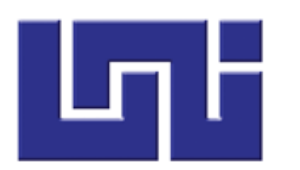

**UNIVERSIDAD NACIONAL DE INGENIERIA RECINTO UNIVERSITARIO SIMON BOLIVAR FACULTAD DE ELECTROTECNIA Y COMPUTACION**

#### **Trabajo Monográfico**

# Evaluación del curso en línea Matemática I para computación de la FEC usando el estándar OPEN ECBCheck.

#### **Presentado por:**

− Br. Emily Saraí Sinclair López. 2014-0549U

**Tutor**

MSc. Ing. Gabriel Rafael Lacayo Saballos

Managua, Nicaragua

Febrero, 2022

#### **DEDICATORIA**

#### *A Dios,*

Por haberme permitido llegar hasta este punto y haberme dado salud para lograr mis objetivos*.*

#### *A mis padres,*

En especial a mi madre Mayra López por haberme forjado como la persona que soy en la actualidad, muchos de mis logros se los debo a ella por la motivación constante para alcanzar mis anhelos, tu afecto y cariño son los detonantes de mi felicidad y de mis ganas de buscar lo mejor para ti*.*

#### *A mis hermanos,*

Stephanie Sinclair por enseñarme a no rendirme, te agradezco por ayudarme a encontrar el lado dulce y no amargo de la vida, fuiste mi motivación más grande para concluir con éxito este proyecto de tesis, Einstein Sinclair tu apoyo y entusiasmo me brindaron seguir adelante en mis propósitos, gracias*.*

#### *A mi bisabuela y abuela,*

Antonia López por haber sido mi motivo de inspiración por siempre salir adelante sin importar las circunstancias de la vida y para Isolina López por demostrarme siempre su cariño y apoyo incondicional.

#### **AGRADECIMIENTOS**

A la Universidad Nacional de Ingeniería (UNI) por haberme dado la oportunidad de realizar mis estudios de la carrera en Ingeniería en Computación.

Agradecer a mi tutor, Gabriel Lacayo Saballos por las correcciones, consejos y sugerencias durante la realización de este trabajo puesto que gracias a ellos he conseguido alcanzar la meta que quería conseguir.

También quisiera dedicar un espacio a agradecer a mi amiga Esther Medrano que me han dado ánimos en los momentos que lo he necesitado, muchas gracias.

### Tabla de contenido

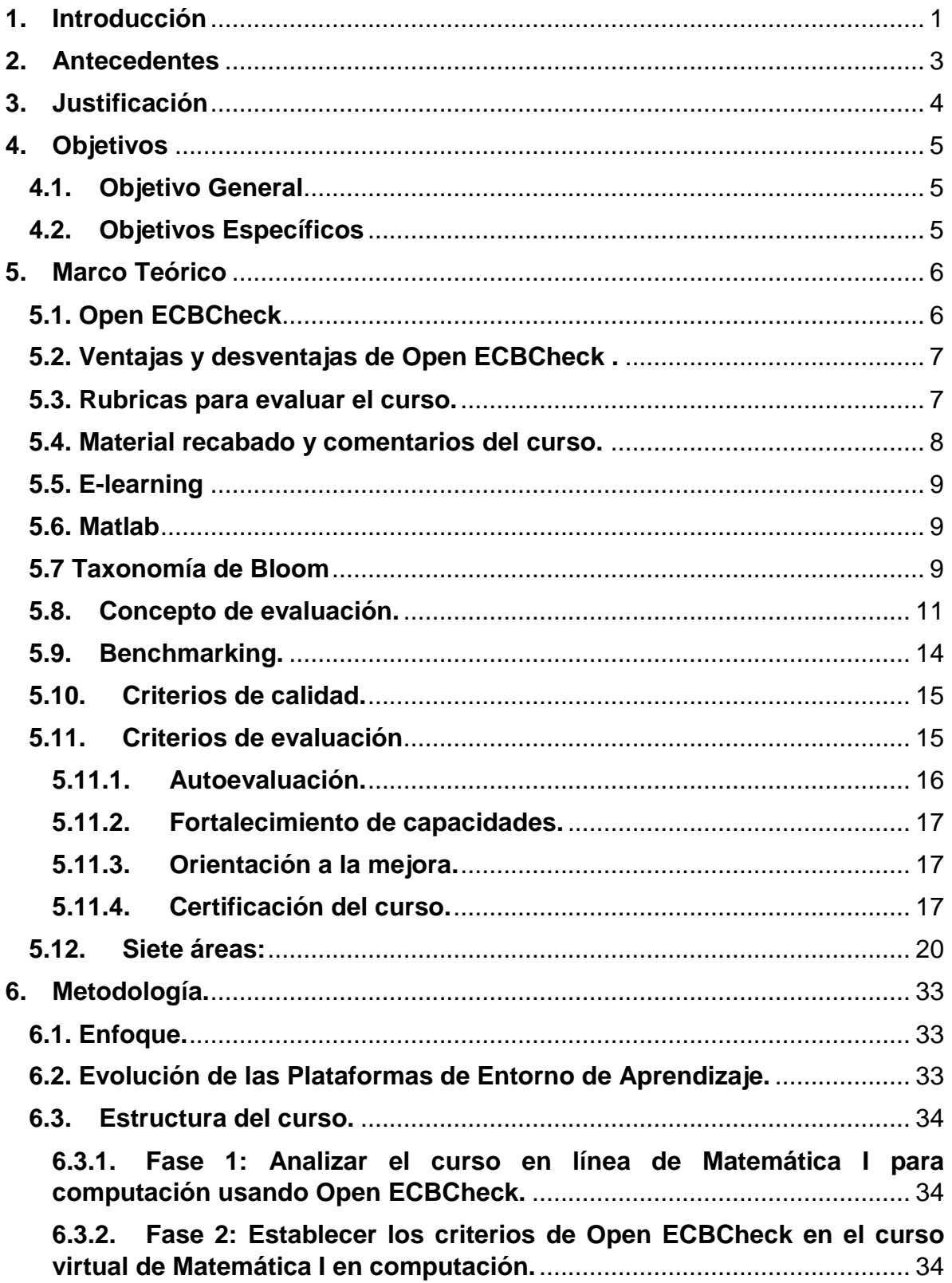

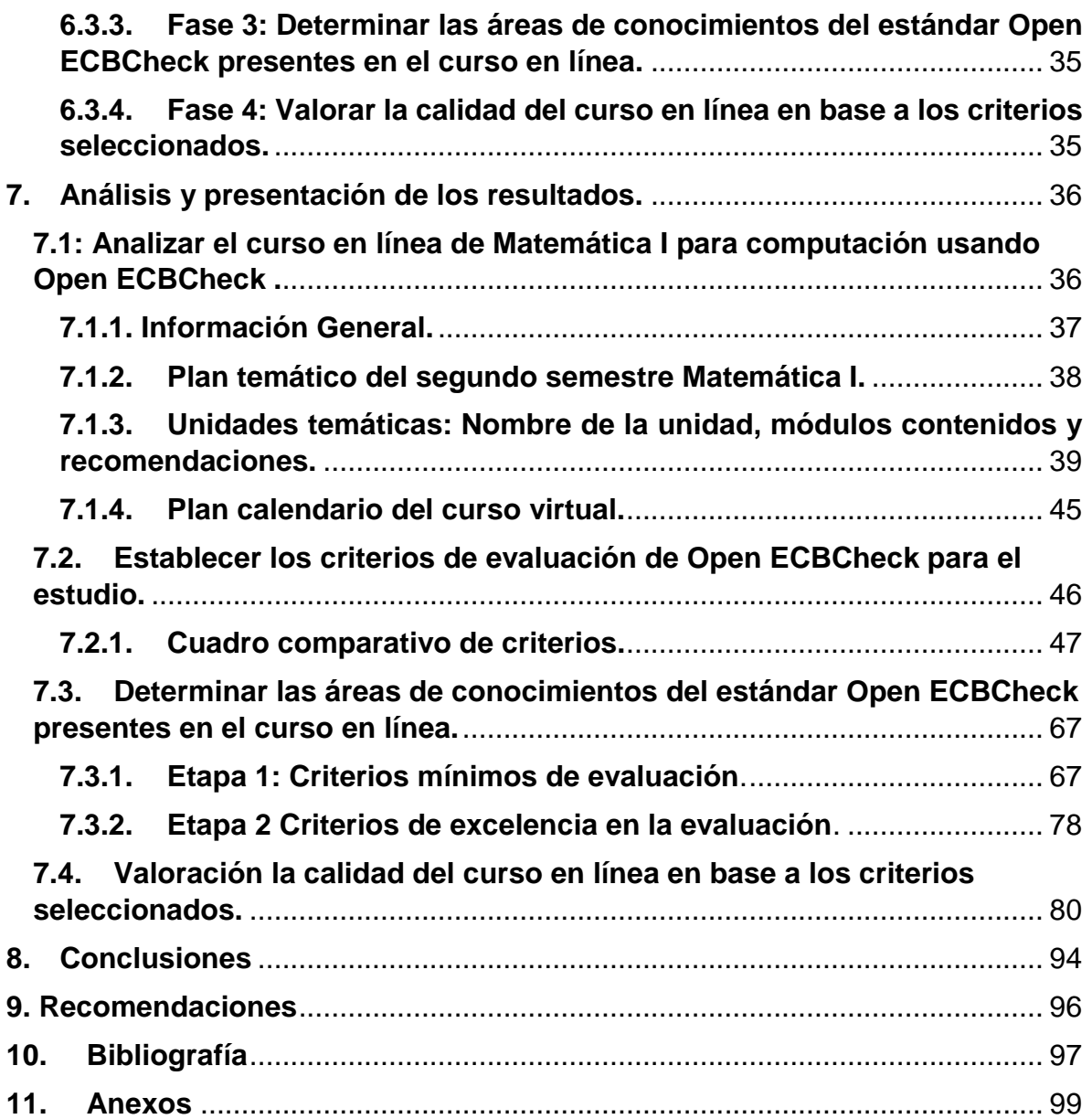

# **Índice de Tablas**

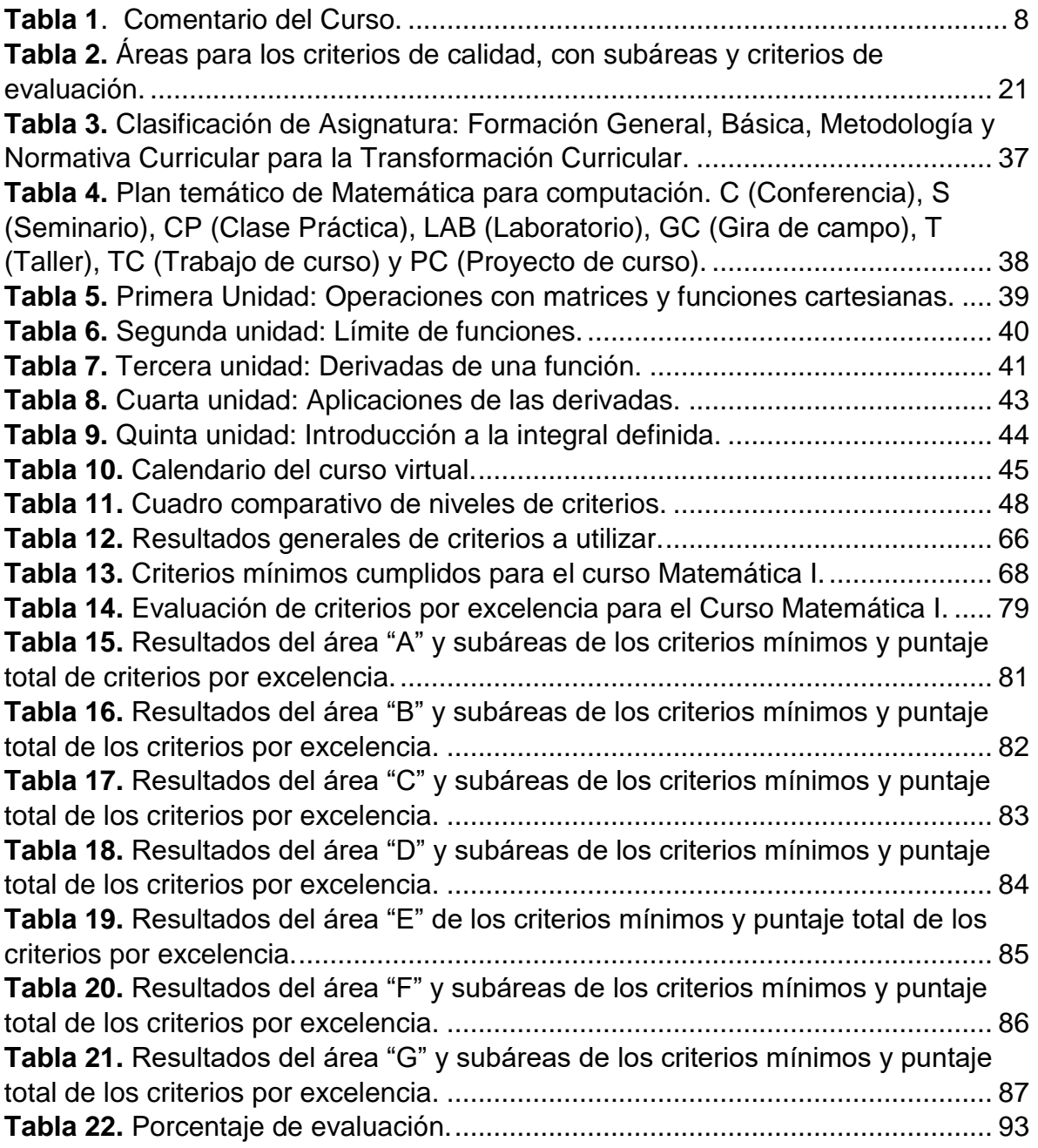

# **Índice de Figuras**

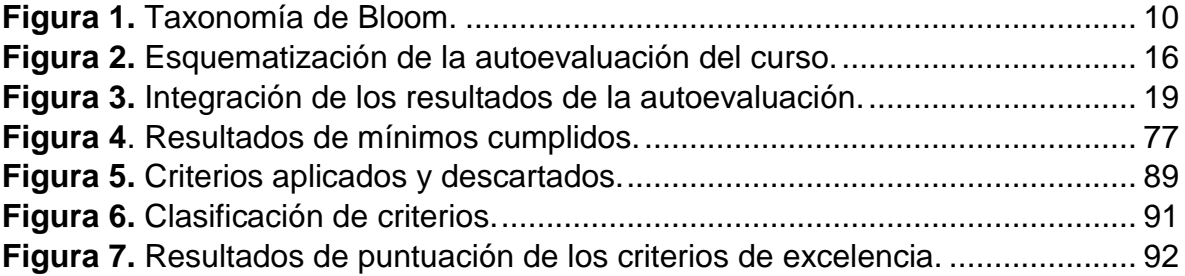

## **1. Introducción**

<span id="page-7-0"></span>Este documento describe las fases y la correcta evaluación de un curso que deben ser llevadas a cabo durante el proceso de desarrollo. Aquí se definen los procedimientos que deben ser seguidos dentro de la comunidad educativa para la correcta evaluación.

Open ECBCheck es un estándar de mejora para los programas de e-Learning, el cual analiza y evalúa la calidad, para la elaboración de un curso en línea, facilitando la mejora continua a través de evaluaciones de pares y colaboración. Es decir, es una herramienta objetiva, que funciona como apoyo para impulsar el trabajo continuo y progresivo del estudiante, a través de la valoración de su desempeño en diversas situaciones o tareas auténticas.

El objetivo del estándar Open ECBCheck es que, con la evaluación de los programas de aprendizaje se presenta una mejora en el campo del desarrollo de capacidades para el estudiante. El curso de Matemáticas I para la carrera de Ingeniería en computación ha pasado por el proceso de certificación (autoevaluación), lo cual le permite optar a un análisis de revisión por pares de desarrollo de capacidades usando Open ECBCheck.

El desarrollo de las plataformas en línea ha venido creciendo en el país, experimentando procesos y cambios de perfeccionamiento que permiten renovar el trabajo cotidiano de los docentes. Esta nueva versión de Matemática I para computación se basa en la implementación del programa Matlab, logrando así, que todas las unidades temáticas tengan un entorno computacional interactivo.

ECBCheck se desarrolla con siete criterios de evaluación para que el curso tenga un enfoque de mejoramiento, con la finalidad de propiciar y consolidar los conocimientos habilidades y hábitos desarrollados por el estudiante mediante una plataforma adecuada, simple y eficaz para entregar sus tareas, ver sus notas y exámenes.

Este documento se divide en diversos acápites que tienen como función explicar el porqué es necesario realizar dicha evaluación, el enfoque sobre el que se llevará a

1

cabo y las herramientas a utilizarse, siendo estos acápites los siguientes: Antecedentes, Justificación, Objetivos, Marco Teórico, Diseño Metodológico y conclusión.

## **2. Antecedentes**

<span id="page-9-0"></span>En el año 2014 la Universidad Nacional de Ingeniería (UNI) a través del programa institucional de la UNI-online (UOL) comenzó un proceso de virtualización de las carreras de Ingeniería en computación e Ingeniería en sistemas como parte de la red de universidades que forman la Universidad Abierta en Línea de Nicaragua.

Se inició un proceso de virtualización de la asignatura de Matemática I para ingeniería en computación, siendo esta una asignatura básica en la Universidad Nacional de Ingeniería (UNI), debido al uso del software matemático especializado (Matlab) y a los laboratorios de Matemática que se desarrollan a lo largo del curso para el desarrollo profesional del ingeniero en computación. Se han trabajado otras asignaturas con la metodología ADDIE y Qualty Matter como proyecto piloto de selección de estándares de calidad para evaluar cursos virtuales. (Aburto & Urbina, 2021)

Es necesario que los docentes cuenten con un modelo que les permita construir y evaluar los cursos virtuales que se han venido desarrollando. Actualmente no se ha iniciado ningún proceso de evaluación de la calidad de los cursos virtualizados y Open ECBCheck nos permitirá tener una visión más amplia de los procesos de calidad que necesita un curso virtual.

El objetivo es mejorar la evaluación de la educación y programas de formación. Se estableció un comité con el decano de la facultad, donde ha apoyado con el proceso de virtualización para la construcción del curso que administra la *OUL*.

El programa Open ECBCheck tiene un conjunto de 51 criterios que se organiza en torno a cuatro principios principales: utilidad, viabilidad, propiedad y precisión. Es importante que además de trabajar con estas plataformas en línea, se implementen estándares evaluativos como apoyo a la educación y a los sistemas de formación, obteniéndose así, una evidente solución hacia el camino del aprendizaje.

## **3. Justificación**

<span id="page-10-0"></span>La realización del trabajo monográfico se basa en la implementación del estándar Open ECBCheck para evaluar la calidad y la construcción del curso en línea de Matemática I para ingeniería en computación, con el propósito de mejorar los cursos y los programas en línea.

En la actualidad, existe una enfermedad infecciosa causada por SARS-CoV-2 conocida como covid-19 o coronavirus, que se extendió por el mundo y fue declarada pandemia mundial por la Organización Mundial de la Salud. Hasta el momento, todavía existen muchos casos de personas infectadas por el virus, por lo que el acceso a las instalaciones de la universidad ha sido restringido. Por lo cual, los maestros y estudiantes se ven en la necesidad a usar los cursos en línea. Sin embargo, no todos los cursos en línea ofrecen una formación de calidad, open ECBCheck ofrece una solución lógica con el objetivo de evaluar un curso creado en línea. Con ECBCheck se identificarán los defectos y virtudes del curso evaluado, para obtener y proponer soluciones de mejora.

Los procedimientos para llevar a cabo la evaluación no deben ser excesivamente complicados, sino que deberán ser eficientes. Además de garantizar que la evaluación se lleve a cabo de un modo realista y prudente, tenido en cuenta los costos. Este aspecto de viabilidad comprende diseñar procedimientos prácticos de evaluación que permitan reducir al mínimo las interrupciones y molestias. La ventaja viable que ofrece open ECBCheck es la autoevaluación con un estándar abierto.

Esta evaluación servirá de insumo para definir las estrategias que respondan mejor al proceso de virtualización y apoyar a la facultad de electrotecnia y computación (FEC) en la revisión de su programa. De esta manera se tendrán los principios para desarrollar un proceso de mejora continua y así conseguir efectos significativos en el aprendizaje de los estudiantes.

4

## **4. Objetivos**

#### <span id="page-11-1"></span><span id="page-11-0"></span>**4.1. Objetivo General**

.

Evaluar el curso en línea de Matemática I para ingeniería en computación de la facultad de electrotecnia y computación (FEC), usando el estándar Open ECBCheck

#### <span id="page-11-2"></span>**4.2. Objetivos Específicos**

- 1. Analizar el curso en línea de Matemática I usando Open ECBCheck.
- 2. Establecer los criterios de evaluación de Open ECBCheck. Para el estudio.
- 3. Determinar las áreas de conocimientos del estándar Open ECBCheck presentes en el curso en línea.
- 4. Valorar la calidad del curso en línea en base a los criterios seleccionados.

## **5. Marco Teórico**

#### <span id="page-12-1"></span><span id="page-12-0"></span>**5.1. Open ECBCheck**

Open ECBCheck para programas e instituciones de enseñanza virtual es un estándar de mejoramiento de calidad para programas de enseñanza virtual de desarrollo de capacidades. Permite aplicar el mejoramiento continuo en un esfuerzo a través de un proceso innovador y participativo para la calidad en la enseñanza virtual, esto brindará un proceso de intercambio de información para dirigir y desarrollar la validación de los resultados.

Es una iniciativa a nivel internacional de certificación y mejora de la calidad de los cursos y programas de e-learning y de las instituciones en sí mismas en la creación de capacidades. (Grisolia C. , 2016).

De acuerdo con el Dr. Ulf-Daniel Ehlers, director of the European Foundation for Quality in eLearning: "El desarrollo de la calidad debe considerarse un aspecto clave, que tiene lugar en todos y cada uno de los procesos de desarrollo y prestación de programas y cursos de e-learning." En este sentido, la calidad se ve como una relación entre las demandas y necesidades de un grupo de actores y la prestación en sí del eLearning. Por lo tanto, el desarrollo de calidad debe conducir a un mejor aprendizaje. Se puede decir que un buen aprendizaje se da cuando se llenan las expectativas y se logran los propósitos (funciones) u objetivos de todos. (Grisolía, 2016).

La visión que nos ofrece ECBCheck es construir una base común de calidad para el e-Learning que responda a las necesidades de la comunidad de Organizaciones para el Fortalecimiento de Capacidades para mejorar la calidad, fortalecer el reconocimiento, posibilitar el aprendizaje individual y organizacional a través de:

- Reconocimiento valoración de los logros en calidad a través del desarrollo de una comunidad.
- Consenso creación de criterios internacionales consensuados.
- Openness apertura hacia conceptos, estrategias y experiencias existentes.
- Inclusividad (masificación) desarrollo a través del involucramiento de múltiples actores.
- Transparencia creación de transparencia en la calidad a través de procesos y criterios claramente establecidos (Mesa, 2017).

#### <span id="page-13-0"></span>**5.2. Ventajas y desventajas de Open ECBCheck .**

#### *Ventajas:*

- ➢ Facilita la identificación y autoevaluación de componentes del proyecto.
- $\triangleright$  Cuantifica los niveles de logros a alcanzar.
- ➢ Permite la autoevaluación y evaluación.
- ➢ Estándar abierto.
- $\triangleright$  No se paga.
- ➢ Crecimientos o desarrollos notables y progresivos.

#### *Desventajas:*

- ➢ Falta de objetividad (Referido a los revisores).
- ➢ Existencia de interconexión entre los criterios (No solo se puede evaluar el curso, si no que se evalúa por curso/programa).

#### <span id="page-13-1"></span>**5.3. Rubricas para evaluar el curso.**

Una rúbrica puede servir no solo como una herramienta de evaluación, sino también como un instrumento de evaluación comparativa para identificar las mejores prácticas y el control de calidad para preparar el curso.

# <span id="page-14-0"></span>**5.4. Material recabado y comentarios del curso.**

<span id="page-14-1"></span>

| Diseño del curso                                    | <b>Progresos</b>                                                                                                    | <b>Eficaz</b>                                                                        | <b>Virtuoso</b>                                                                              |
|-----------------------------------------------------|----------------------------------------------------------------------------------------------------|--------------------------------------------------------------------------------------|----------------------------------------------------------------------------------------------|
| Instrucciones.                                      | El curso tiene:<br>Instrucciones claras y<br>fáciles de seguir.<br>Libros de textos y<br>materiales aptos para<br>la plataforma en uso.                | Patrón básico y<br>coherente entre los<br>textos, imágenes o<br>archivos.            | Instrucciones claras y<br>bien escritas, vínculos<br>claramente marcados.                    |
| Actividades.                                        | Variedad moderada<br>de tipos de<br>actividades realizadas<br>durante el curso.                                                                        | Actividades para que<br>los alumnos se<br>desarrollen.                               | Fomentación de<br>participación y<br>colaboración con<br>foros.                              |
| Instrucciones y<br>colaboración con los<br>alumnos. | El curso tiene: Un<br>espacio designado<br>para la interacción y<br>discusión de los<br>alumnos. Feedback<br>suficiente del profesor<br>a los alumnos. | Actividades<br>diseñadas para la<br>interacción y<br>colaboración de los<br>alumnos. | Un espacio dedicado<br>para la discusión e<br>interacción entre los<br>alumnos (Chat, foros) |

*Tabla 1. Comentario del Curso.*

Tomado de la página Fuente: (Educación 3.0, 2021)

#### <span id="page-15-0"></span>**5.5. E-learning**

Es un proceso de enseñanza-aprendizaje que se lleva través de internet. Esta modalidad permite una formación innovadora con el apoyo de internet a la enseñanza presencial. Permite una formación presencial más ágil, innovadora y flexible ya que cuentan con una gran variedad de herramienta de comunicación, de descarga de materiales y vínculos que enriquecen y aumentan los recursos y posibilidades de la enseñanza tradicional (Universidad de Sevilla, 2007).

#### <span id="page-15-1"></span>**5.6. Matlab**

Es un lenguaje de cálculo técnico desarrollado por MathWorks. Es un entorno de programación para el desarrollo de algoritmos, análisis de datos, visualización y cálculo numérico. Matlab hace el trabajo de hacer su código más rápido. Las operaciones Matemáticas se distribuyen a través de los núcleos de su computadora, las llamadas a librerías están muy optimizadas y todo el código es compilado. La importancia de este software Matemático en nuestra carrera es:

- ➢ Visualizar, explora y analiza datos.
- ➢ Lenguaje de alto nivel para cálculos científicos e ingeniería.
- ➢ Identificación y simulación de sistemas.
- ➢ Diseño de control, procesamiento de señales e imágenes.
- ➢ Creación de gráficos para visualizar datos.
- ➢ Rapidez y precisión en la ejecución de proyectos (Sevilla, 2019).

#### <span id="page-15-2"></span>**5.7. Taxonomía de Bloom**

Consta de una serie de niveles construidos con el propósito de asegurar un aprendizaje significativo que perdure durante toda la vida. Los niveles de la taxonomía de Bloom son: conocer, comprender, aplicar, analizar, evaluar y crear (Raths, 2010).

Los trabajos originales de Bloom y sus colaboradores siguen siendo citados ampliamente en la literatura. La taxonomía de Bloom es una clasificación de objetivos de aprendizaje y habilidades mentales con niveles de complejidad creciente que tuvo su origen en el año 1948, con el fin de facilitar la comunicación entre examinadores. Esta clasificación supone que el aprendizaje a niveles superiores depende de la adquisición de conocimiento y habilidades en los niveles inferiores (Barkley, 2007).

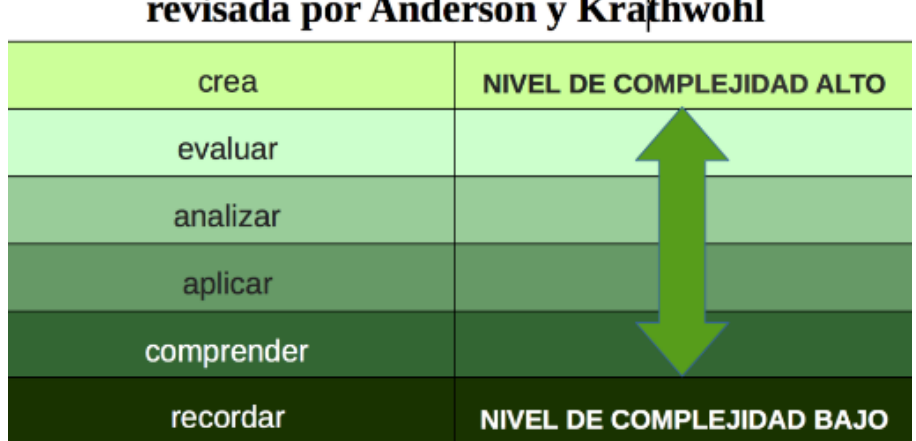

# Taxonomía de Bloom

**Figura 1.** Taxonomía de Bloom.

Fuente: (Gobierno de Canarias, 2022)

- <span id="page-16-0"></span>➢ *Crear:* Propone, inventa, crea, diseña, mejora.
- ➢ *Evaluar:* Juzga, selecciona, critica, justifica, optimiza.
- ➢ *Analizar:* Clasifica, predice, modela, deriva, interpreta.
- ➢ *Aplicar:* Calcula, resuelve, determina, aplica.
- ➢ *Comprender:* Explica, parafrasea.
- ➢ *Recordar:* Memorizar, reconocer información específica.

Contempla tres dominios, el cognitivo, el afectivo y el psicomotor, siendo el primero de ellos el más desarrollado. Originalmente los niveles de clasificación de las habilidades. *Ver anexo K*

Permite jerarquizar los procesos cognitivos en diferentes niveles y sirve para facilitar las labores de evaluación. Puesto que a cada nivel se le puede asociar unos verbos, éstos pueden ser usados para concretar objetivos de aprendizaje.

#### <span id="page-17-0"></span>**5.8. Concepto de evaluación.**

La evaluación puede definirse como un proceso continuo de reunión e interpretación de información para valorar las decisiones tomadas durante el proceso de enseñanza aprendizaje y conocer los avances y/o dificultades de los alumnos (Romano, 2017).

Es un proceso o conjunto de actividades sistemáticas y organizadas que se utiliza para tomar decisiones, siempre en comparación con algún criterio, ya sea implícito o explícito (Sarmiento, 2007).

Por lo tanto, una formación virtual establece la búsqueda de criterios e indicadores, esto se orienta a dos enfoques de evaluación:

El enfoque parcial, que se centra en alguno de los siguientes aspectos considerados de mayor interés en la formación virtual: la actividad formativa, los materiales de formación, las plataformas tecnológicas y el costo.

El enfoque global que se distinguen dos tendencias: Los sistemas de evaluación centrados en modelos y/o normas de calidad estándar y calidad total y los sistemas basados en la práctica de la evaluación comparativa (más conocido como benckmarking) (Marcos, 2014).

11

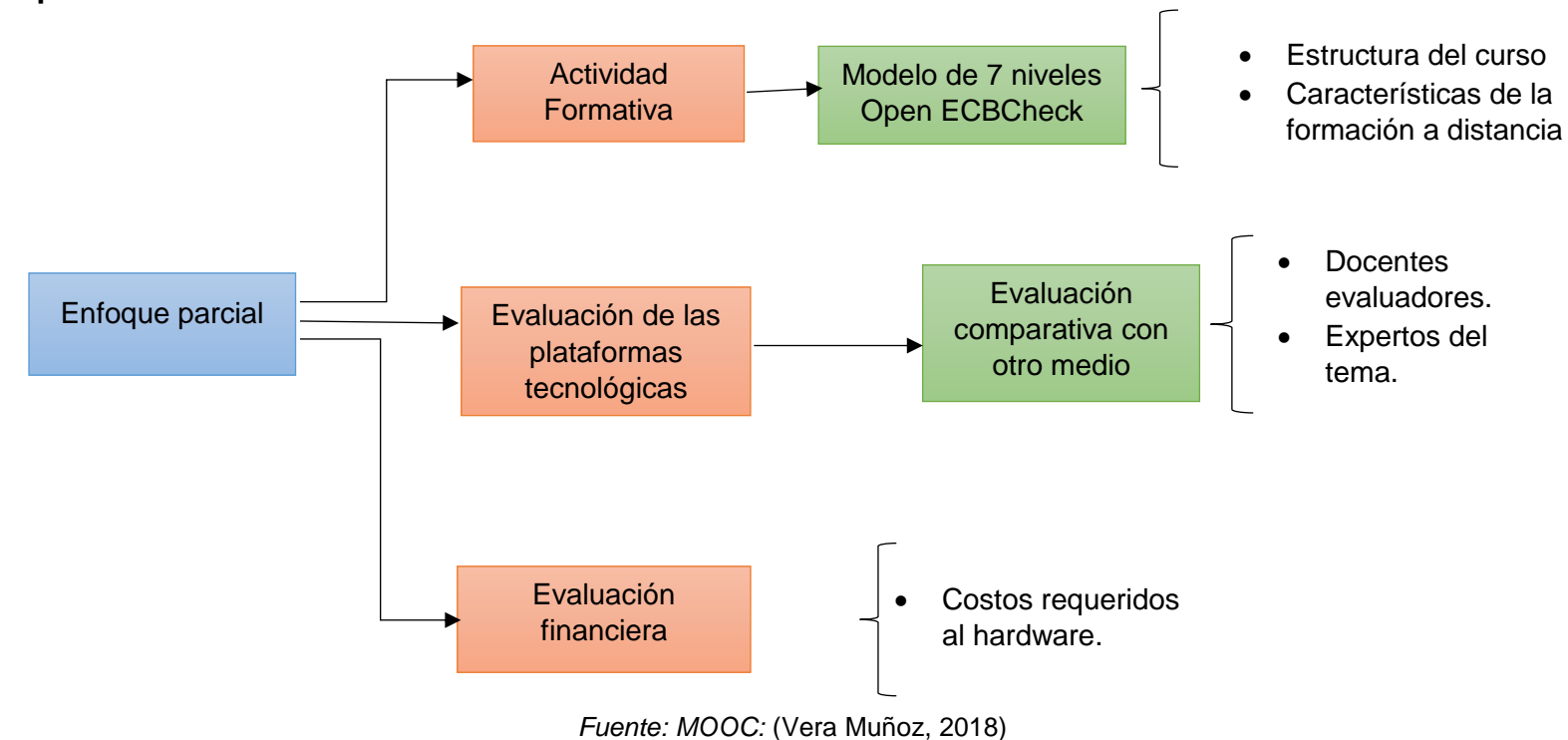

**Enfoque parcial** 

#### **Enfoque Global**

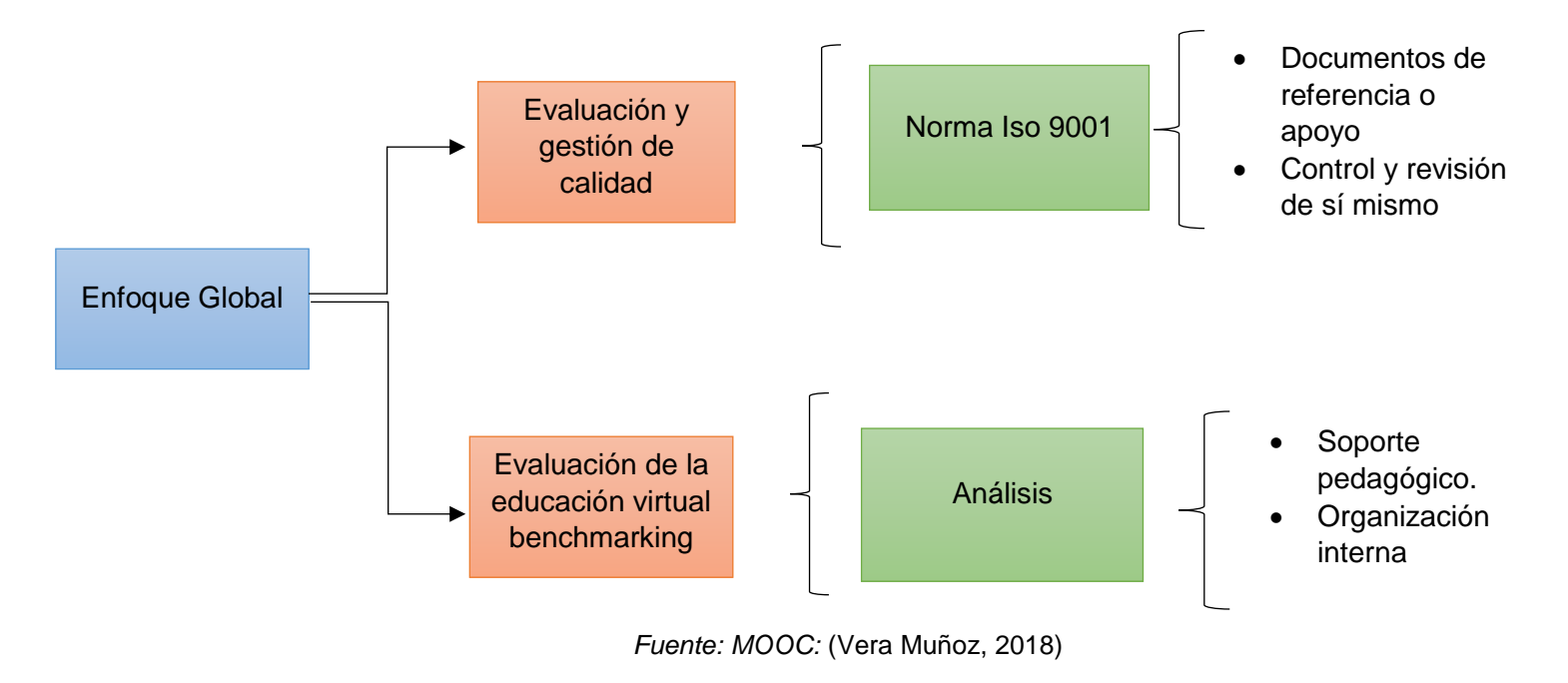

#### <span id="page-20-0"></span>**5.9. Benchmarking.**

Es un análisis estratégico profundo de las mejores prácticas, consiste en tomar los criterios y obtener evidencias con las buenas prácticas sobre el área de interés, con el propósito de implementarlo. El objetivo, además de mejorarse a sí mismo, sería conseguir a largo plazo liderazgo o excelencia en los cursos en línea.

Benchmarking sirve para conocer aspectos positivos y negativos a la hora de evaluar el curso; obtener información clave para la toma de decisión; establecer estrategias y metas realistas de acuerdo con la capacidad de la empresa y las circunstancias del entorno (Medina, 2017).

El propósito se basa en integrar las mejores prácticas en todos los niveles, estos niveles se tomarán en cuenta en las fases de la estructura del curso, hace uso de cinco métodos centrales para la evaluación y validación de la calidad.

#### **Niveles de Benchmarking:**

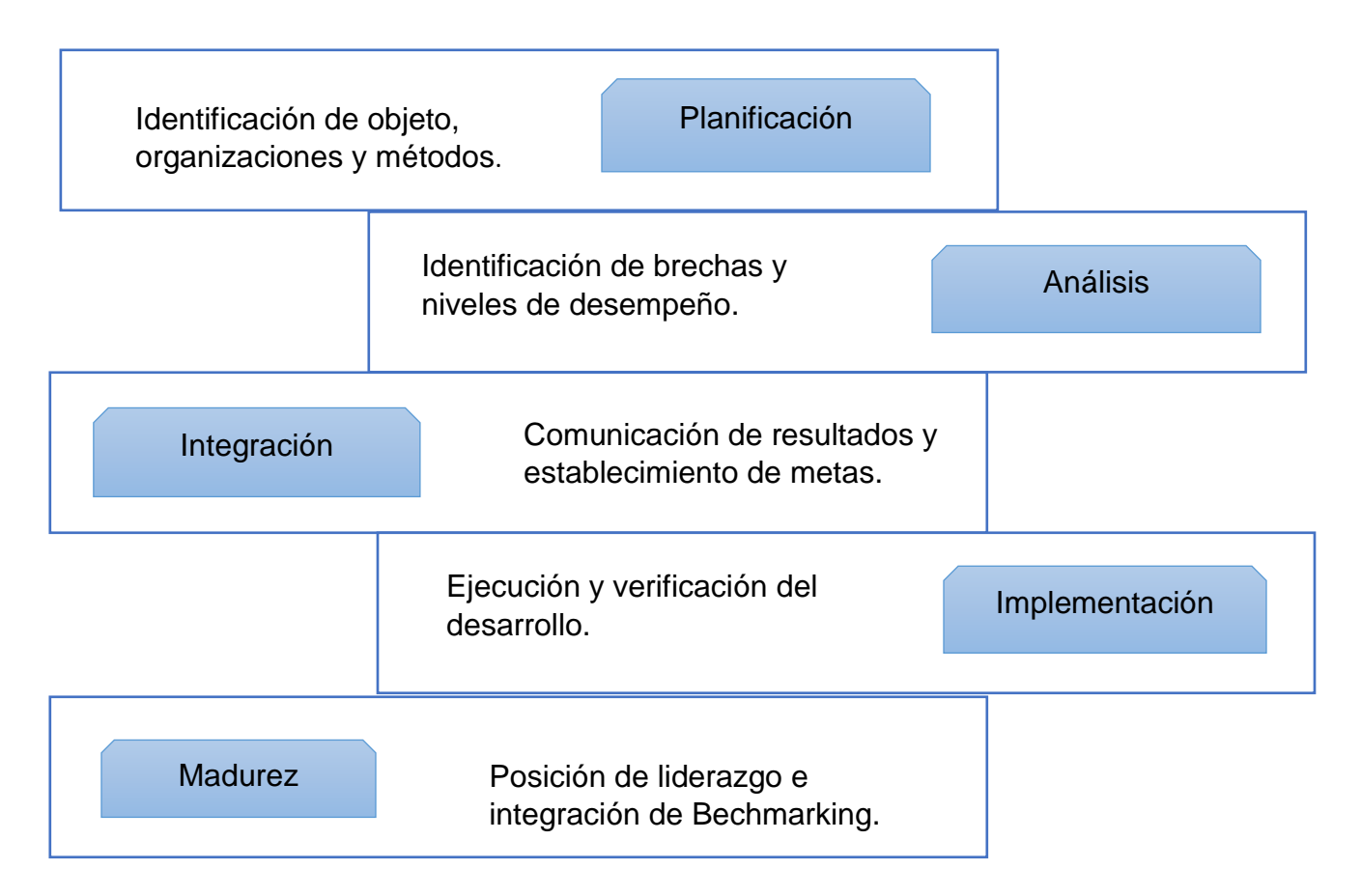

*Fuente (Ariza, 2017)*

#### <span id="page-21-0"></span>**5.10. Criterios de calidad.**

Son elementos valorativos que inspiran la evaluación de las características de la calidad del programa académico objeto de análisis. Estos criterios son considerados como una totalidad (Palacios, 2018).

Estos criterios de calidad están divididos en dos niveles:

- $\triangleright$  Mínimos.
- ➢ Excelencia.

Los criterios mínimos son aquellos que son absolutamente necesarios para una evaluación de calidad positiva de su curso y / o programa. Los criterios de excelencia son aquellos que caracterizan los altos logros en el campo de la calidad del e-learning. Incluye un conjunto predefinido de criterios seleccionados por expertos internacionales; sin embargo, se pueden tomar los criterios de calidad de acuerdo con sus propios requisitos.

La estructura de Open ECBCheck organizacional consiste en una Junta Asesora Internacional, una oficina administrativa y un Comité Acreditador (Awarding Body). Autoevaluación de los cursos y programas.

Los criterios de Open ECBCheck y el curso Matemática I para computación representan un gran avance en acreditación y mejora de la calidad para los programas de eLearning y sus instituciones dedicadas a la construcción y desarrollo de capacidades.

No solo es posible sino también extremadamente necesario medir la calidad de los cursos virtuales. Es importante aprovechar que esta modalidad está relativamente empezando, para repensar qué estamos haciendo bien y qué estamos haciendo mal en las aulas presenciales, determinar las diferencias entre un aula presencial y una virtual y potenciar lo que se hace bien.

#### <span id="page-21-1"></span>**5.11. Criterios de evaluación**

Permite seleccionar los aprendizajes más relevantes y se describe aquello que se pretende valorar y que los alumnos han de lograr tanto en lo que se refiere a conocimientos como al desarrollo de las competencias que se deben culminar al término de la enseñanza.

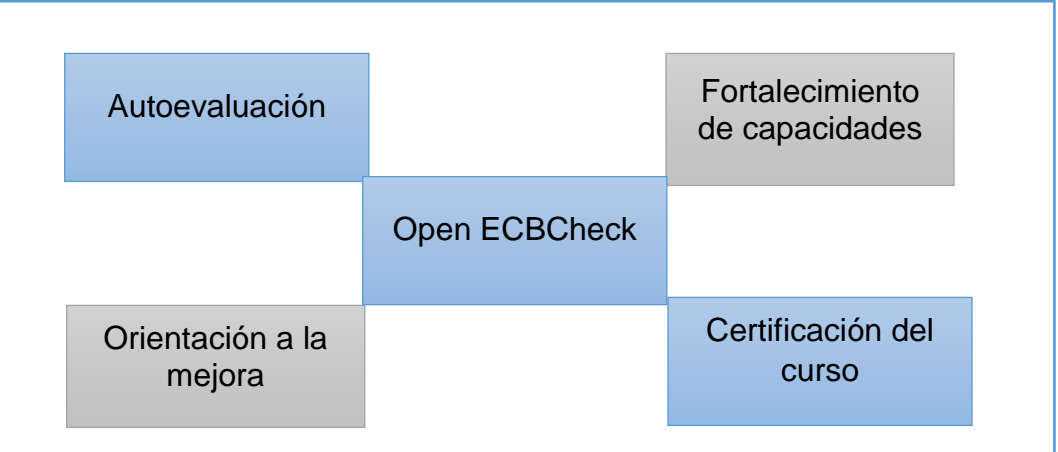

**Figura 2.** Esquematización de la autoevaluación del curso.

**Fuente:** <http://www.ecb-check.org/>

#### <span id="page-22-1"></span><span id="page-22-0"></span>**5.11.1. Autoevaluación.**

Lo que diferencia este estándar de los demás es la autoevaluación y la estrategia por excelencia para educar en la responsabilidad y para aprender a valorar, criticar y a reflexionar sobre el proceso de enseñanza y aprendizaje individual realizado por el discente (Grisolia C. M., 2016)**.**

Para cumplir nuestro objetivo se utilizó los criterios de evaluación Open ECBCheck, con este estándar aprendemos a autoevaluarnos en ambientes virtuales de aprendizaje efectivos y desarrollados en el área de Matemática I para computación.

Autoevaluarse es la capacidad para juzgar sus logros respecto a una tarea determinada: significa describir cómo lo logró, cuándo, cómo sitúa el propio trabajo respecto al de los demás, y qué puede hacer para mejorar.

#### **Para evaluar es necesario:**

- ➢ Definir los criterios requeridos.
- $\triangleright$  Definir los resultados individuales que se exigen.
- ➢ Reunir evidencias sobre la actuación individual.
- ➢ Comparar las evidencias con los resultados específicos.
- ➢ Hacer juicios sobre los logros en los resultados.
- ➢ La calificación puede consistir en apto o aún no está preparador.
- ➢ Evaluar el resultado o producto final. (Comino, 2019)

#### <span id="page-23-0"></span>**5.11.2. Fortalecimiento de capacidades.**

El propósito de cada criterio es la mejora del curso y el programa que contribuyen a mejorar la calidad, una visión más amplia del desarrollo para lograr fortalecer un curso exitoso.

#### <span id="page-23-1"></span>**5.11.3. Orientación a la mejora.**

Es un enfoque para la mejora de procesos operativos que se basa en la necesidad de revisión, ahora bien, la evaluación es el proceso de obtención de información y de su uso para formular juicios que a su vez se utilizarán para tomar decisiones (Tenbrink, 2006, pág. 16).

La sistematización implica saber cómo llevar a cabo dicho proceso, a quien y como aplicarlo para recabar la información adecuada, comprobar los resultados y proponer mejoras. instrumento utilizado para detectar necesidades, identificar problemas, conocer y analizar el estado de una situación, es un proceso de mejora continua que ayuda a incrementar la calidad de curso a través del uso correcto de herramientas para la obtención, procesamiento.

#### <span id="page-23-2"></span>**5.11.4. Certificación del curso.**

Si se desea obtener la etiqueta oficial Open ECBCheck se debe utilizar las fases con los criterios mínimos / de excelencia proporcionados. (OpenECBCheck, 2021). *Ver anexo J*

#### **5.11.4.1. Fases del proceso de certificación de la calidad.**

Para la certificación de los cursos a través de Open ECBCheck son necesarias al menos las siguientes fases:

- ➢ Autoevaluación de los cursos o programas.
- ➢ Revisión de pares.
- ➢ Certificación de calidad.

**Autoevaluación de cursos o programas**: Permite crear tablas para la mejora continua. El manual EFQM<sup>1</sup> analiza los métodos de recopilación de datos que podrían utilizarse para autoevaluaciones que difieren en los resultados, el tiempo o los recursos necesarios.

La aplicación del modelo EFQM permite a cualquier tipo de organización realizar un análisis objetivo, riguroso y estructurado de la actividad y los resultados de una organización, y establecer un diagnóstico de su situación. Además, este modelo es en sí mismo una herramienta de mejora porque, después de aplicarlo, la organización puede establecer líneas de mejora continua que pueden integrarse en el plan de calidad del centro (Martínez, 2008).

 $\overline{a}$ 

<sup>&</sup>lt;sup>1</sup> Las siglas EFQM hacen referencia a *European Foundation for Quality Management*, una organización sin ánimo de lucro creada en 1988 por 14 empresas europeas, con la misión de desarrollar un modelo de excelencia europeo

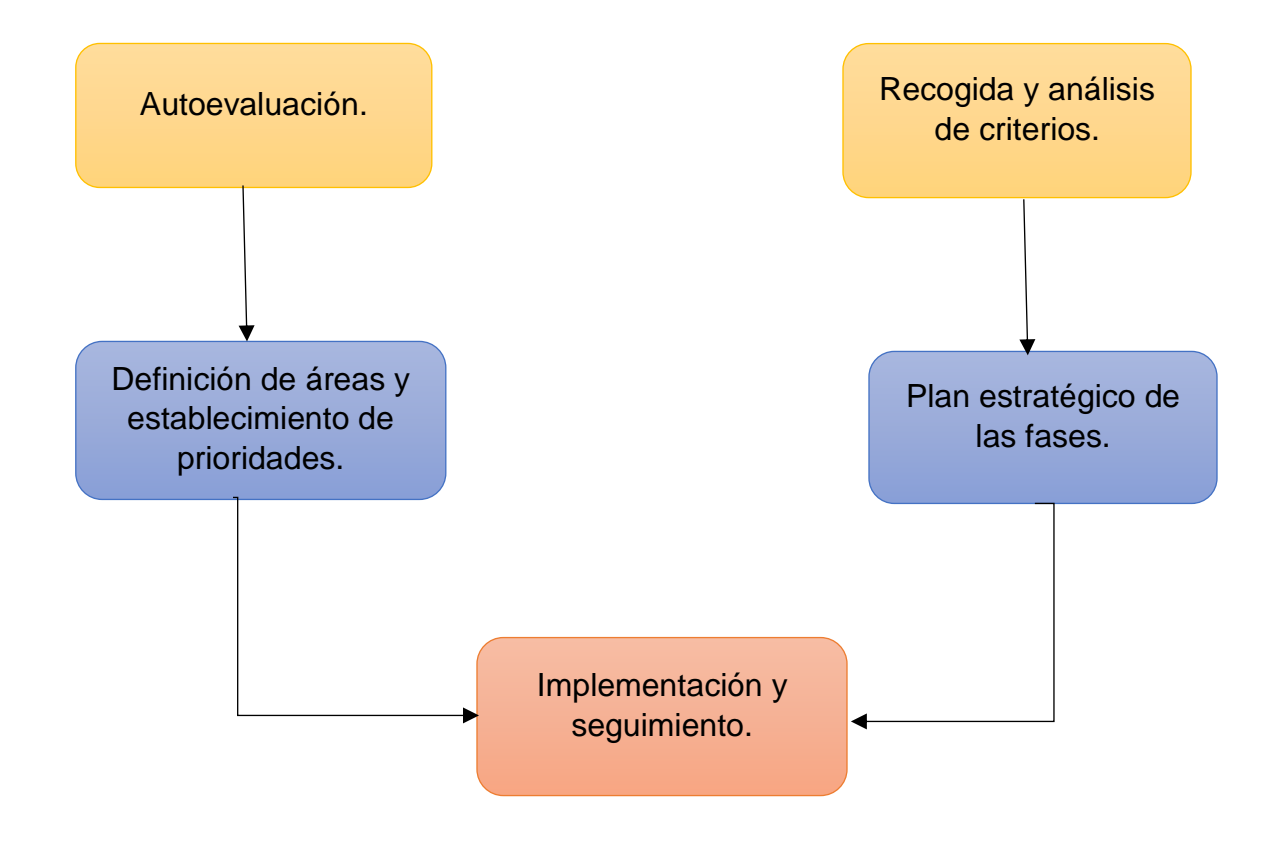

<span id="page-25-0"></span>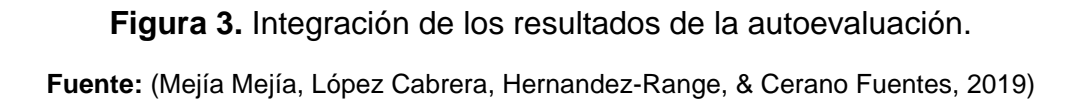

**Revisión de pares:** Confirma validez ya que es una evaluación externa de una organización o individuo por parte de expertos que pertenecen a una organización diferente o que también pueden ser colegas dentro de la misma organización para una Garantía de Calidad. La revisión por pares no se centra en la recopilación de datos, sino en una revisión competente de los datos existentes para derivar problemas centrales; sin embargo, los revisores pueden recopilar datos adicionales mediante una visita de revisión por pares o entrevistas.

**Certificación de calidad:** Mecanismo otorgado con el fin de garantizar y avalar la actividad y capacidad de la calidad del curso, determinando normas y estándares.

#### <span id="page-26-0"></span>**5.12. Siete áreas:**

Esta norma considera siete áreas para los criterios de calidad que a continuación en la tabla 2 se enumeran las 7 áreas, cada una de ella cuenta con sub-áreas y 51 criterios e información acerca de lo que contiene dichos criterios.

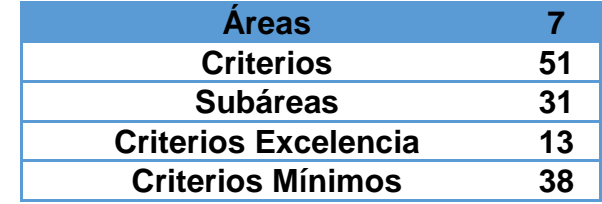

En la Tabla 2 se presentan las siete áreas de las normas, con sus sub-áreas y criterios de evaluación.

**Tabla 2.** Áreas para los criterios de calidad, con subáreas y criterios de evaluación.

<span id="page-27-0"></span>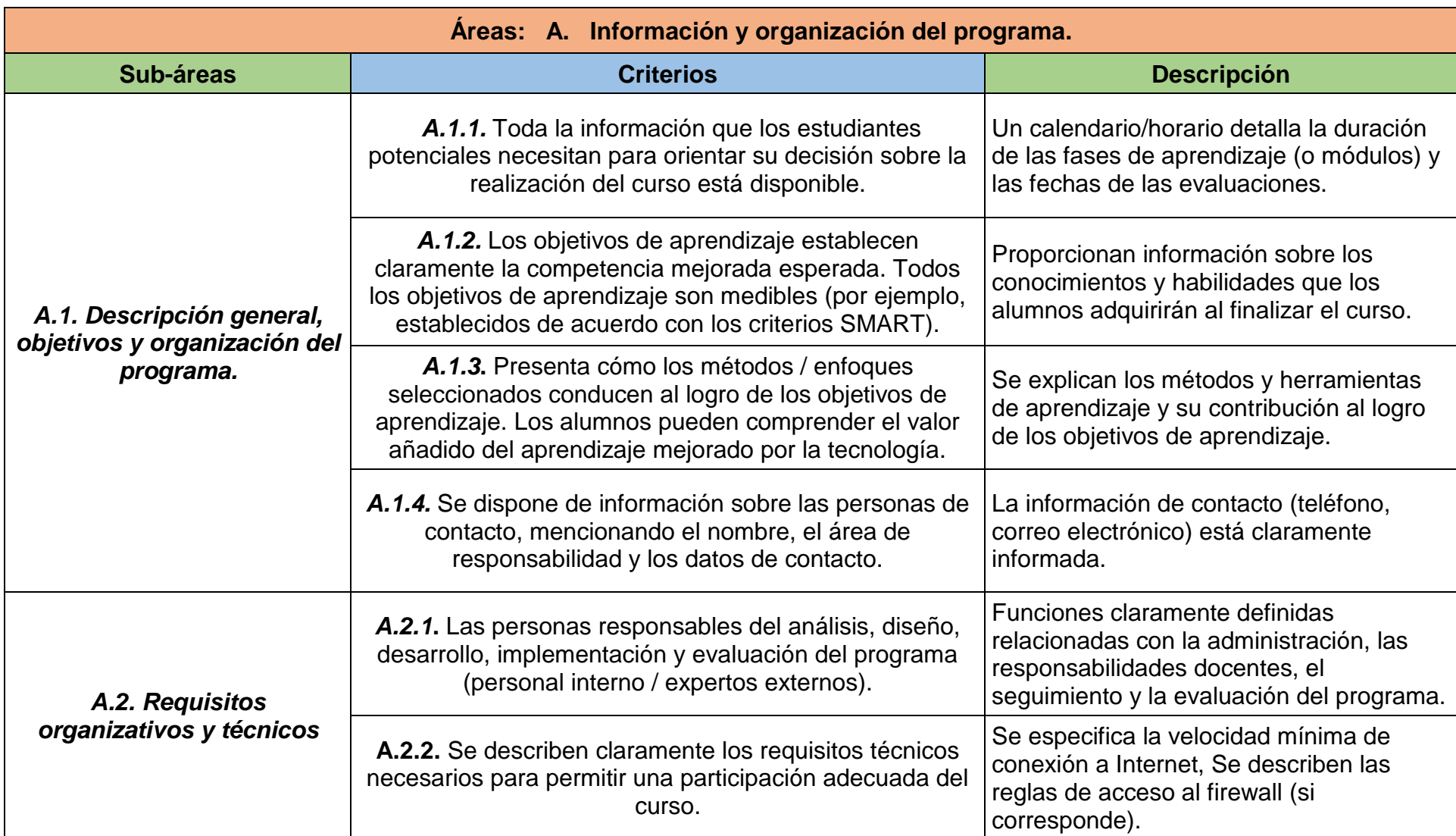

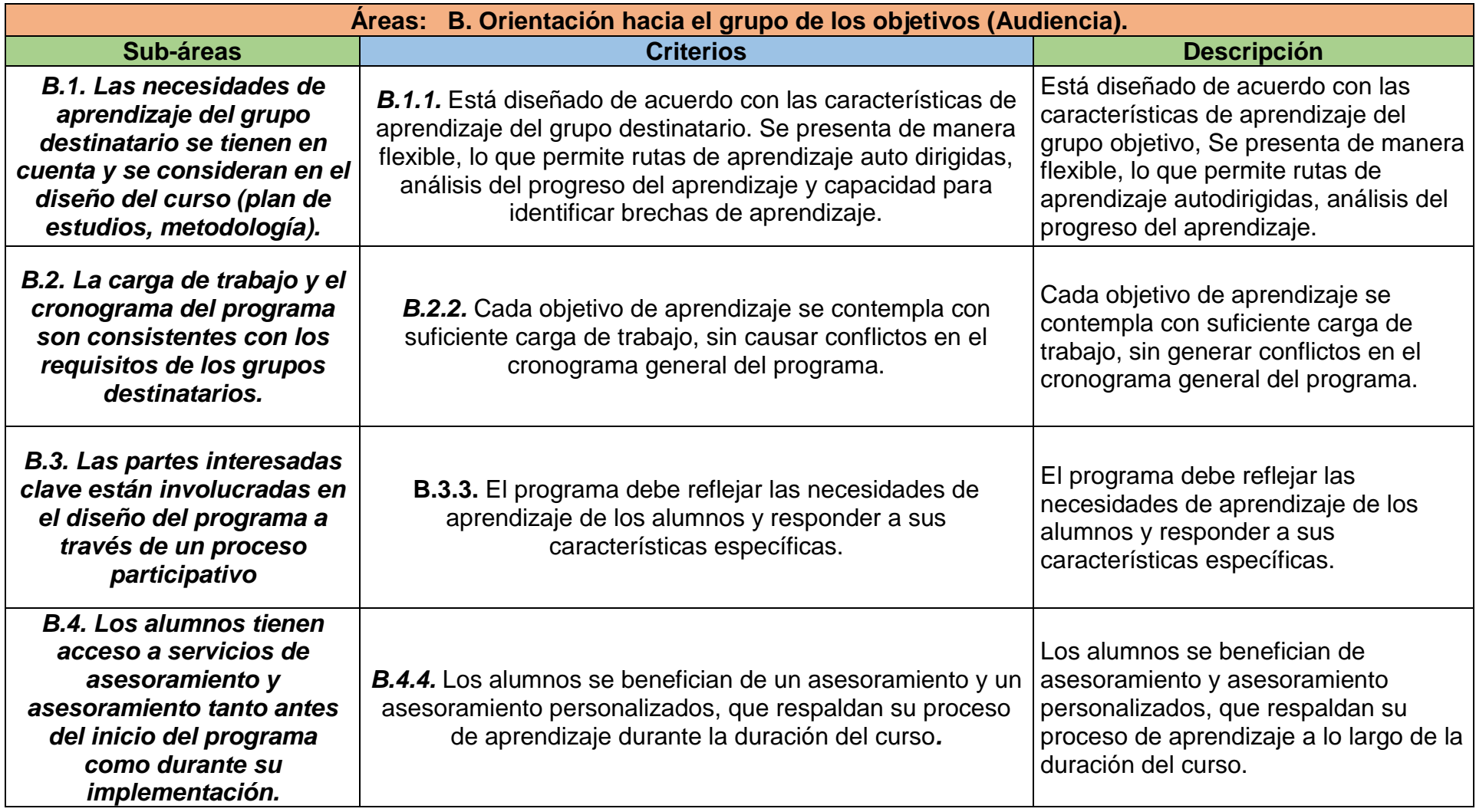

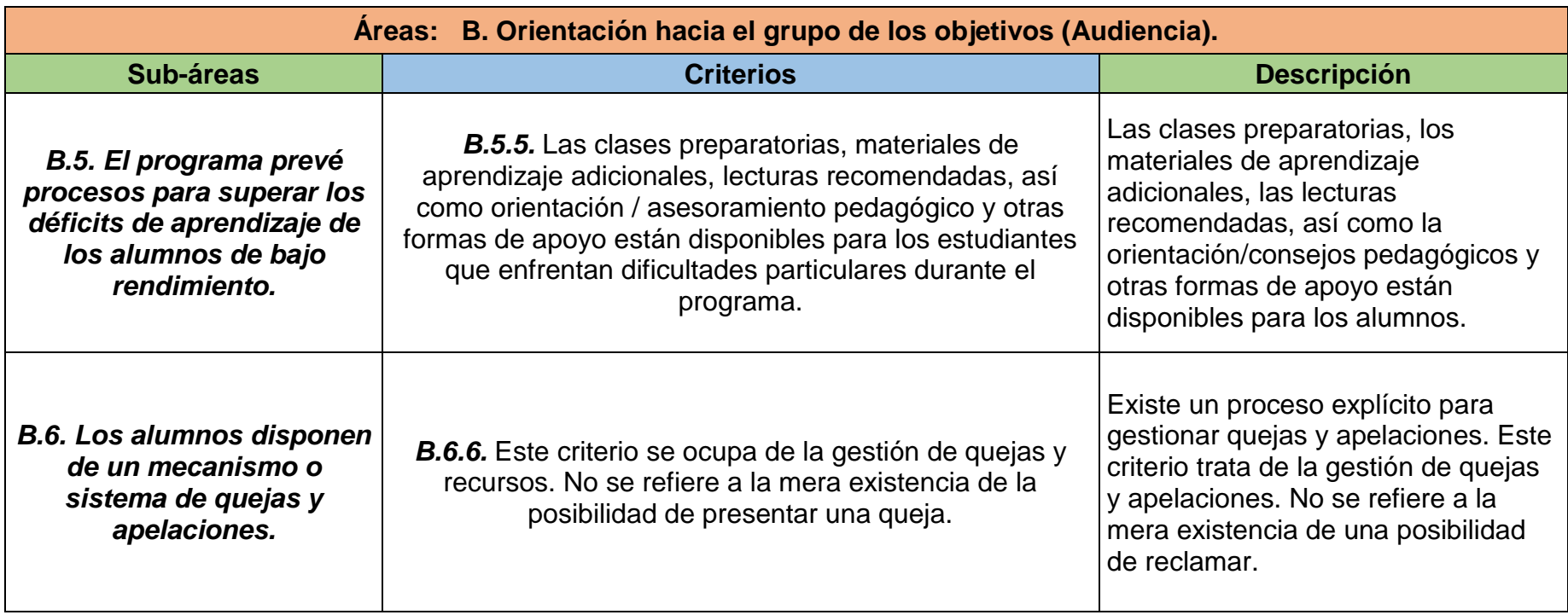

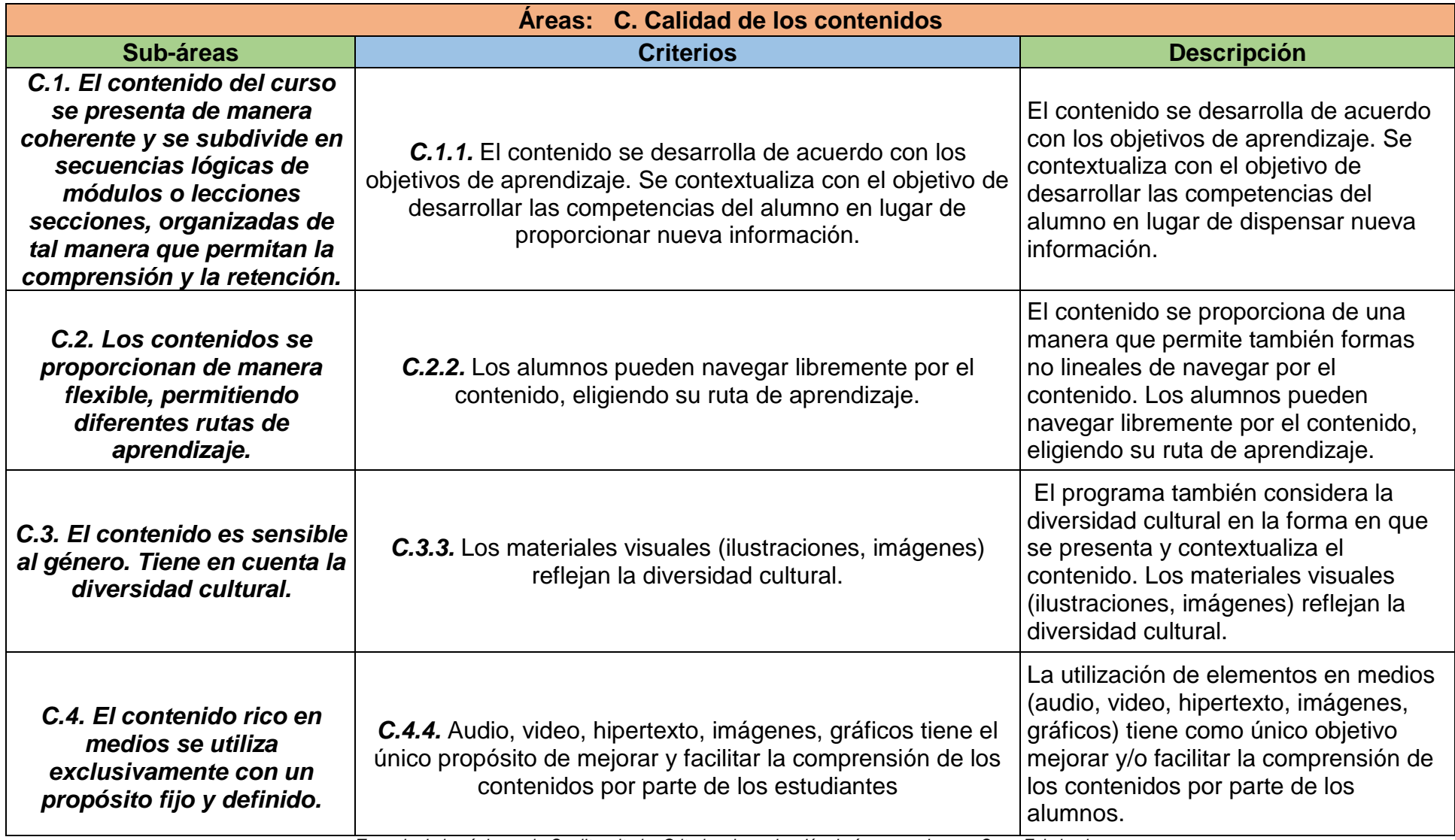

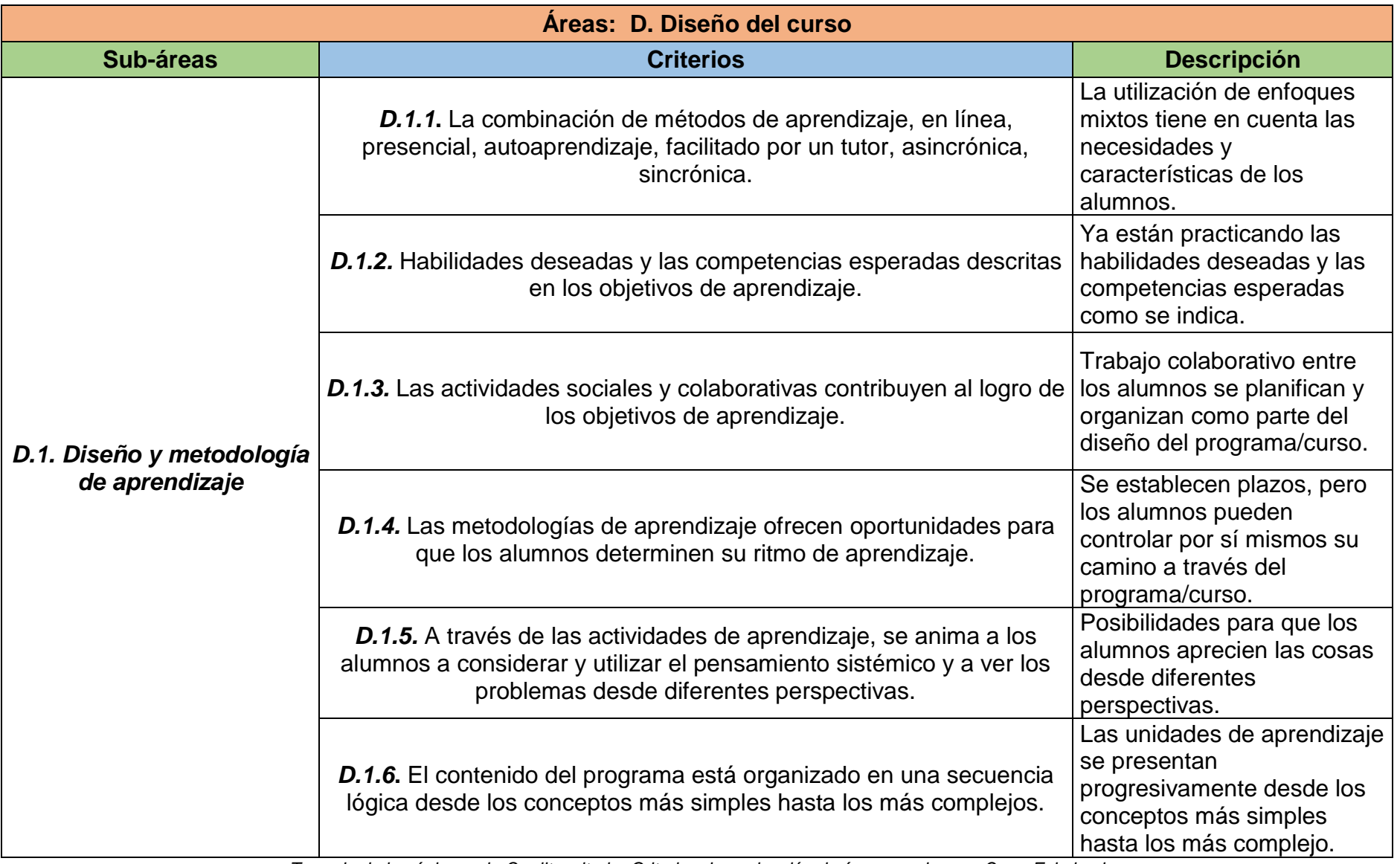

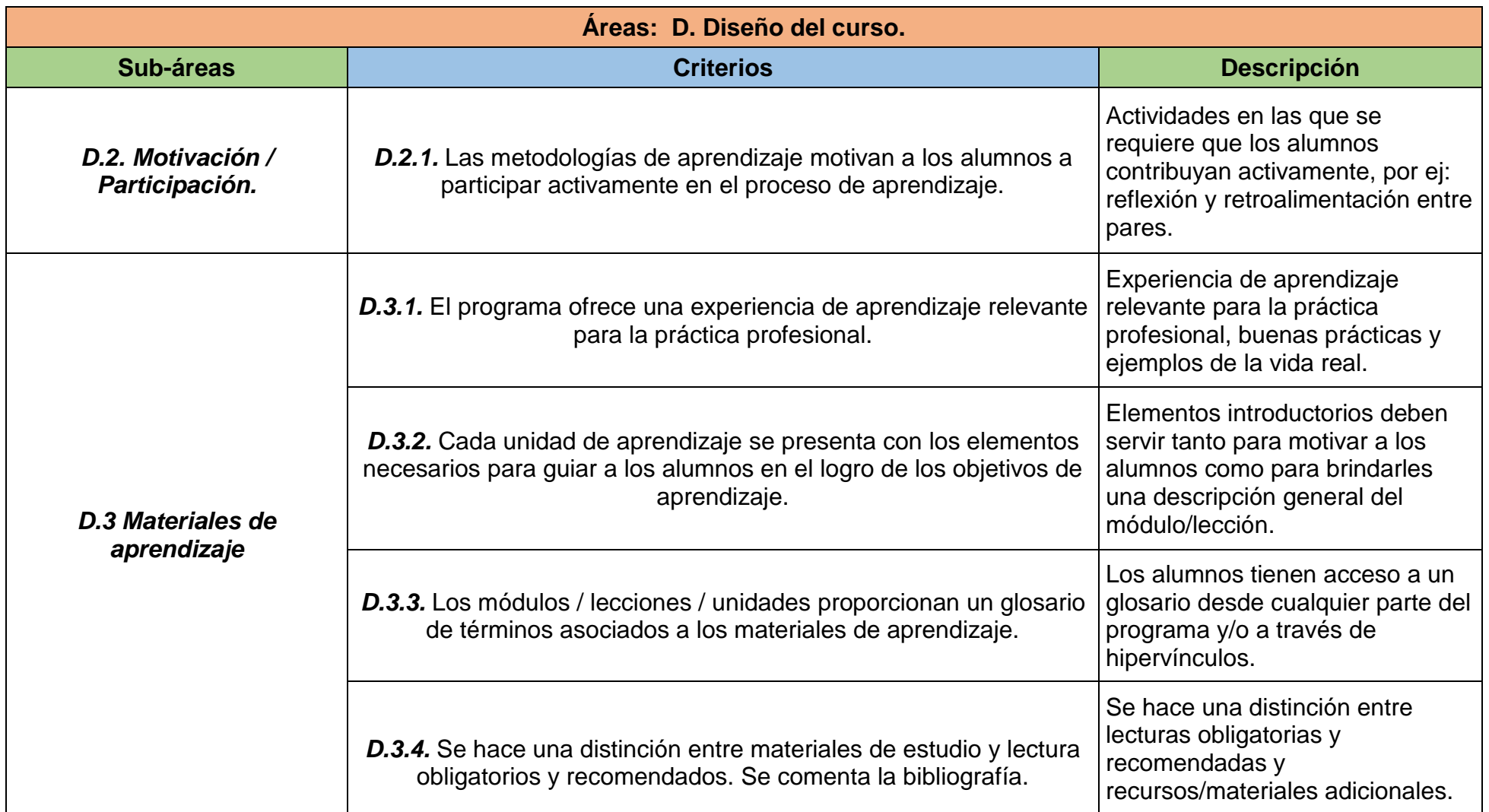

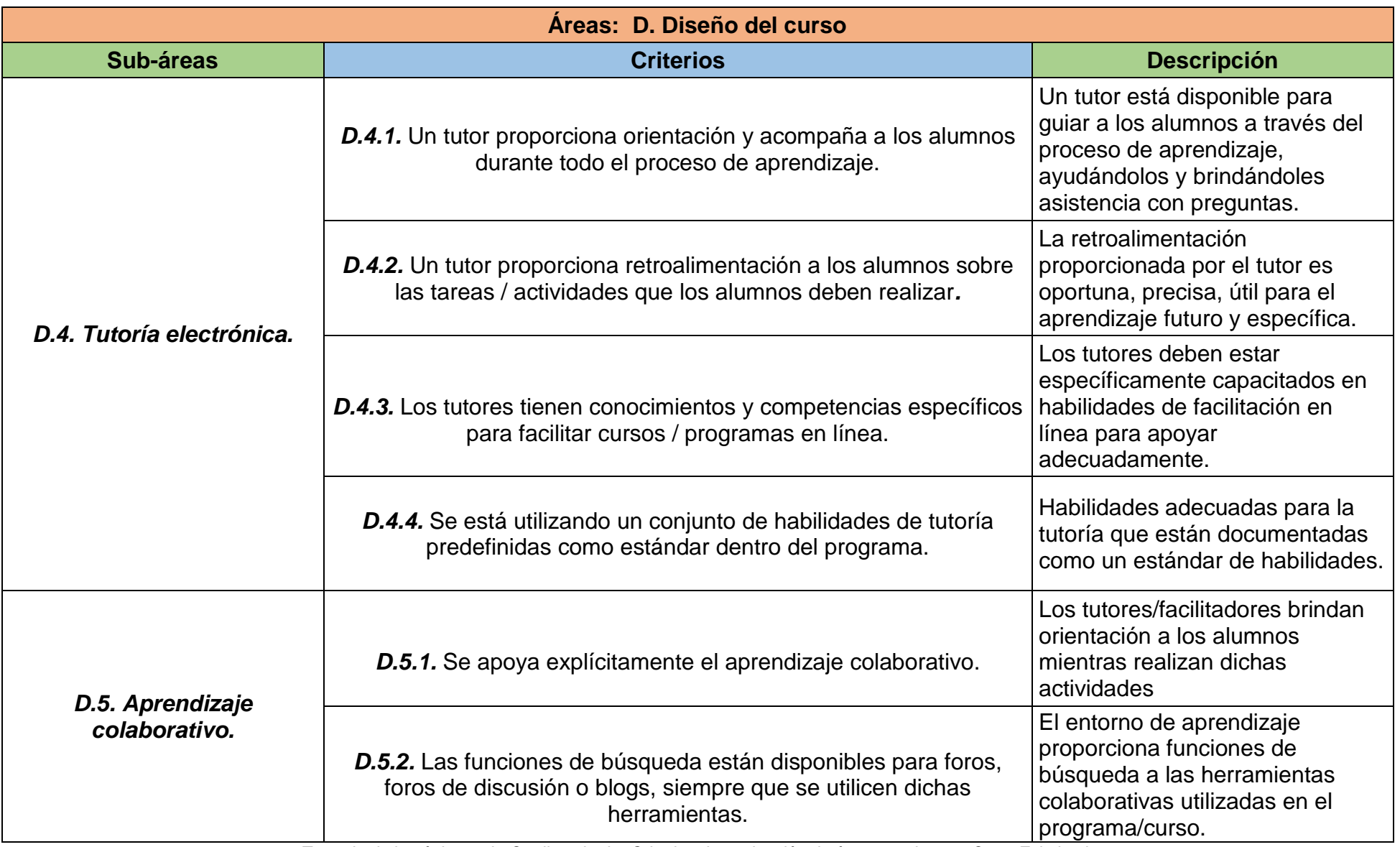

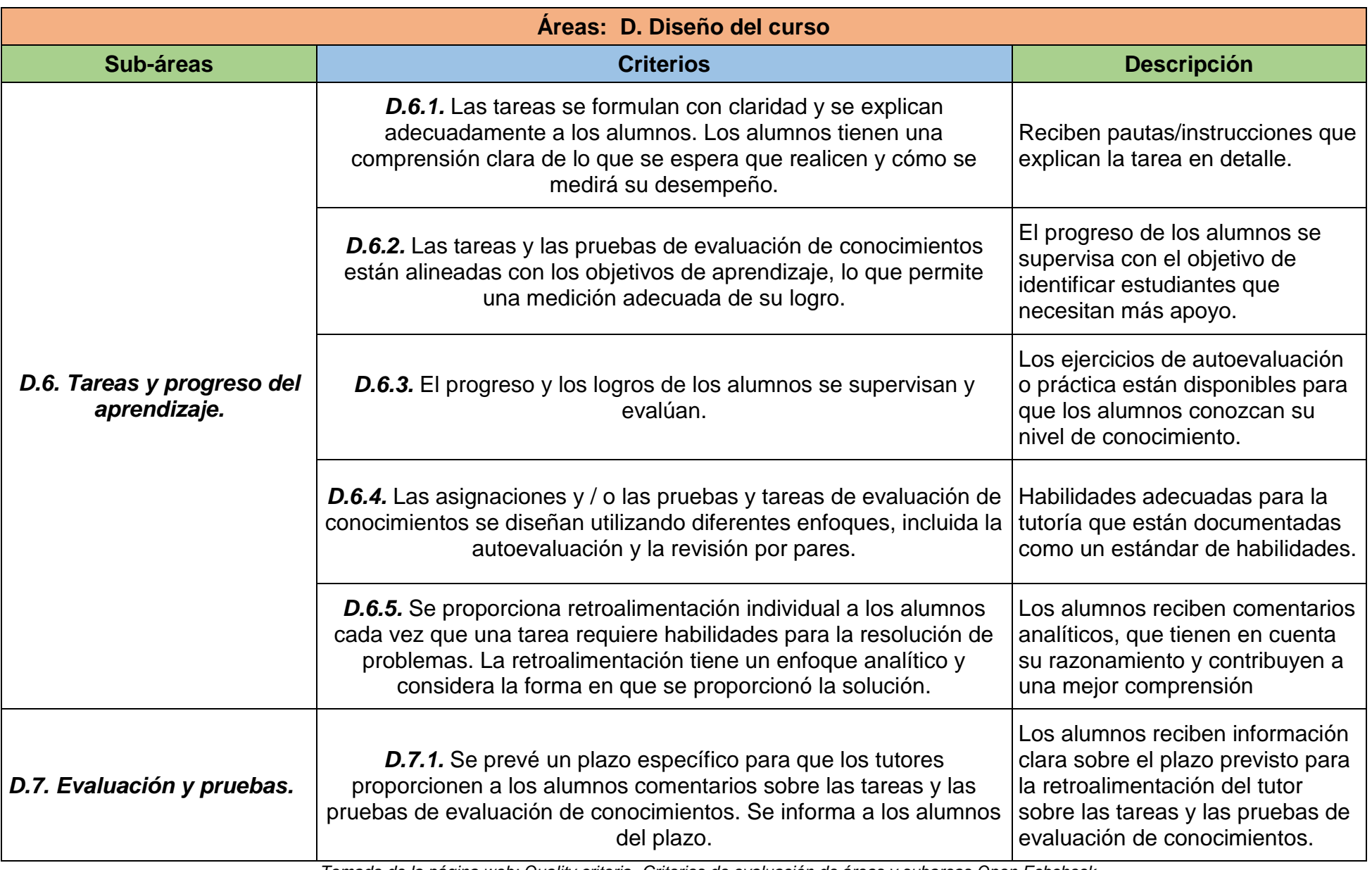

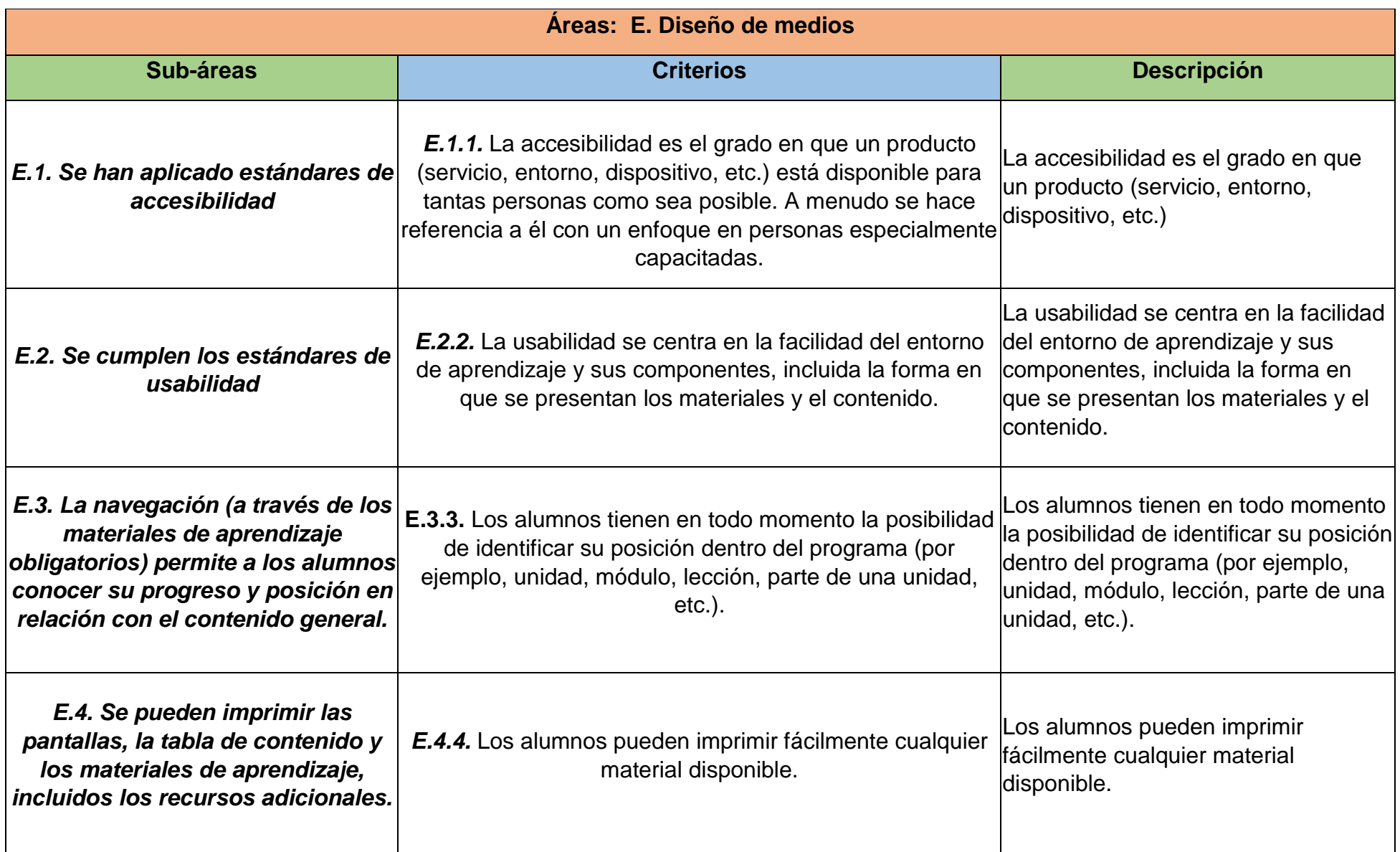
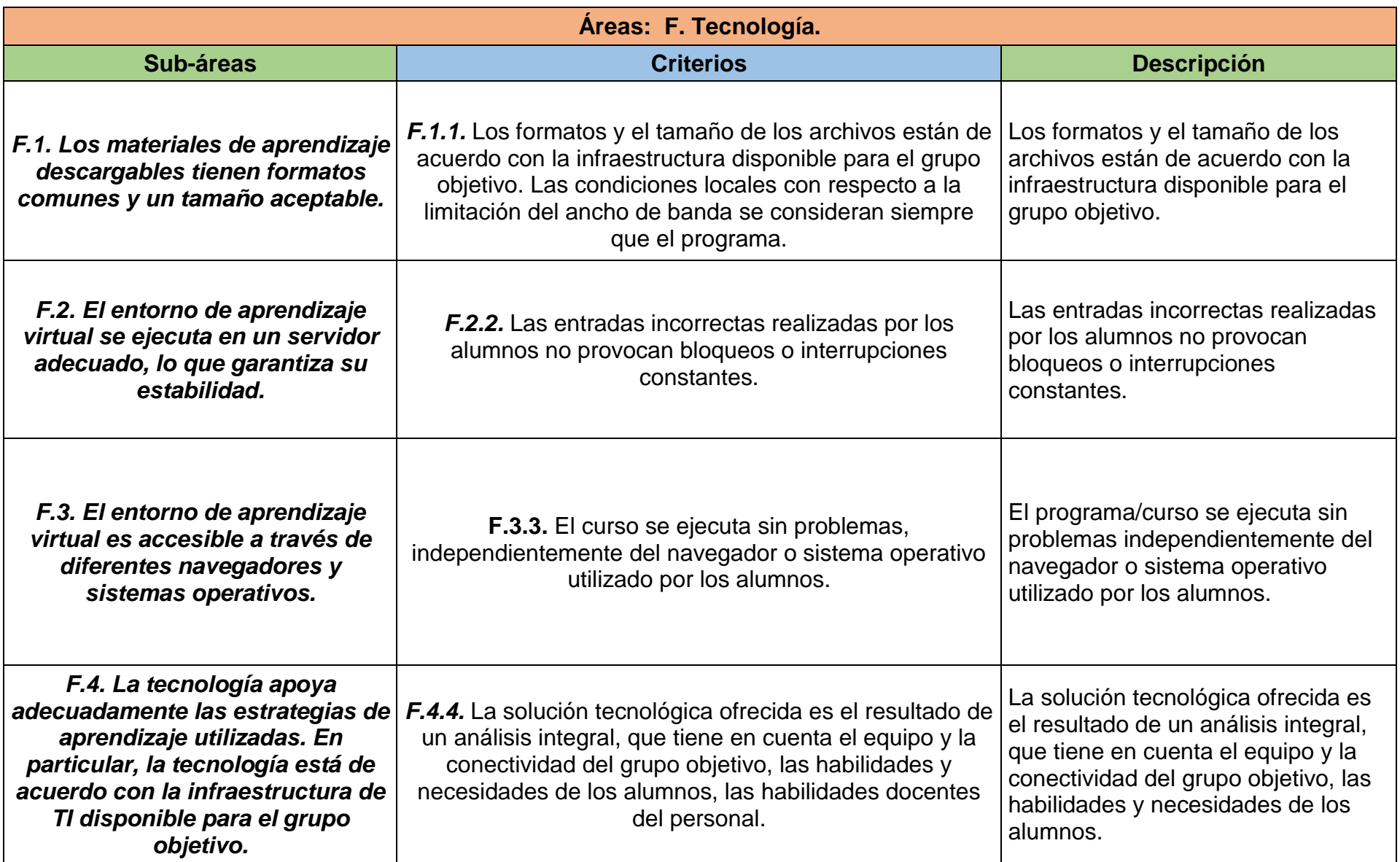

*Tomado de la página web: Quality criteria -Criterios de evaluación de áreas y subareas Open Ecbcheck*

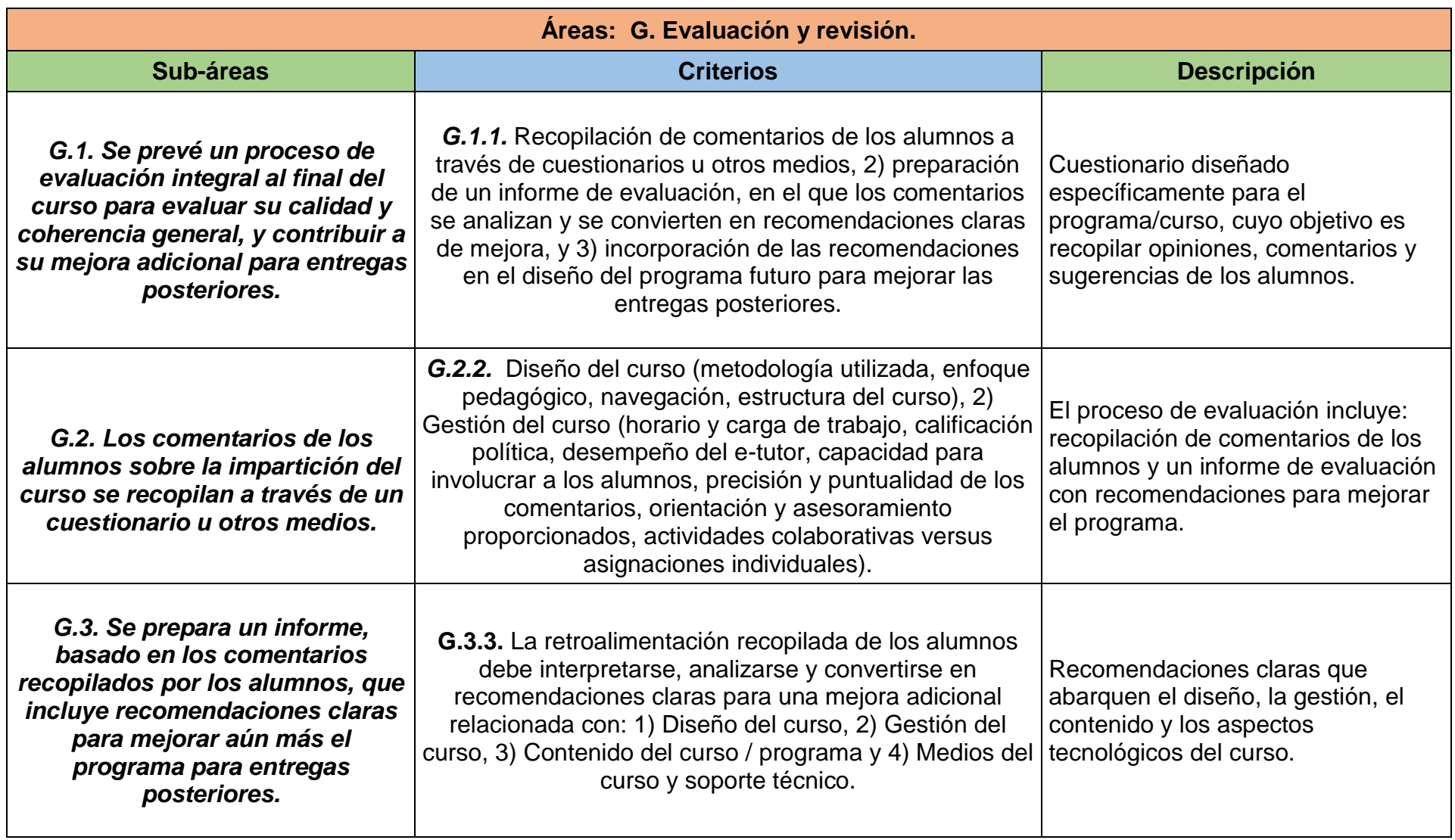

 *Tomado de la página web: Quality criteria -Criterios de evaluación de áreas y subareas Open Ecbc.*

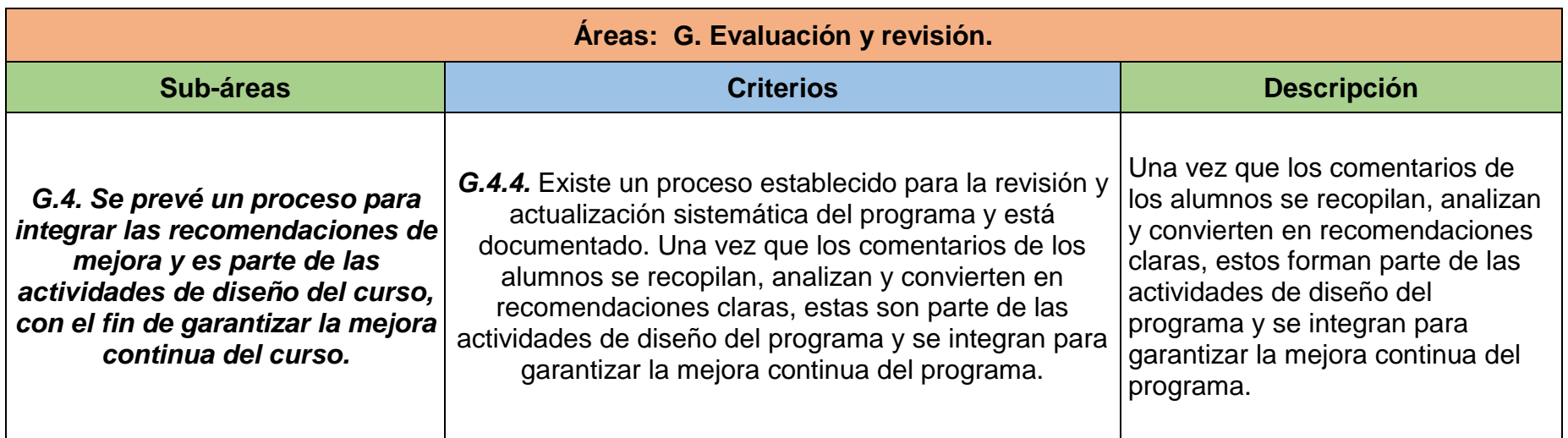

 *Tomado de la página web: Quality criteria -Criterios de evaluación de áreas y subareas Open Ecbc.*

# **6. Marco Metodológico**

Se diseñó el curso en línea de Matemáticas I para Ingeniería en computación, el cual responde a las necesidades de la FEC para mejorar, fortalecer el conocimiento, posibilitar el aprendizaje individual y organizacional, requiriendo una adecuada organización y planificación de un conjunto de fases, etapas y tareas que implican el desarrollo de escenarios de aprendizaje en línea.

Los sistemas integrados para educación son sistemas de apoyo al aprendizaje centrado en el estudiante, que suplen diferentes tecnologías para permitir oportunidades de actividades e interacción en tiempo real.

#### **6.1. Enfoque.**

El enfoque que tiene este trabajo monográfico es analizar, identificar y comparar los criterios de calidad de Open ECBCheck para las áreas del curso. Se presenta la evaluación mixta dividiéndose así en cualitativa, donde se analizó la calidad del curso por otra parte cuantitativa ya que se agregaron rubricas que ayudaron a medir la calidad. Ahora bien, el corte de investigación será transversales ya que se trabaja por etapas mediante un conjunto de métricas basadas en la norma Open ECBCheck.

### **6.2. Evolución de las Plataformas de Entorno de Aprendizaje.**

Un sistema de gestión de contenidos es un software que se utiliza para facilitar la gestión de la web por internet. Por lo que, el objetivo de este curso es la creación y gestión de información en línea (textos, imágenes, gráficos, video, sonido), caracterizado por poseer herramientas de colaboración ya sea los foros, chat, diarios y apoyo en tiempo real.

Para este curso se plantea las comparaciones y análisis de evaluaciones de los diferentes criterios que se presentan, las fases que sirven como base de comparación e interpretación del desempeño con respecto a su progreso de aprendizaje. Estos criterios de evaluación son parámetros que describen las características de cada uno haciendo referencia explicando cómo se dividen.

### **6.3. Estructura del curso.**

Se percibe que el curso virtual cuenta con claridad y lógica en la secuencia de los contenidos de una forma aceptable.

La plataforma está organizada de forma incremental, comenzando con los contenidos y las actividades básicas. La mayoría de los criterios fueron evaluados de forma aceptable, a continuación, se explica una serie de fases y etapas que se realiza con la metodología open ECBCheck.

### **6.3.1. Fase 1: Analizar el curso en línea de Matemática I para computación usando Open ECBCheck.**

Se facilita un entorno que posibilite la actualización, mantenimiento y ampliación de la web como colaboración de múltiples estudiantes. Están orientados al aprendizaje y a la educación, proporcionando herramientas para la gestión de contenidos académicos, permitiendo mejorar la competencia de los alumnos.

Se aporta importantes herramientas al proceso educativo, generalmente en:

- ➢ Gestión y distribución de contenidos.
- ➢ Administración de usuarios.
- ➢ Comunicación en línea.
- ➢ Evaluación y seguimiento.

## **6.3.2. Fase 2: Establecer los criterios de Open ECBCheck en el curso virtual de Matemática I en computación.**

Para esta fase se utiliza una matriz de evaluación que es un cuadro comparativo (instrumento de estudio basado en el aprendizaje visual), que ordena y compara información, se emparejan los criterios para identificar las semejanzas y diferencias.

Pasos para su elaboración:

- ➢ Identificar los criterios que se desea comparar.
- ➢ Dividir los criterios a comparar en mínimo y excelencia.
- ➢ Clasificar si un criterio es aplicable para Programas o Programas y cursos.

### **6.3.3. Fase 3: Determinar las áreas de conocimientos del estándar Open ECBCheck presentes en el curso en línea.**

Se tiene como objetivo analizar los criterios de calidad ya que son instrumentos que permiten evaluar el proceso. Se dividen los criterios por medio de etapas en mínimos y excelencia, en la etapa uno se crea una tabla donde únicamente se toman los criterios mínimos, se marcará con un "x" si el criterio cumplió o no con su respectiva evidencia y en la segunda etapa se crea otra tabla donde se evalúa el criterio de excelencia y se valora a través de escala de 0 a 3 para identificar si el curso es de calidad, así como su posible mejora.

### **6.3.4. Fase 4: Valorar la calidad del curso en línea en base a los criterios seleccionados.**

En esta fase tenemos los resultados generales de los criterios aplicados, la evaluación de los criterios mínimos y de excelencia, se utilizaron gráficos de columna e histogramas para resumir los datos de las áreas. Esta representación visual sirve de apoyo para mostrar y comprender de manera sintetizada los porcentajes de los dos criterios de evaluación.

# **7. Análisis y presentación de los resultados.**

A continuación, se muestran los resultados de evaluación del curso utilizando la metodología diseñada. El análisis a las áreas y subáreas de un proceso continúo destinado a comprender y mejorar el aprendizaje. Se establece los criterios apropiados y altos estándares para la calidad del aprendizaje, se analiza e interpreta para determinar qué tan bien el desempeño coincide con esas expectativas y estándares con la elaboración del curso en línea.

## **7.1: Analizar el curso en línea de Matemática I para computación usando Open ECBCheck .**

Analizar la calidad de educación virtual con open ECBCheck implica contar con criterios de evaluación determinantes para definir dicha calidad. Los modelos de calidad surgen para proponer, describir y establecer como valorar el curso.

Se presenta un plan temático de la asignatura la cual está divida en 5 unidades en el segundo semestre del año, el cual tiene precedencia en las asignaturas Matemática II y Matemática III.

Es en la asignatura Matemáticas I para Computación que el estudiante comienza un ciclo donde, haciendo uso del software de soporte (MATLAB), razona sobre la estrecha relación que existe entre las Matemáticas como ciencia y la Ingeniería en Computación. A lo largo del semestre, el estudiante elaborará conjuntamente con el docente laboratorios de Matemáticas haciendo uso de los medios disponibles como son pizarras interactivas, laboratorios de computación y plataformas educativas. Estos laboratorios complementan los conocimientos adquiridos en las clases presenciales y son de vital importancia para un aprendizaje significativo de la asignatura lo que la diferencia de las Matemáticas de las demás carreras de la UNI.

## **7.1.1. Información General.**

**Tabla 3.** Clasificación de Asignatura: Formación General, Básica, Metodología y Normativa Curricular para la Transformación Curricular.

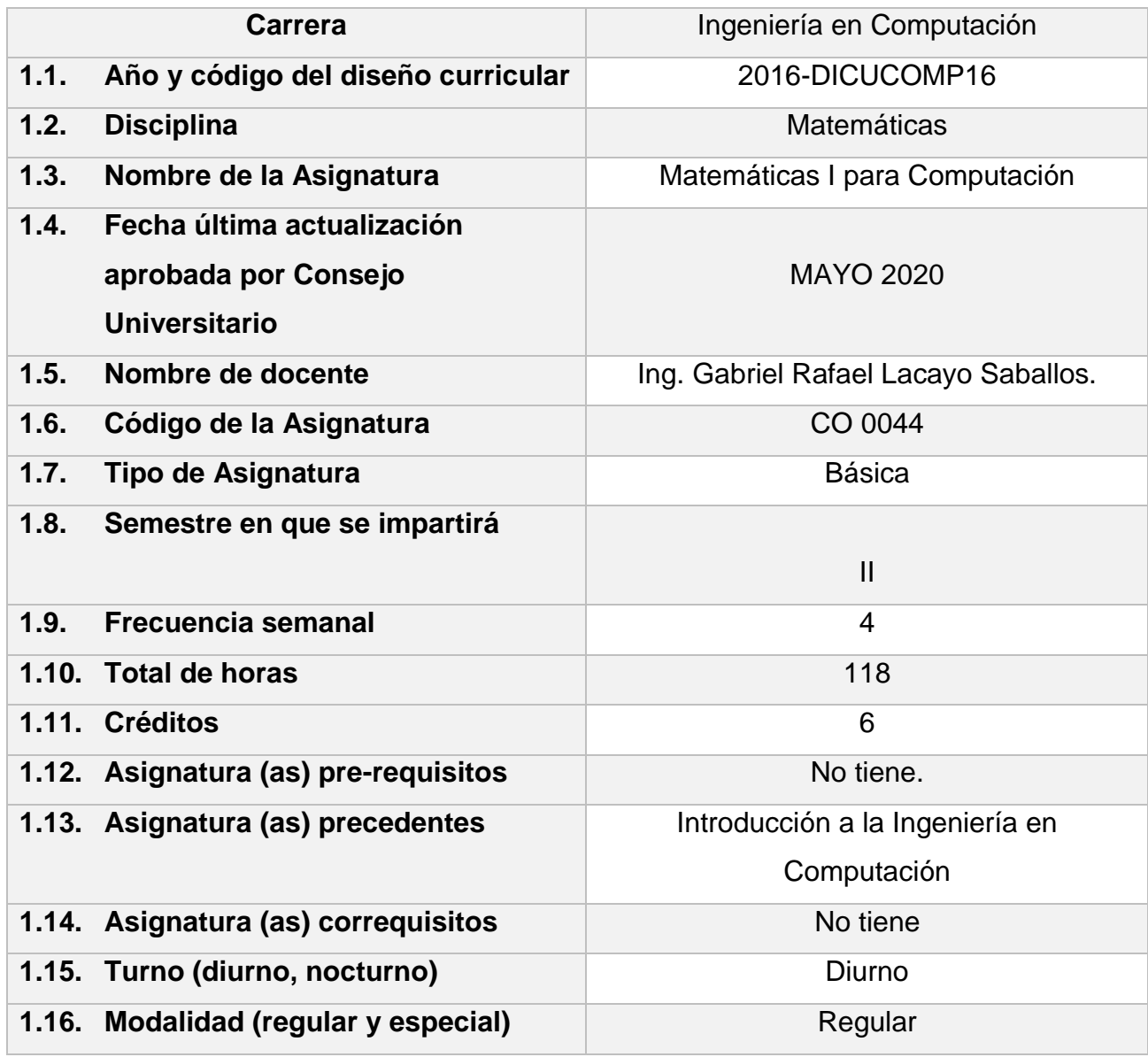

### **7.1.2. Plan temático de Matemática I para computación.**

**Tabla 4.** Plan temático de Matemática para computación. C (Conferencia), S (Seminario), CP (Clase Práctica), LAB (Laboratorio), GC (Gira de campo), T (Taller), TC (Trabajo de curso) y PC (Proyecto de curso).

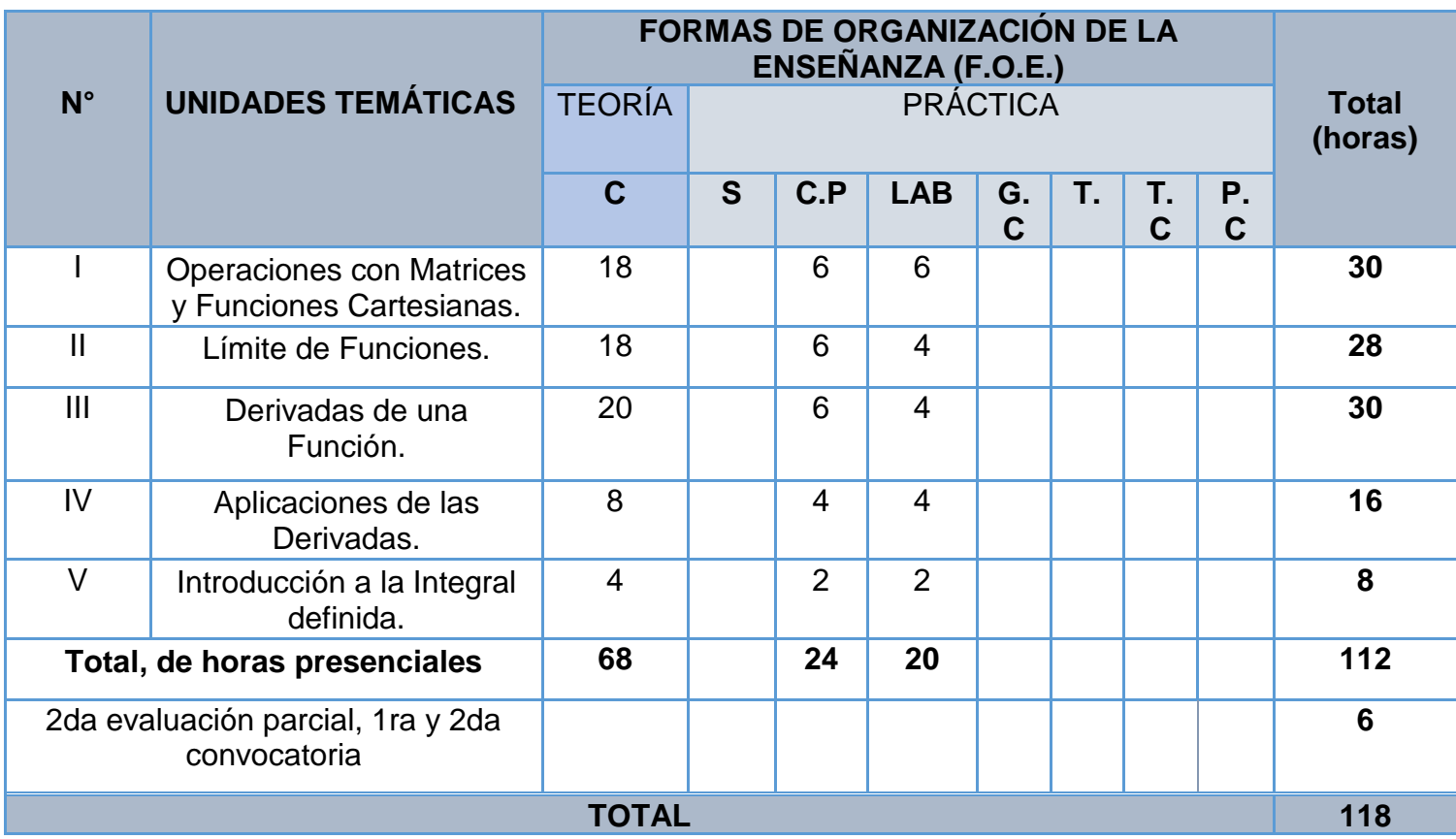

### **7.1.3. Unidades temáticas: Nombre de la unidad, módulos contenidos y recomendaciones.**

**Tabla 5.** Primera Unidad: Operaciones con matrices y funciones cartesianas.

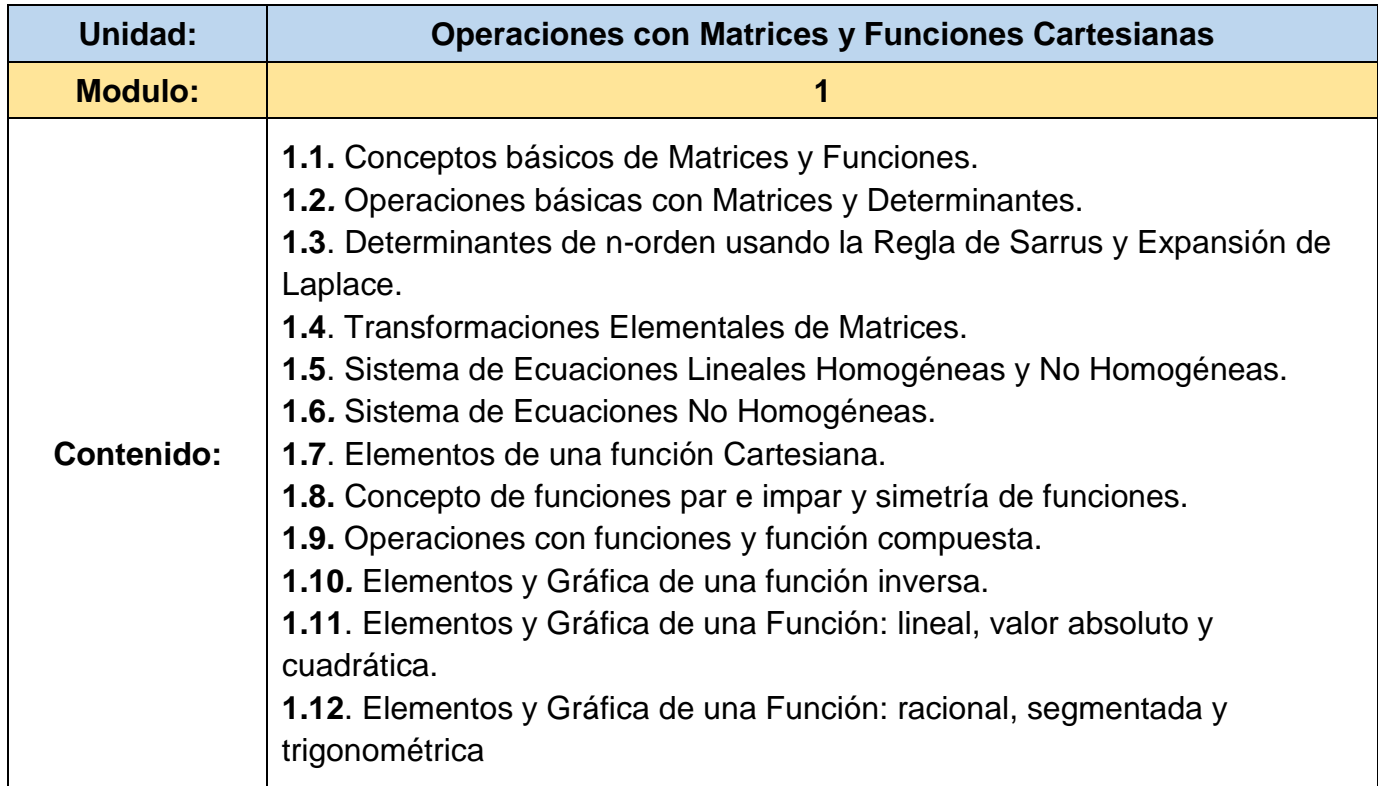

En esta unidad comienza con el estudio de las matrices, sus conceptos y métodos para resolver sistemas de ecuaciones usando matrices. En la segunda parte de la unidad es necesario hacer énfasis en establecer la diferencia entre función y relación, auxiliándose de gráficas en el plano cartesiano, para ellos se harán clases prácticas donde los estudiantes con ayuda de murales proyectados en los medios disponibles (data-show, pizarra interactiva).

Se muestra los diferentes elementos de una función vistos en clases, con el propósito de afianzar las destrezas y habilidad en el dibujo de gráficas Matemáticas en el Plano Cartesiano, mostrando a su vez la importancia de un bosquejo matemático para la formulación del comando en el Software que generen de forma exacta la gráfica de las funciones estudiadas.

La clase de desarrollará partiendo de que los estudiantes desconocen los comandos básicos del software a utilizar para ello formarán grupo de trabajo entre 2 a 3 estudiantes donde haciendo uso de la guía de laboratorio propuestas desarrollen las habilidades necesarias para poder tener un aprendizaje significativo del Software Matemático. Esto permitirá entre otras cosas, crear en los grupos un espíritu de trabajo colaborativo y a la vez liderazgo al tomar las decisiones en el transcurso de la elaboración del reporte de laboratorio.

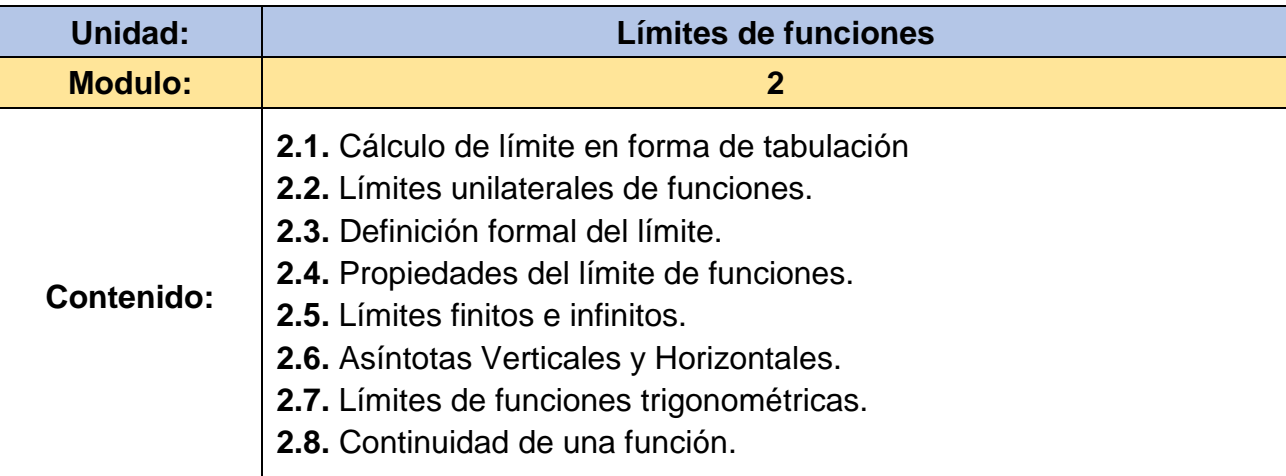

**Tabla 6.** Segunda unidad: Límite de funciones.

En esta unidad se estudian los conceptos básicos de límite de funciones y sus aplicaciones en la Ingeniería. Su utiliza el Software para que los estudiantes vean el comportamiento de los límites en el plano cartesiano. Haciendo uso de una plataforma virtual los estudiantes demostraran las habilidades adquiridas los laboratorios de la asignatura mediante pruebas grupales contra reloj.

Las clases prácticas y los laboratorios siguen formando parte del aprendizaje significativo del estudiante, cada una de las clases prácticas fomenta el aprendizaje continuo en los estudiantes, así como el trabajo colaborativo.

Por otro lado, los laboratorios permiten una comprensión de la realidad contextualizada con cada uno de los elementos de las funciones estudiadas, y esto a su vez, es soporte pertinente para el procesamiento lógico y organizado del objeto de estudio, al sustentarse en los elementos y componentes propios de las funciones algebraicas y a sus relaciones.

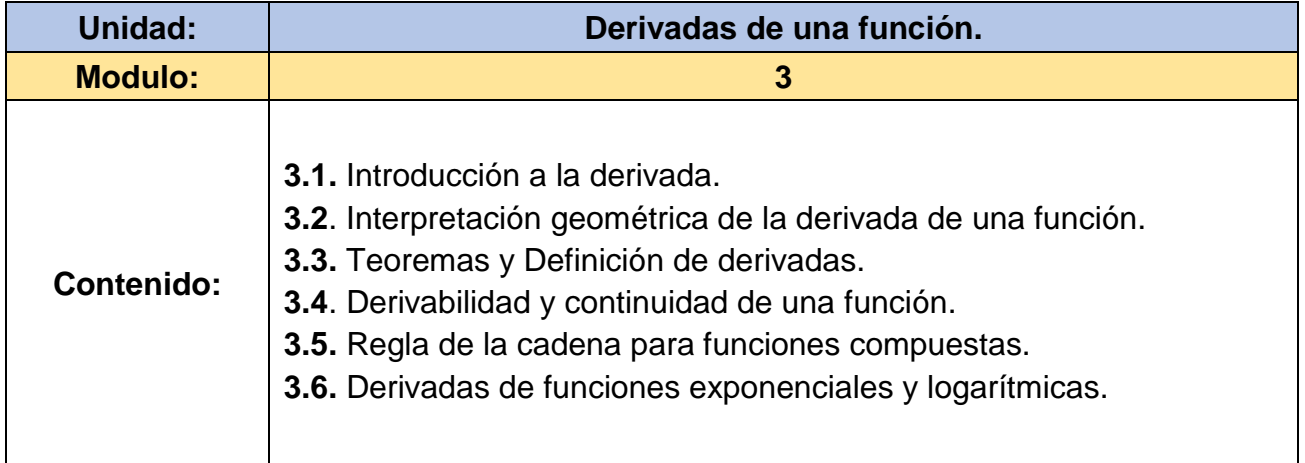

**Tabla 7.** Tercera unidad: Derivadas de una función.

Los estudiantes desarrollaran el concepto de derivada desde el punto de vista geométrico como la recta tangente en un punto cualquiera del gráfico de una función haciendo uso de los modelos matemáticos proporcionados por los Toolboxes de Matlab. Como segunda parte de la Unidad, está el estudio de los diferentes teoremas de derivación de funciones.

Por otro lado, los estudiantes resolverán y desarrollaron problemas utilizando el software para solucionar ejercicios y casos de estudio sobre derivadas en los laboratorios de la carrera, haciendo del software una herramienta fundamental en el desarrollo de la Unidad III.

En cada una de las conferencias el docente se enfocará en el concepto propio de derivada, primeramente, desde el punto de vista de geométrico auxiliándose de los proyectores y animaciones en 2d.

El uso de láminas representativas es de mucha importancia para el aprendizaje significativo de este concepto.

Por otro lado, los laboratorios se concentrarán en la comprensión de los teoremas de derivación mediante la representación numérica de las derivas y su aplicación geométrica.

El trabajo grupal en las clases prácticas y laboratorio permitirán que los estudiantes asuman sus posiciones sin temor al error o a la crítica y se establezca un diálogo sincero y abierto logrando de esta manera que puedan comunicar sus diferencias al docente.

Aprender a identificar las contradicciones e interpretarlas por vías diferentes permitirá un razonamiento lógico efectivo del concepto matemático de las derivadas.

**Tabla 8.** Cuarta unidad: Aplicaciones de las derivadas.

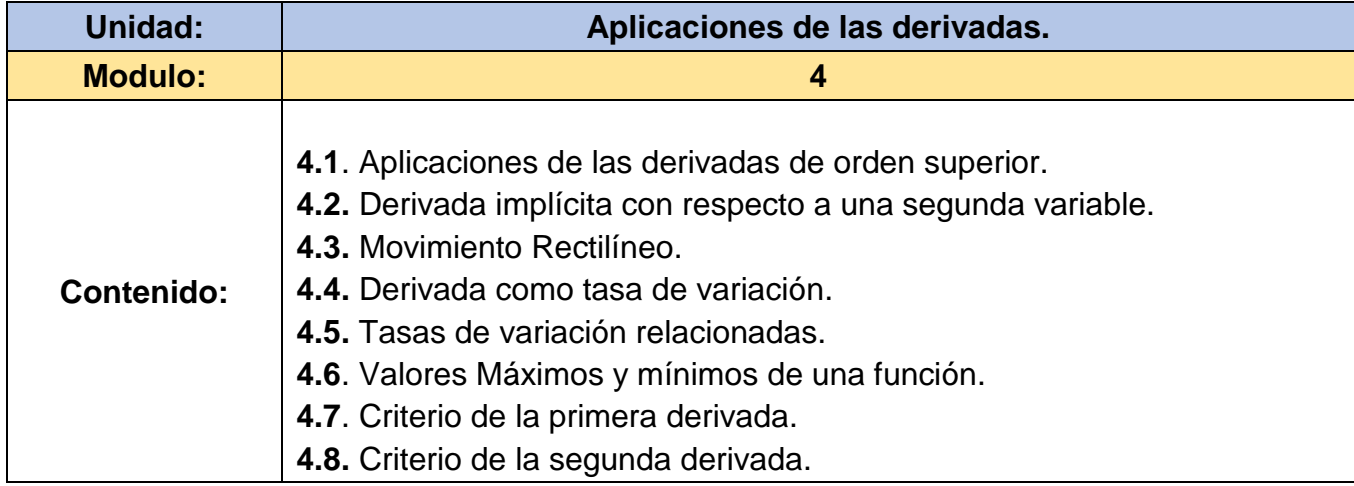

Utilizando problemas y situaciones de la vida real, así como de aplicaciones de la física el estudiante podrá resolver problemas utilizando las diferentes técnicas de derivación vista en la Unidad III.

El software de la clase sirve de apoyo al docente en la resolución de problemas complejos.

Esta unidad favorece el desarrollo de nociones espaciales, como un proceso en el cual se establecen relaciones entre los estudiantes y el espacio, y con los objetos y entre los objetos. Relaciones que dan lugar al reconocimiento de atributos y a la comparación.

Estas acciones crean nociones del algoritmo que son usadas en las clases prácticas y laboratorios de la unidad mostrándoles a los estudiantes modelos ideales de problemas de la vida cotidiana para que sean resueltos utilizando el software de la clase o a través de maquetas representativas de esos modelos.

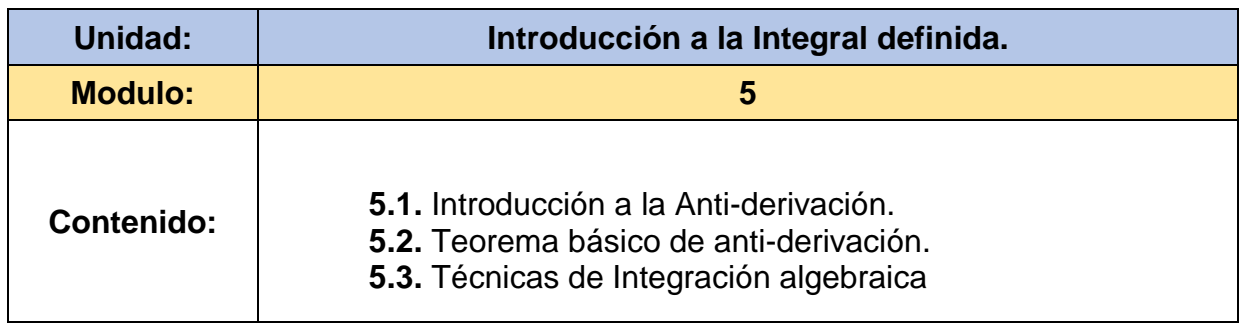

**Tabla 9.** Quinta unidad: Introducción a la integral definida.

Al final de la Unidad se les pide a los estudiantes que desarrollen una guía de laboratorio destinada al uso de la Antiderivada en el Software pertinente a la unidad, así como de ejemplos del uso de integrales desde el punto de vista geométrico con bosquejos de gráficas de sólidos de revolución que pueden ser presentados por medio audiovisuales auxiliándose de un Entorno Virtual de Aprendizaje.

En esta unidad, las clases prácticas se orienta a aprender a resolver y formular preguntas en las que sea útil la herramienta Matemática para poder resolverlas con exactitud. Adicionalmente, se enfatiza la necesidad de que los propios estudiantes justifiquen la validez de los procedimientos y resultados que encuentren en los laboratorios de la clase, mediante el uso de un lenguaje de programación.

Se facilita un entorno Moodle que posibilite la actualización, mantenimiento y ampliación de la web como colaboración de múltiples estudiantes. La página contiene una distribución de contenidos, administración de usuarios, evaluación y seguimiento entre otros.

## **7.1.4. Plan calendario del curso virtual.**

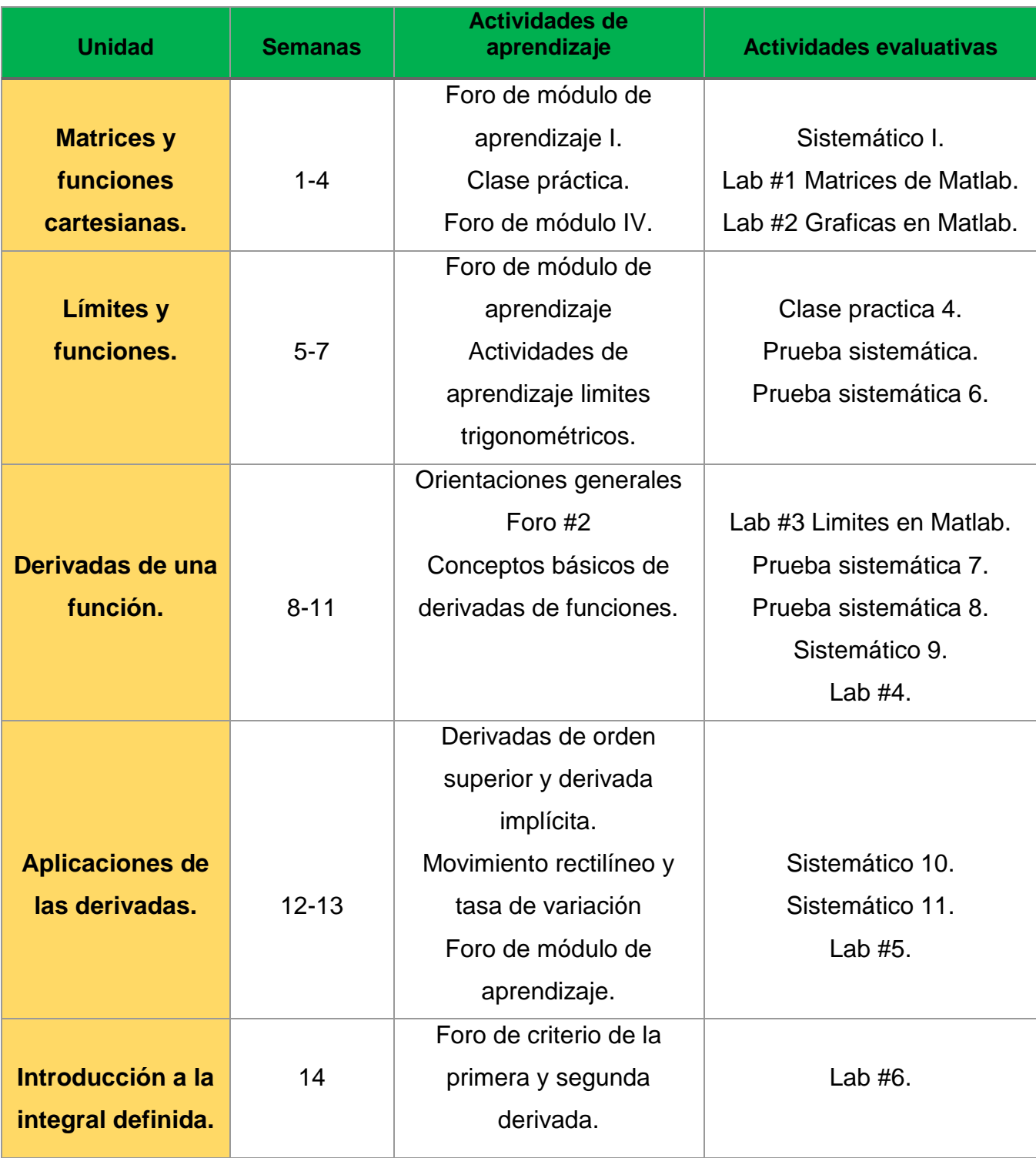

### **Tabla 10.** Calendario del curso virtual.

Es importante determinar las actividades del curso para tener en cuenta el tiempo de ejecución de cada una de las tareas a realizar asignando fechas y actividades evaluativas con el fin de analizar el curso y poder comprender lo que el curso implica para así poder evaluarlo.

## **7.2. Establecer los criterios de evaluación de Open ECBCheck para el estudio.**

El curso ofrece una experiencia de aprendizaje donde se presentan los elementos necesarios para guiar a los estudiantes. Los módulos, las lecciones y las unidades ofrecen un glosario de términos asociados a los materiales de aprendizaje.

Este paso se realizó con el fin del mejorar la calidad del curso, al identificar y comparar los criterios que permiten seleccionar los aprendizajes más relevantes para perfeccionar el curso.

El objetivo del curso es analizar los indicadores de calidad ya que son instrumentos que permiten evaluar la calidad de un proceso o producto.

Los criterios que aplicaran se dividen en "Mínimo" y "Excelencia". Los criterios mínimos son aquellos que son absolutamente necesarios para una evaluación de calidad positiva de su curso. Los criterios de excelencia son aquellos que caracterizan los altos logros en el campo de la calidad del e-learning.

Para la evaluación se identificarán los criterios que se desea comparar con niveles de criterios. Si aplica, es porque es propio del curso y será considerado como mínimo y si no aplica será considerado como excelencia, identificándose las características de cada criterio.

### **7.2.1. Cuadro comparativo de criterios.**

Es necesario un enfoque paso a paso. La evaluación comparativa solo se centra en las mejores prácticas actuales y una fuente de innovación, utilizando un cuadro comparativo donde se identifican los 51 criterios y se clasificaran los criterios a utilizar para la evaluación del curso.

Si el criterio es clasificado **Programa** se descarta ya que solo se evalúa el programa y lo que se necesita es evaluar el **curso-programa** así que tomaremos solo los criterios que son clasificados como tales.

Para obtener los criterios mínimos o excelencia es necesario identificar el nivel de criterio esto es seleccionado por expertos internacionales.

Criterios mínimos marcados con **"Mínimo"**

Criterios de excelencia marcados con **"Excelencia"**

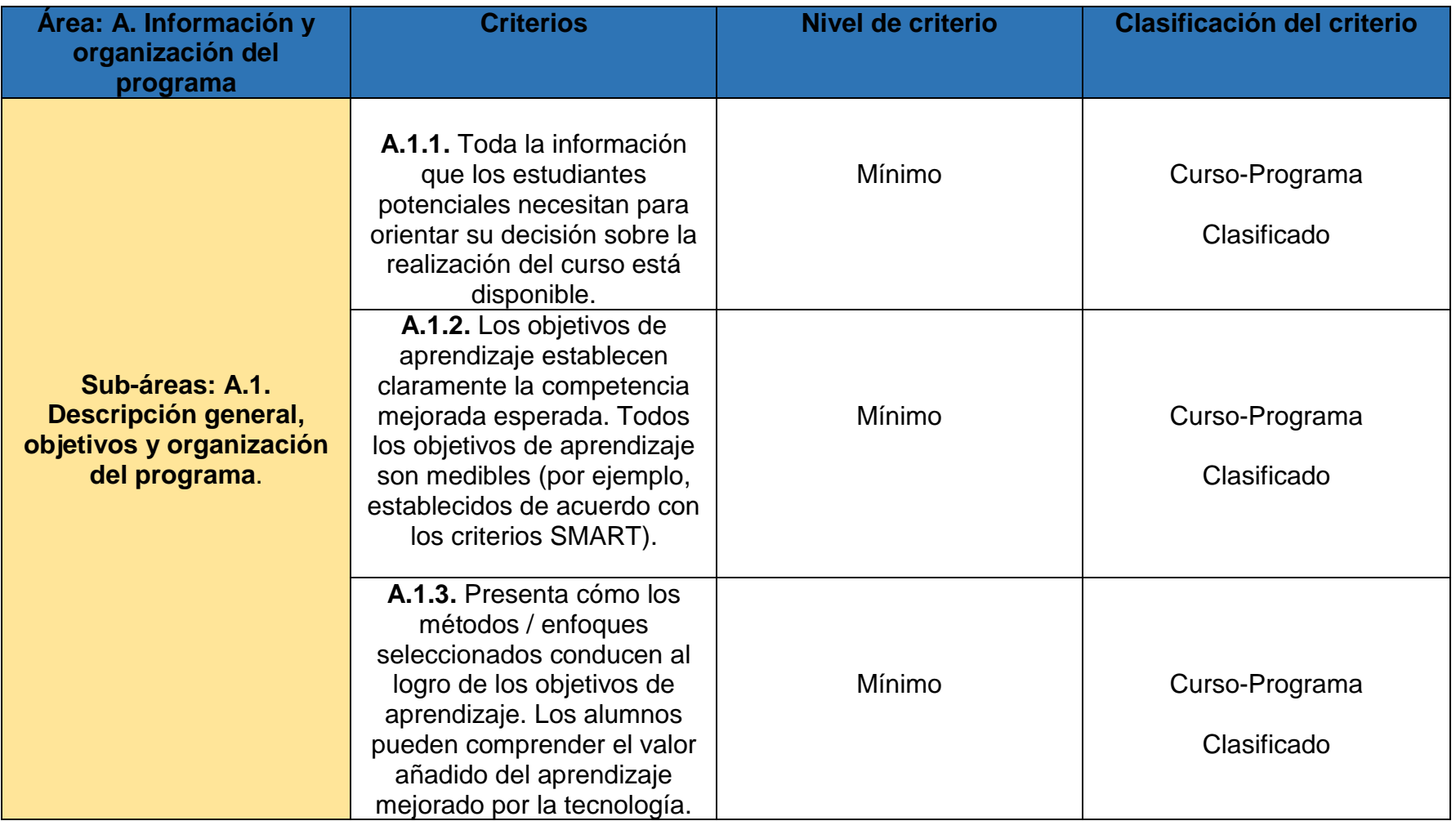

**Tabla 11.** Cuadro comparativo de niveles de criterios.

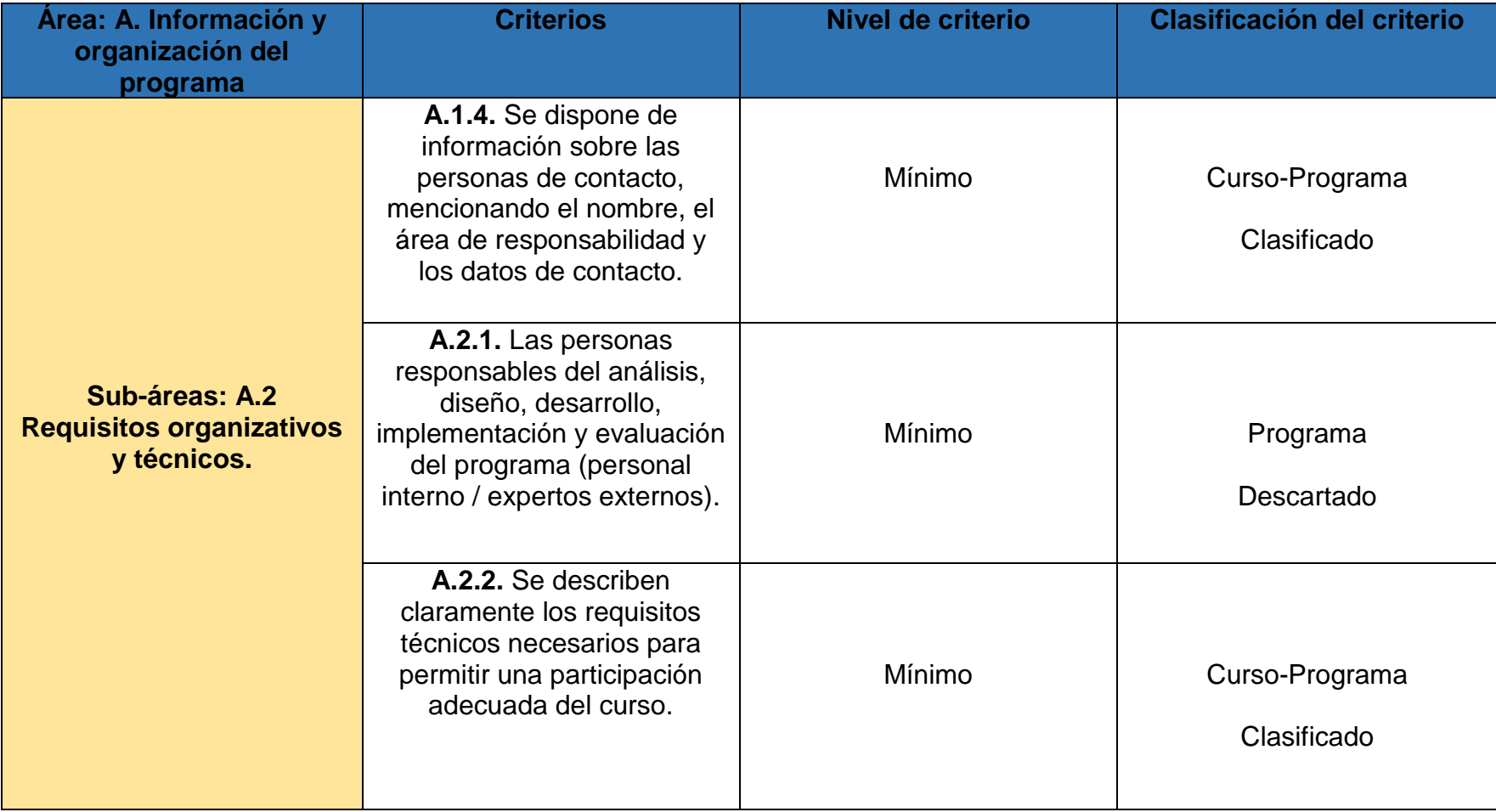

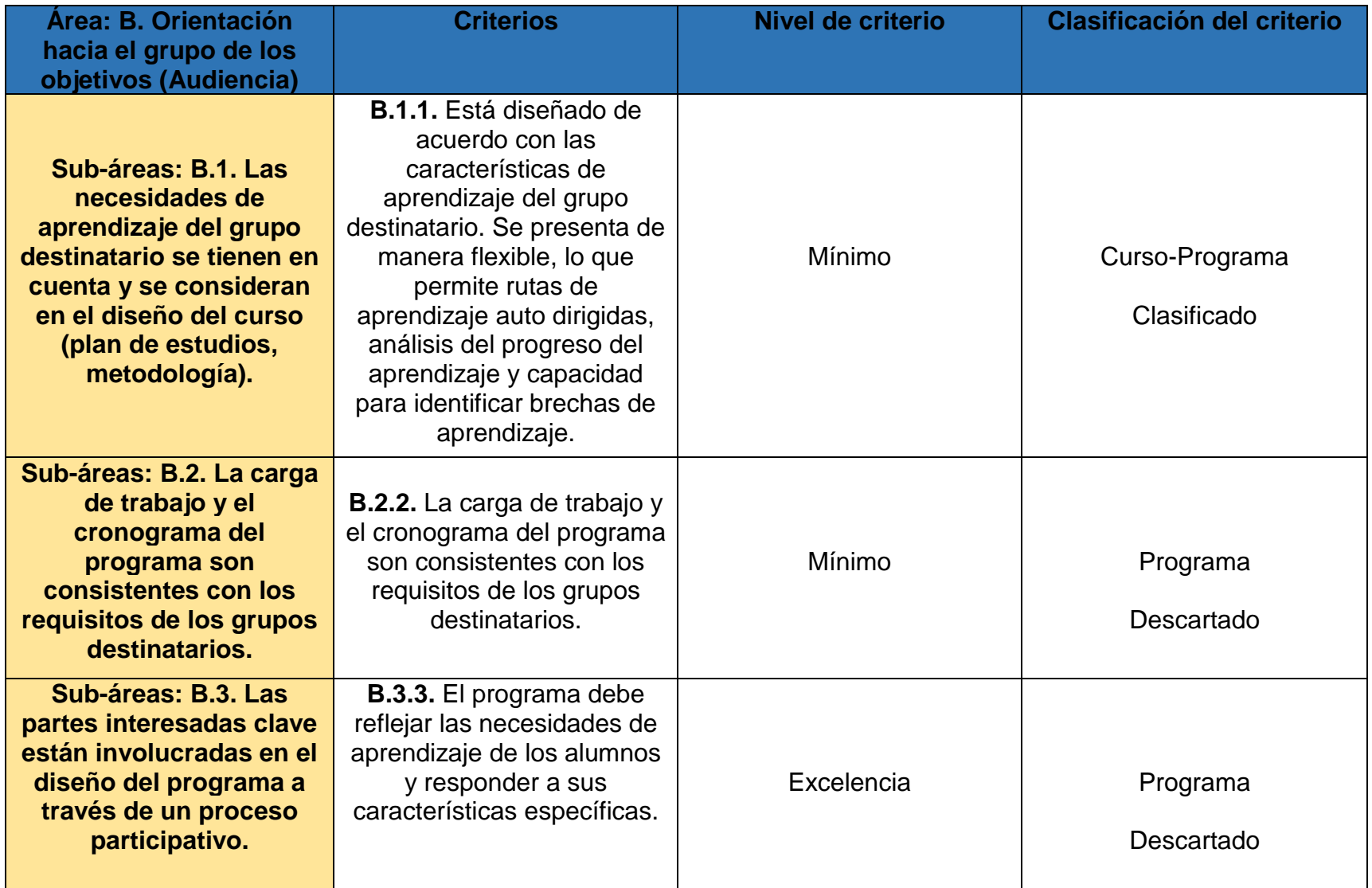

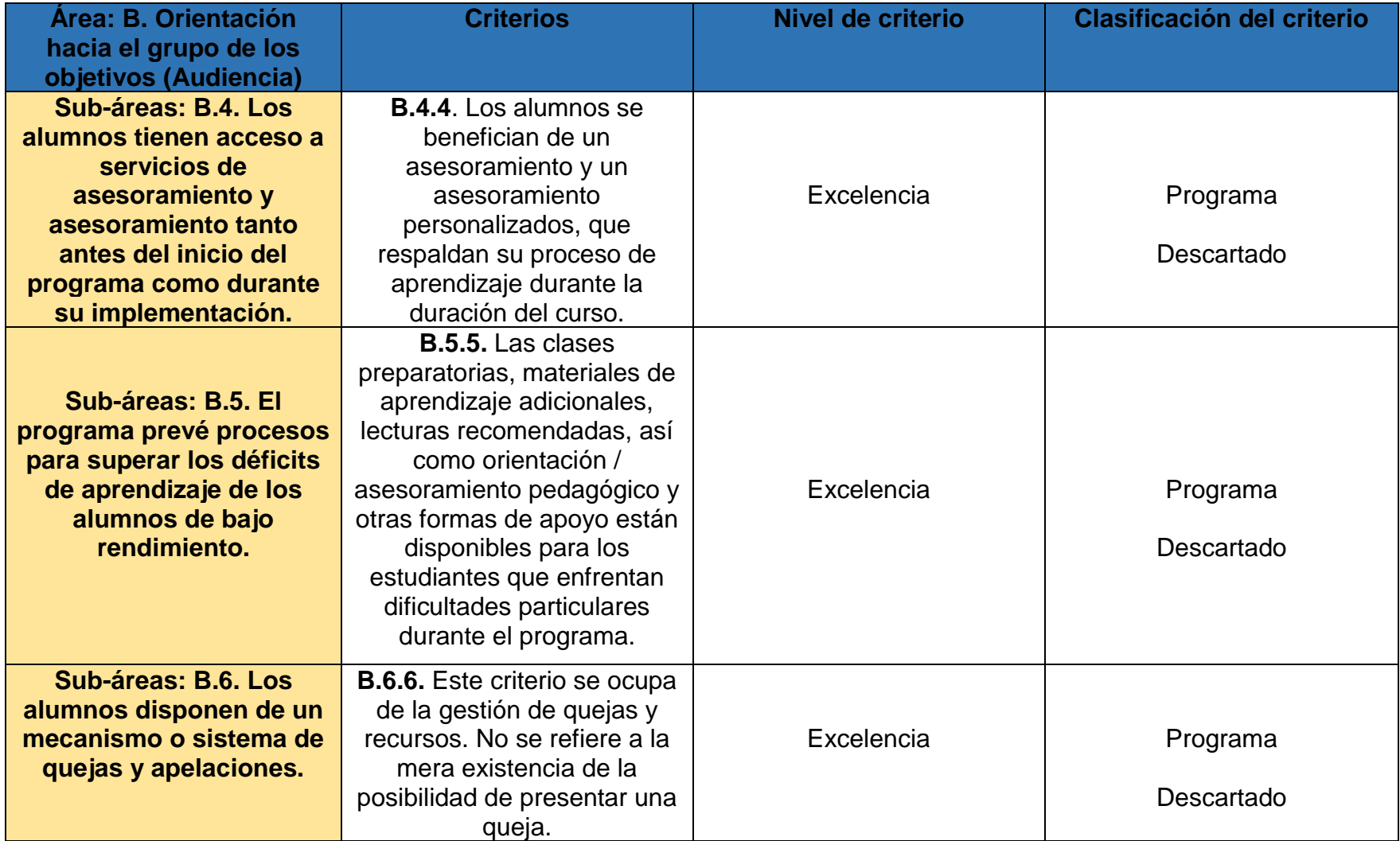

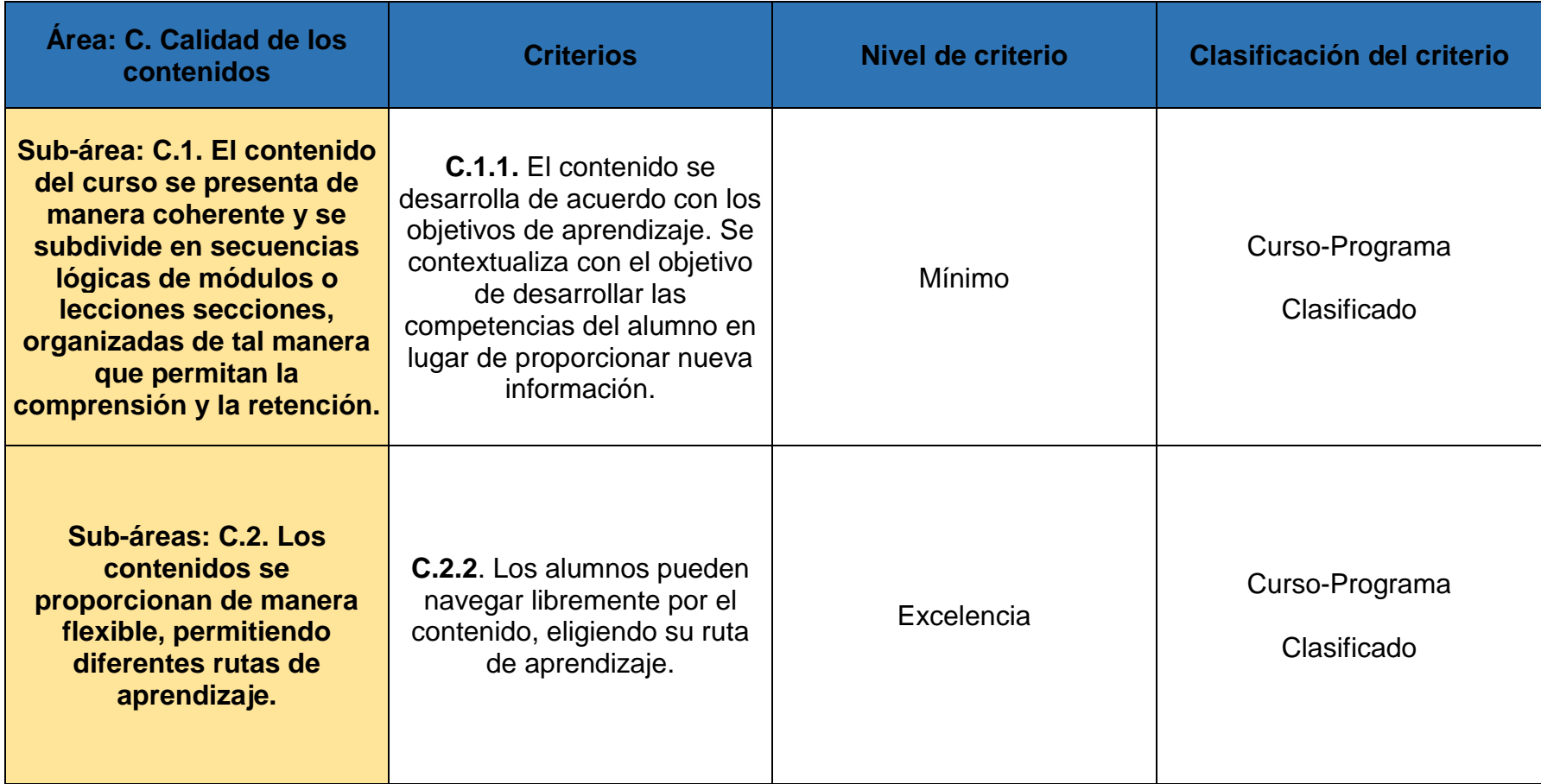

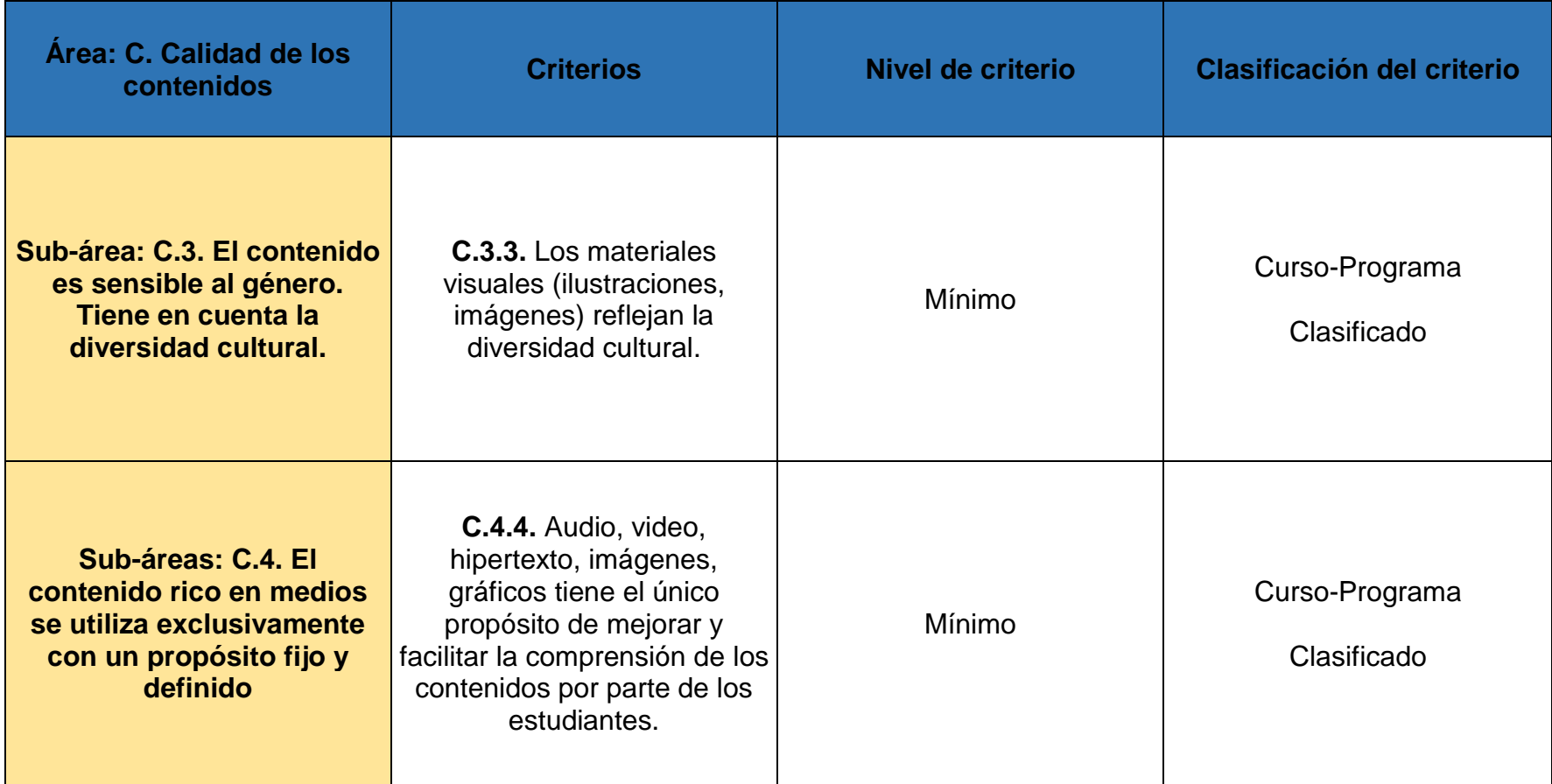

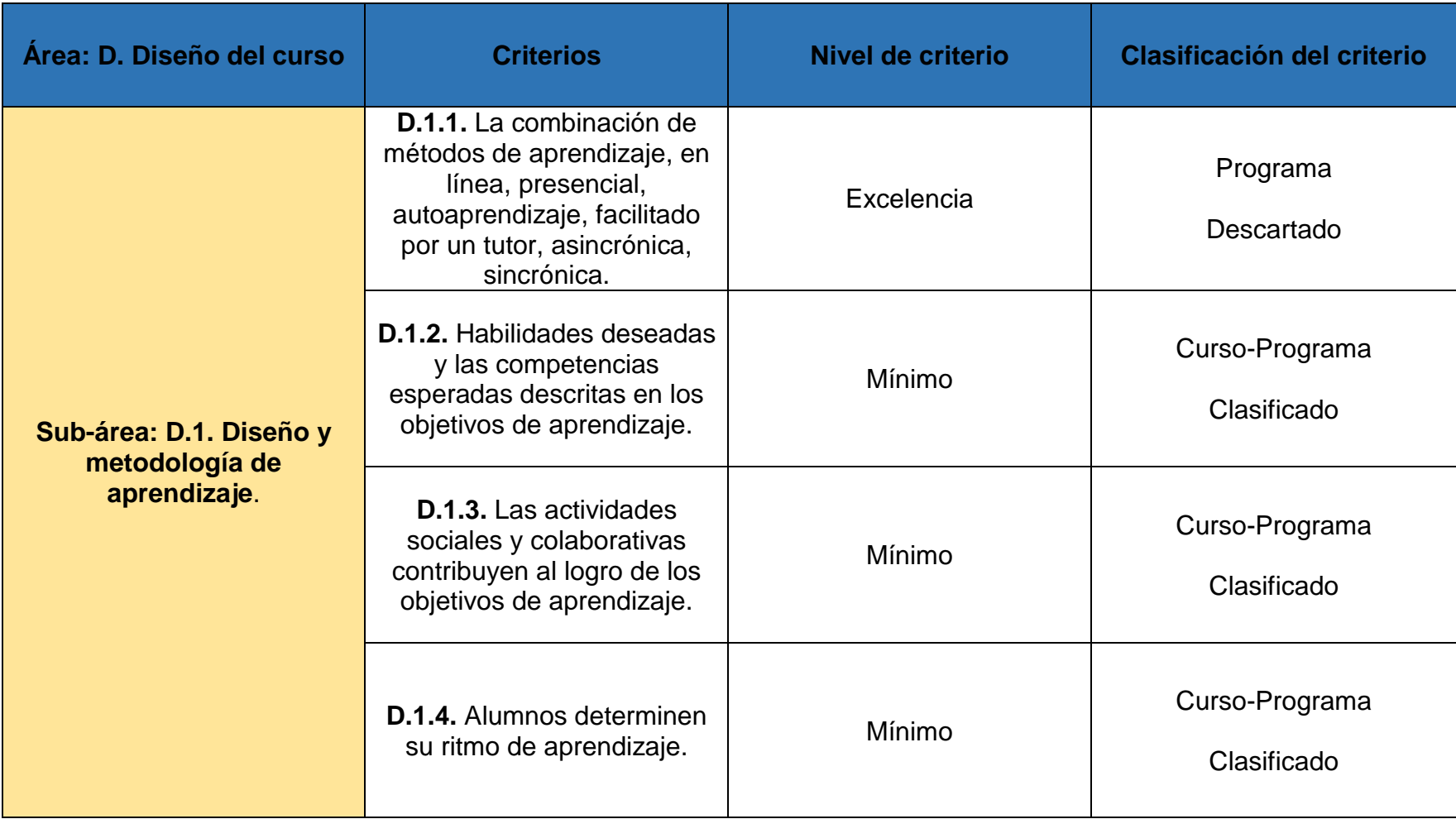

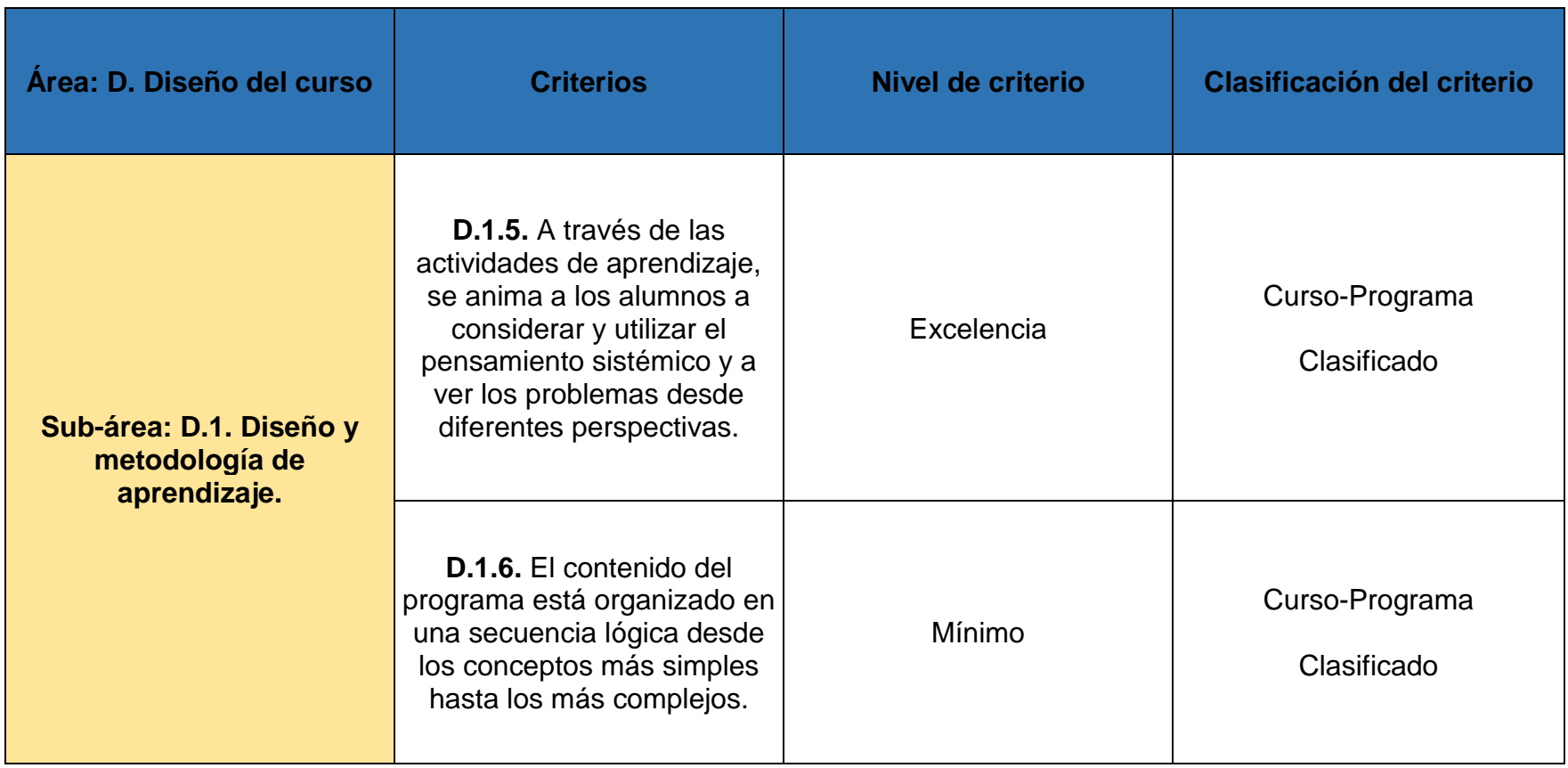

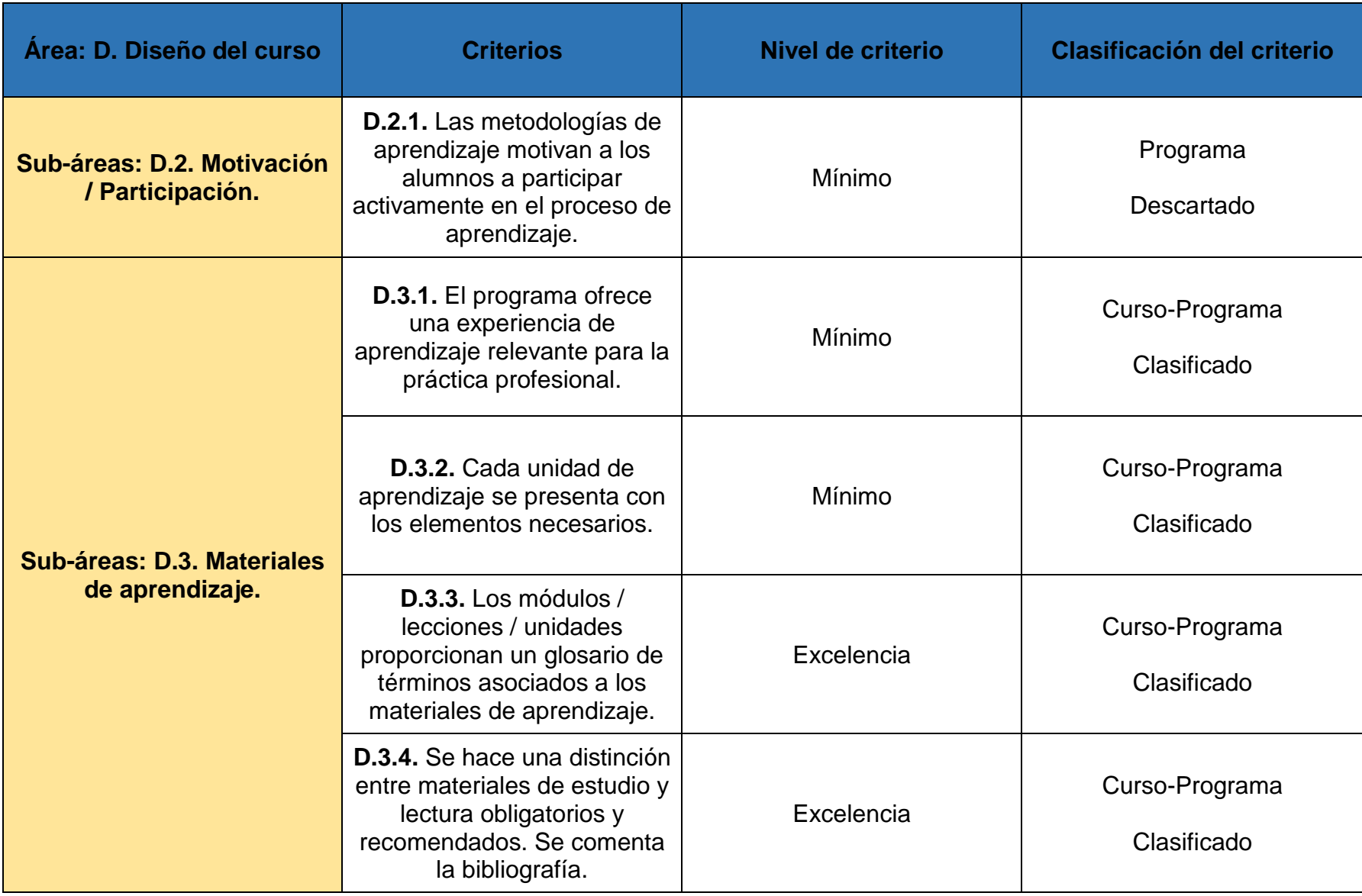

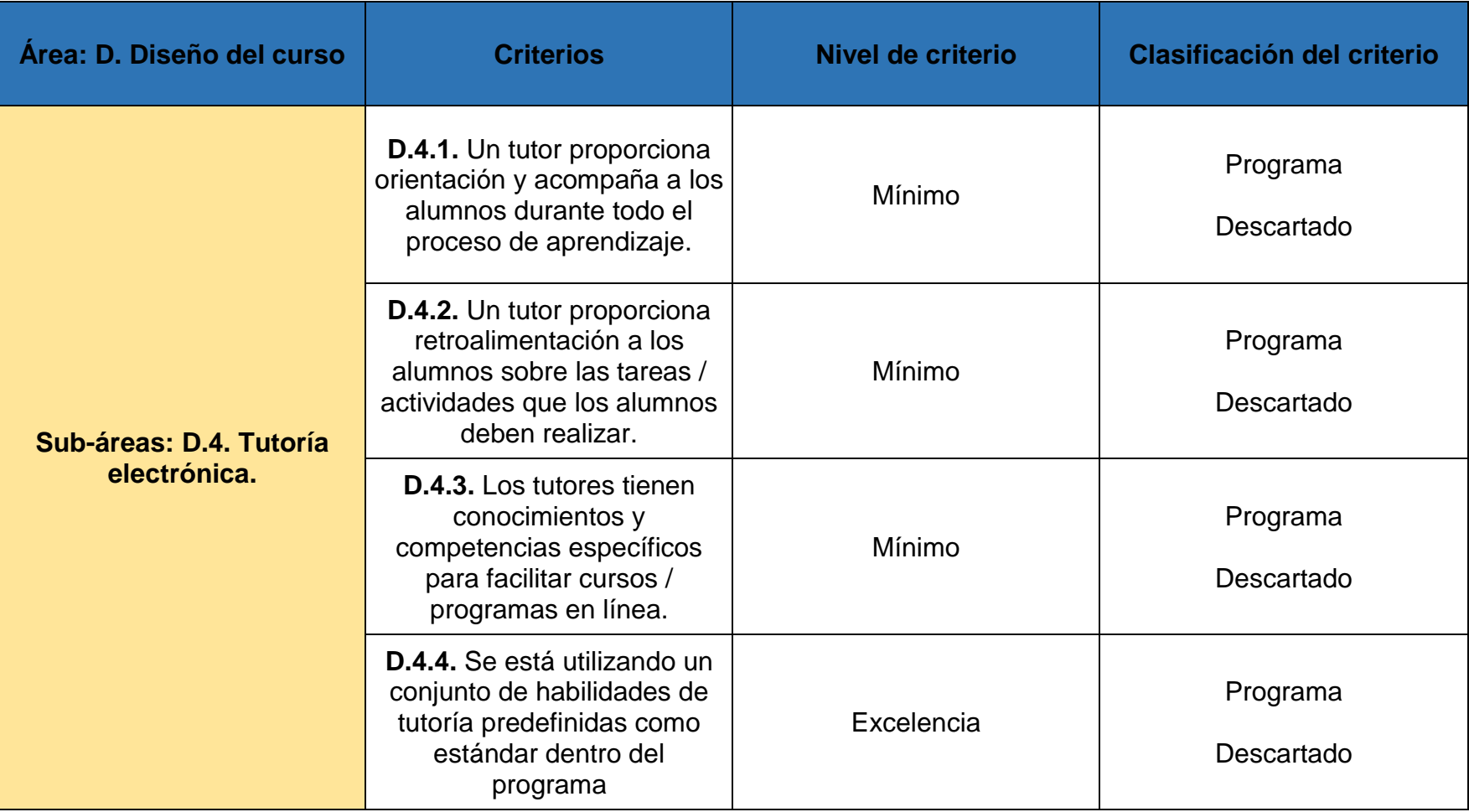

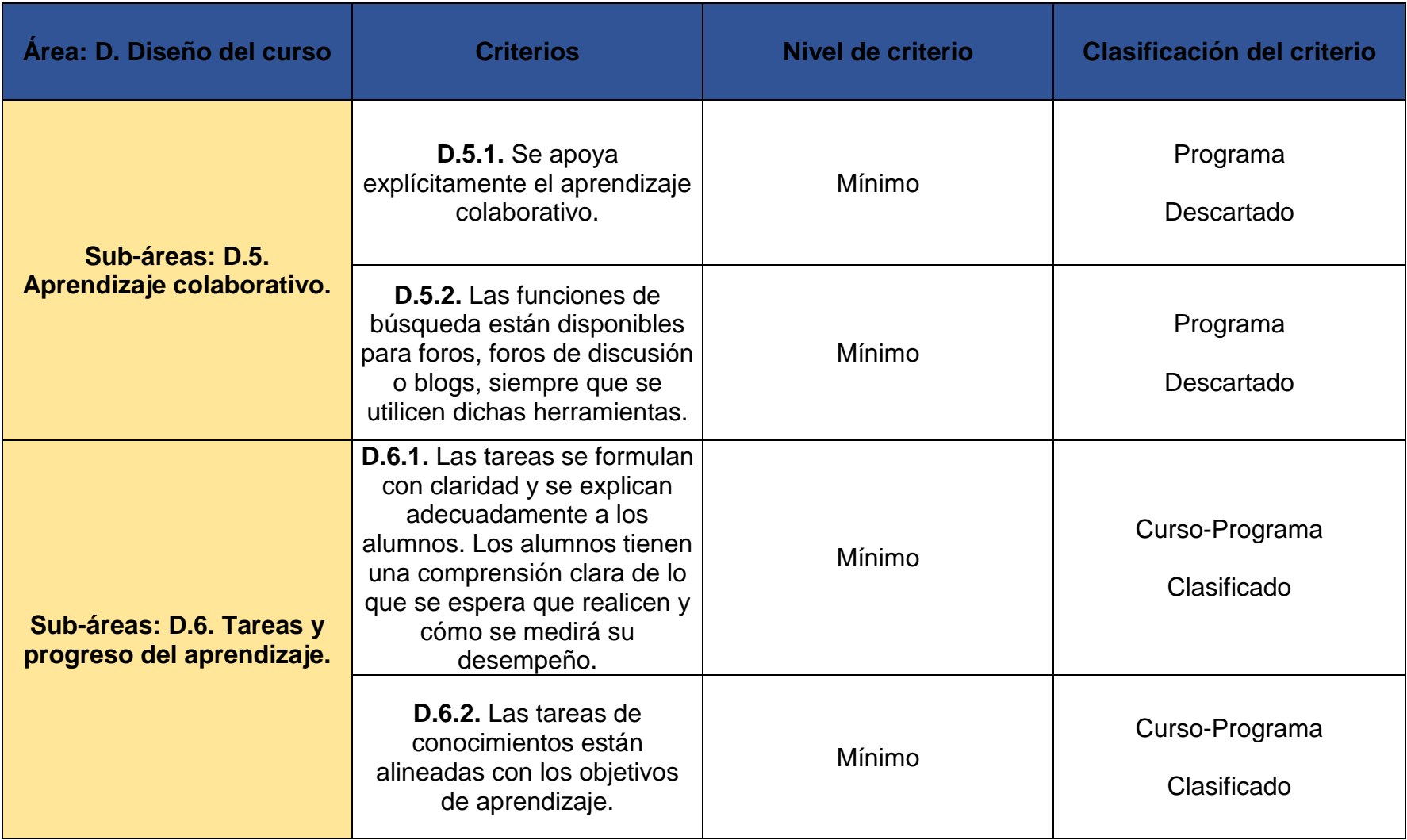

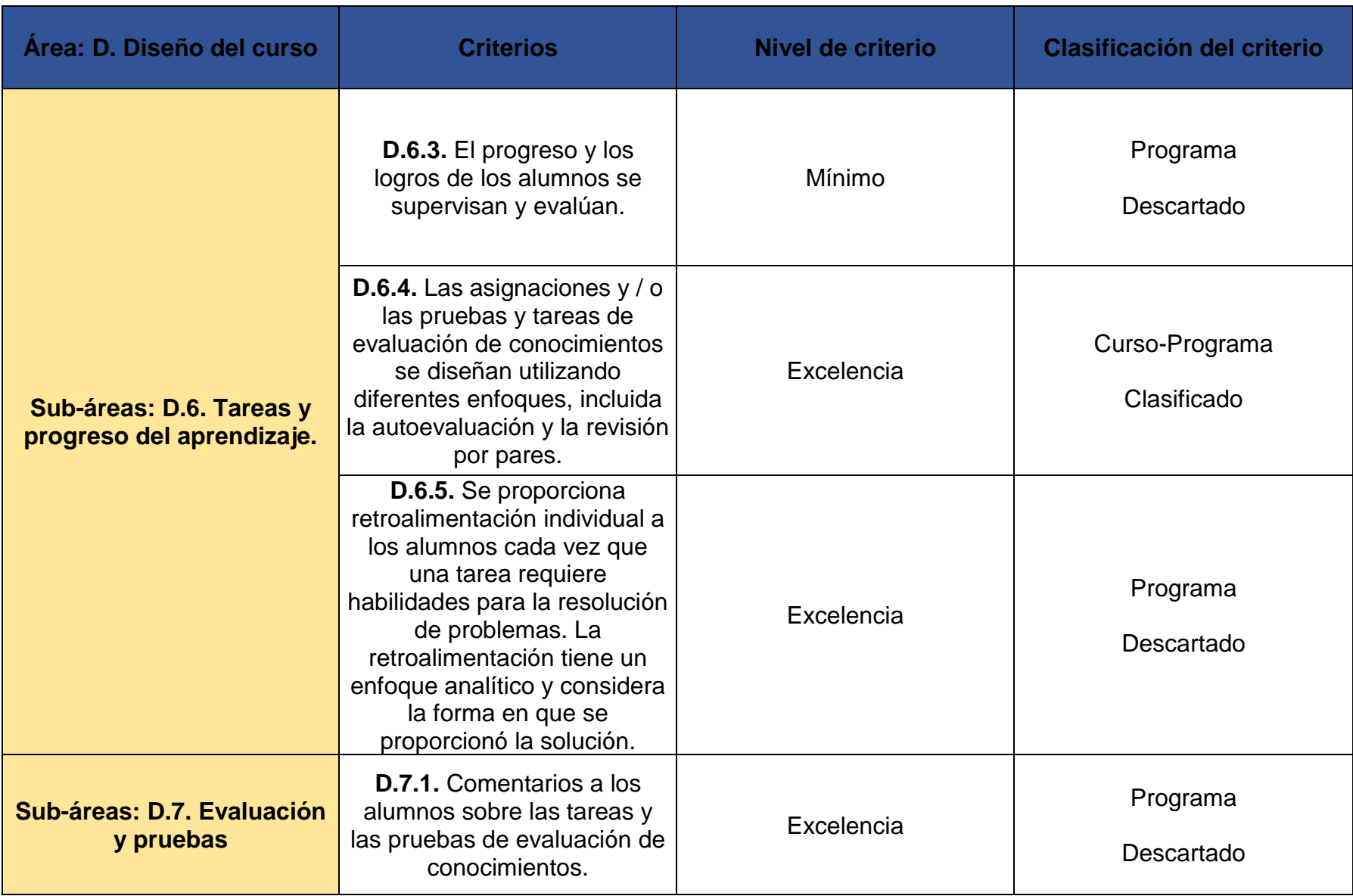

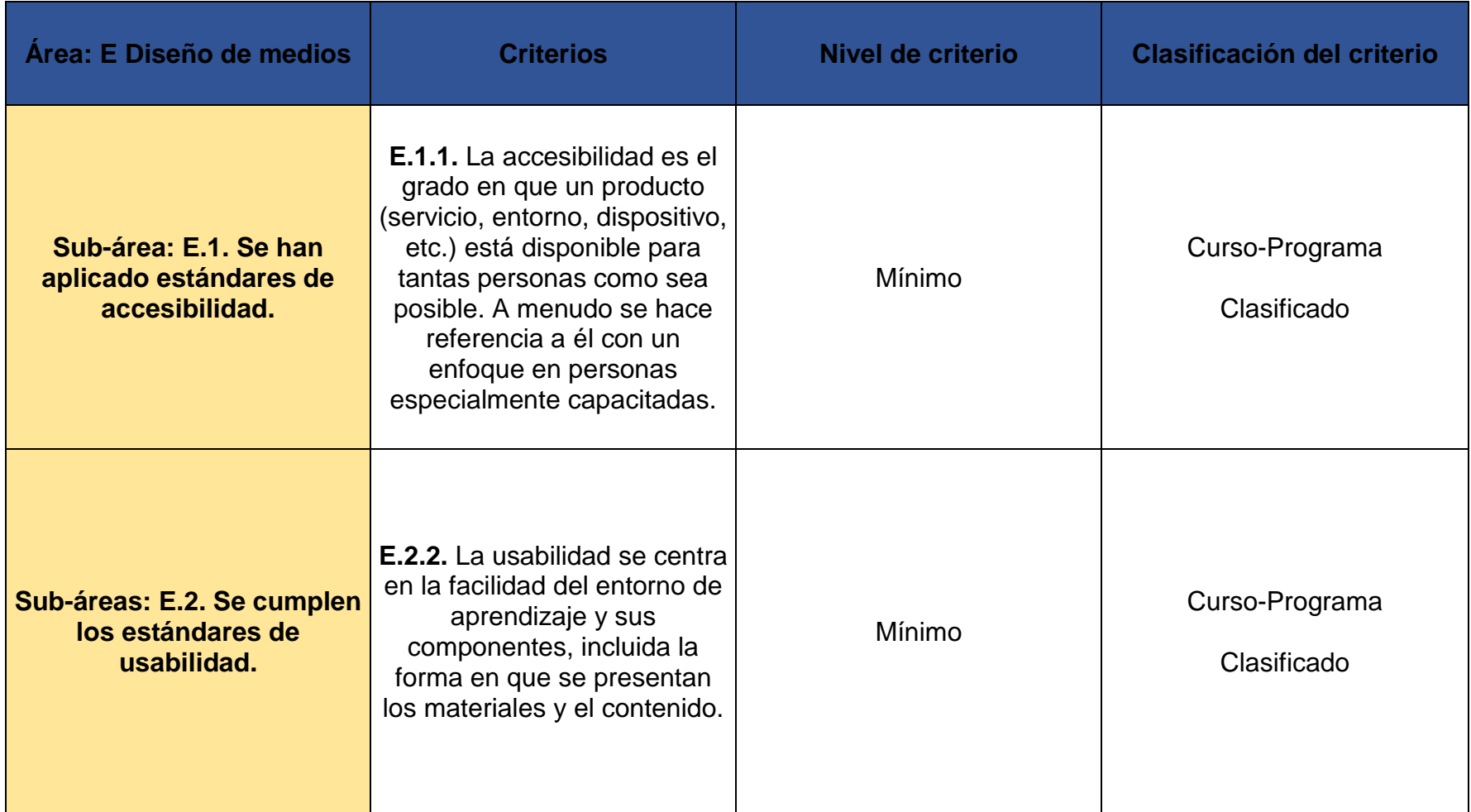

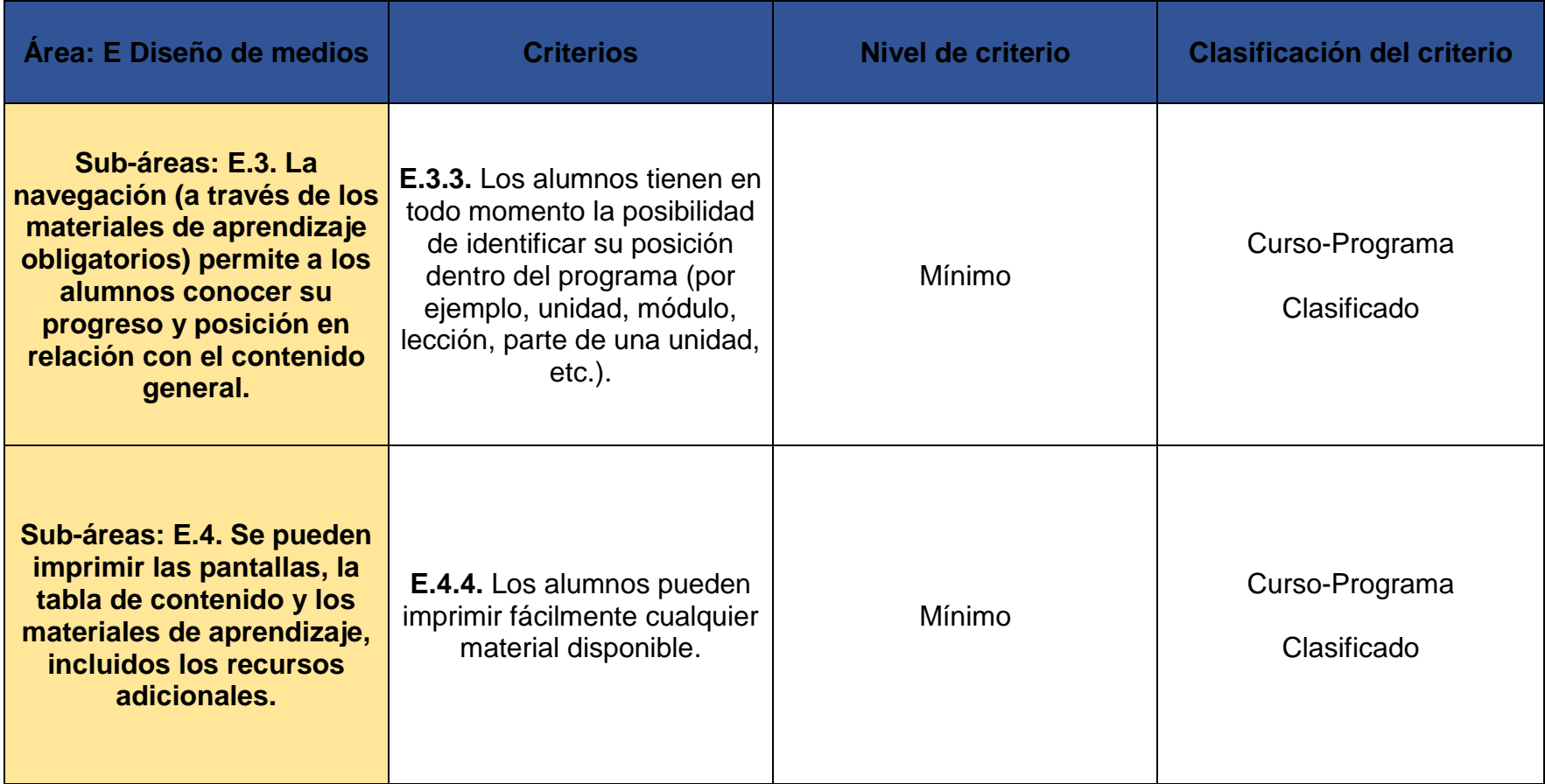

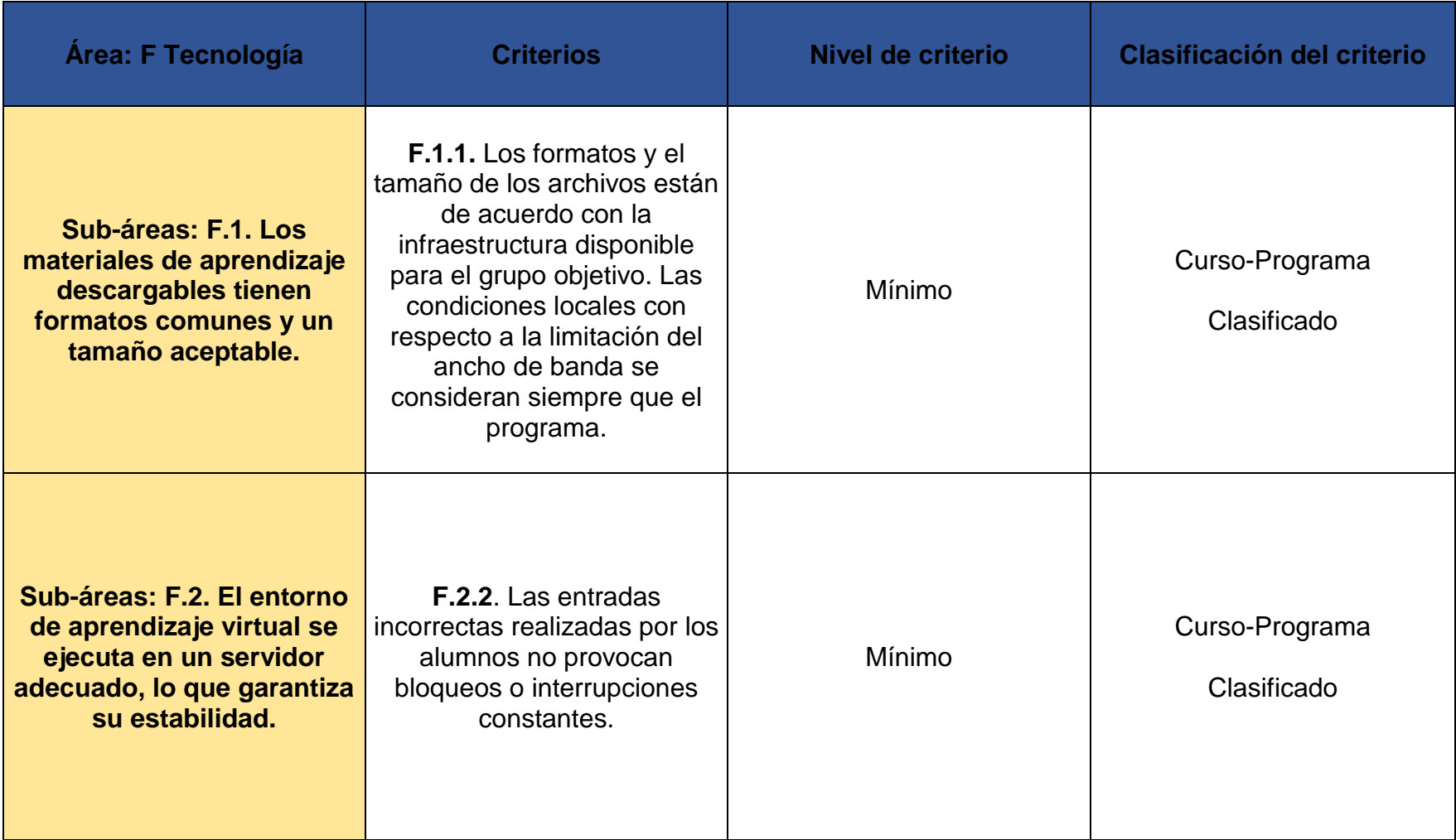

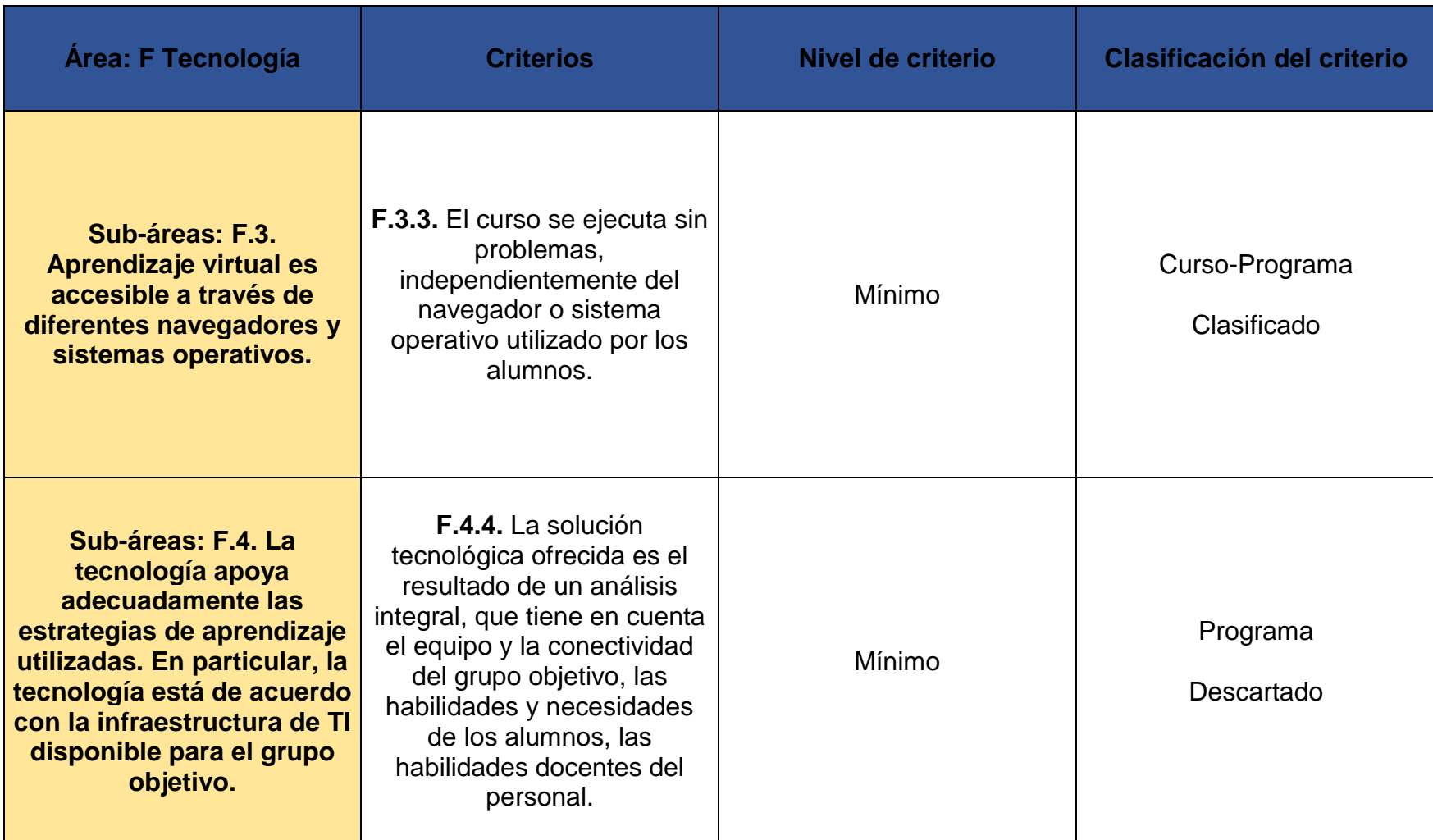

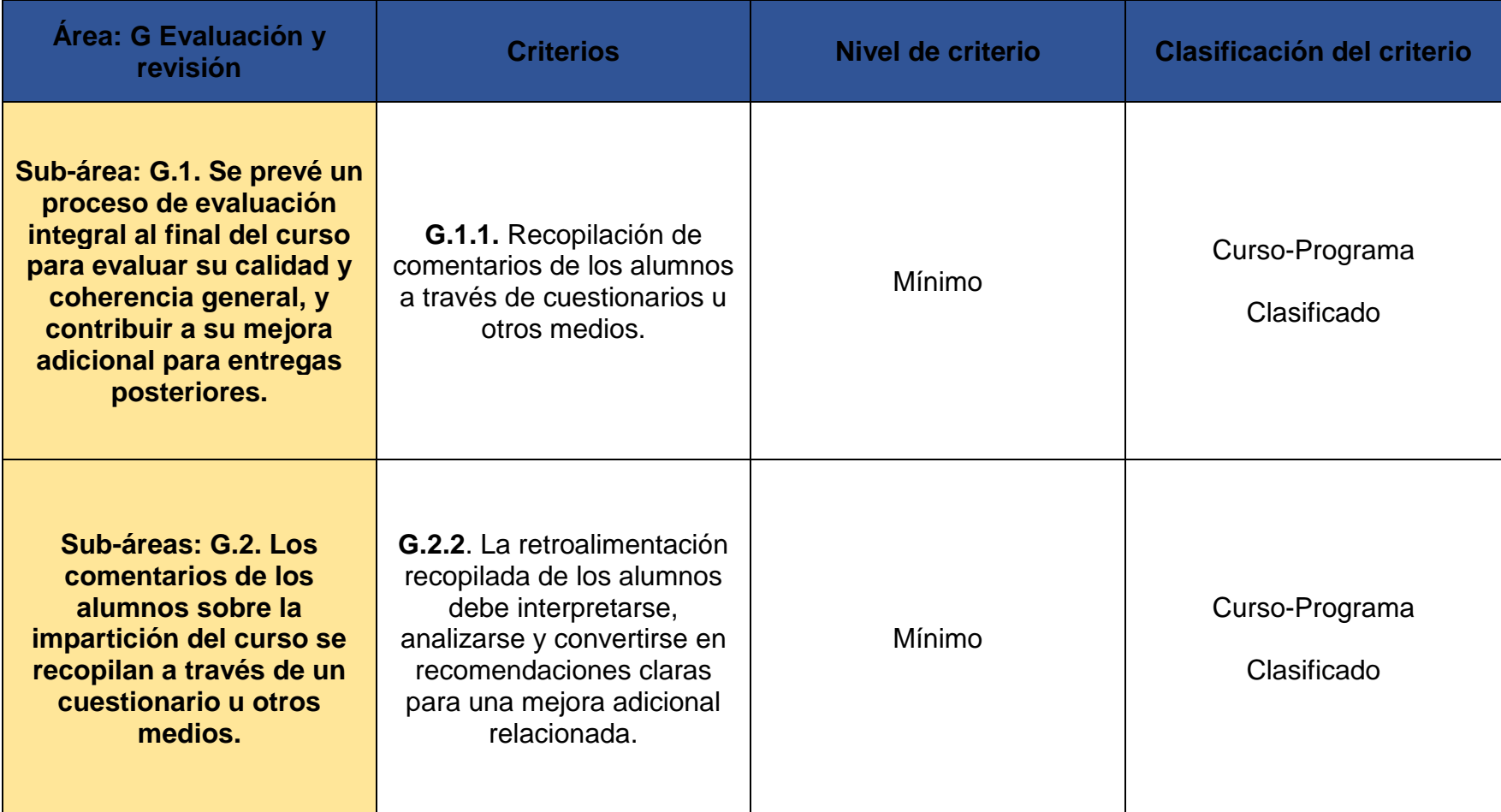

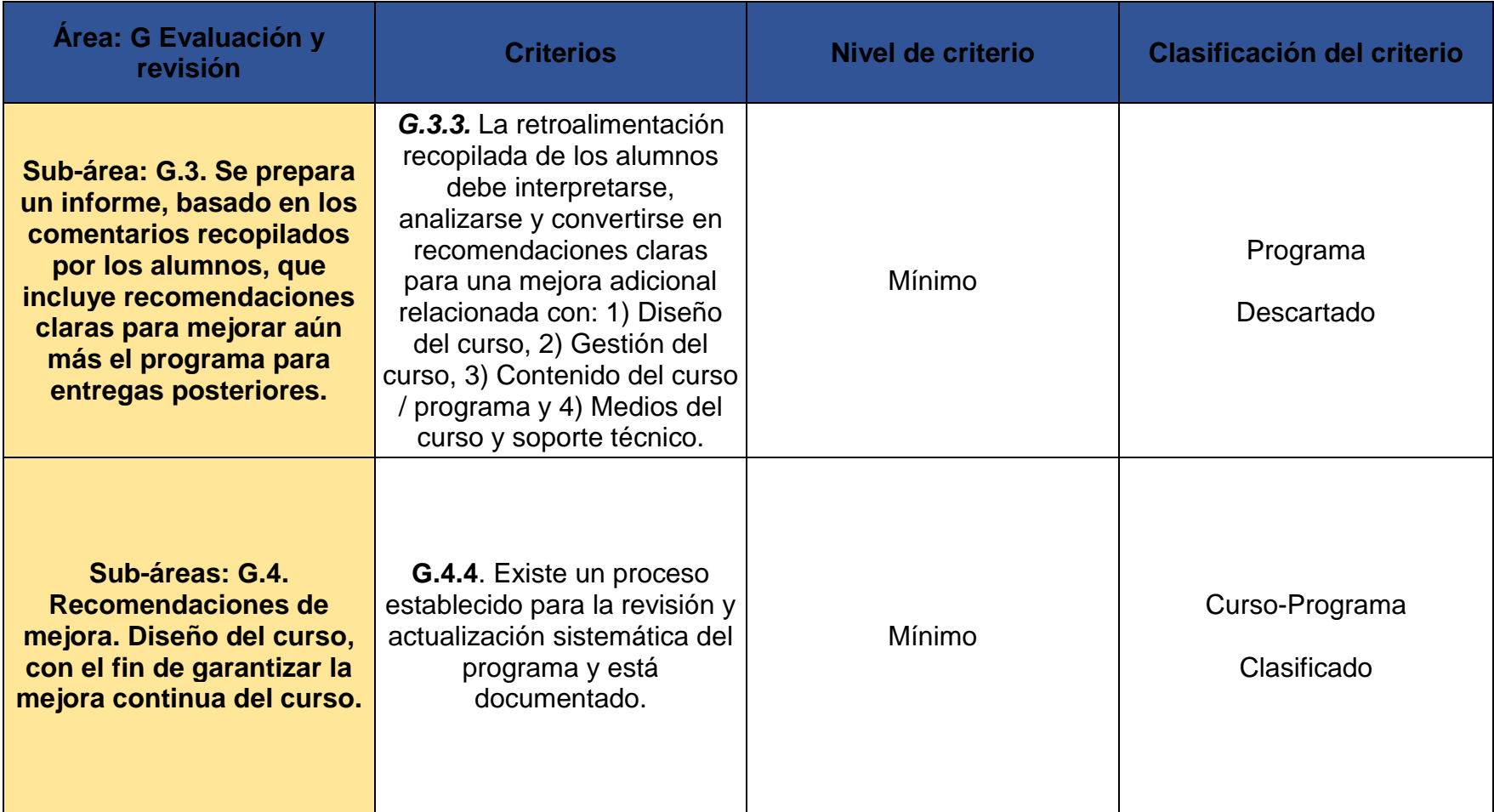
A continuación, en la tabla 12 se presentan los resultados por área para visualizar los criterios que aplicaron esto con el fin de comprender cuantos criterios fueron descartados para la evaluación del curso, se trabajó con 32 criterios y 19 no aplicaron, los criterios aplicados para la evaluación son "Curso/programa" los que no aplicaron son solamente del programa y se eliminan.

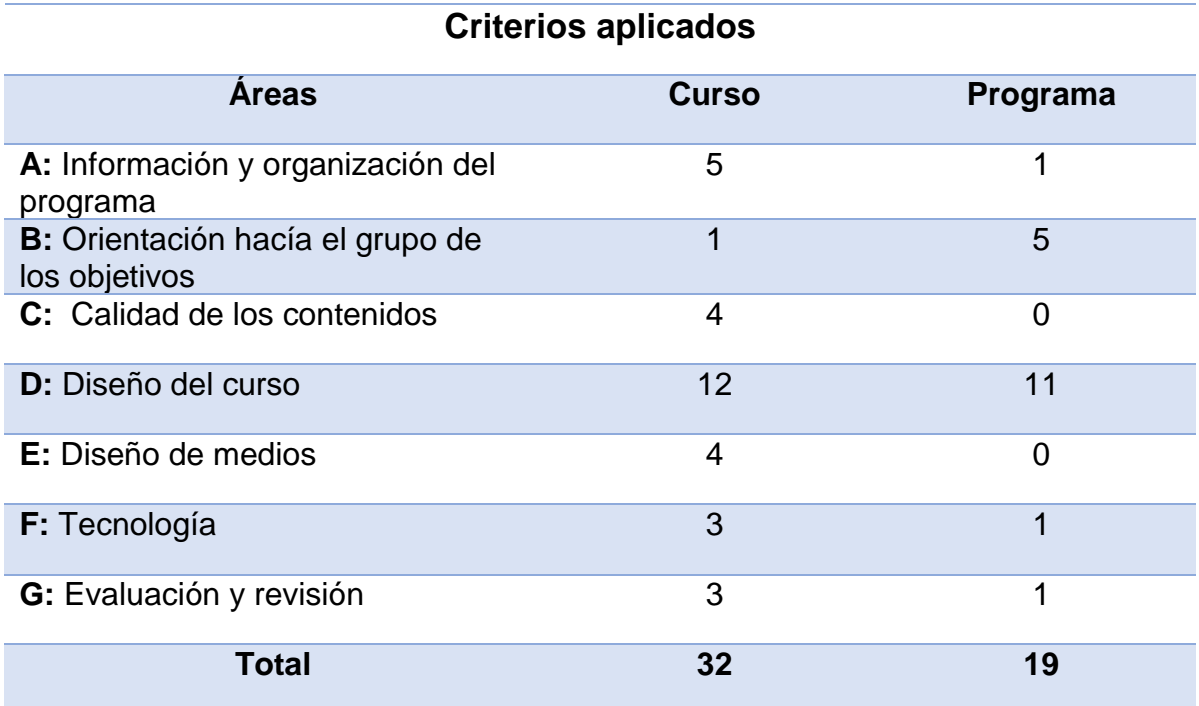

**Tabla 12.** Resultados generales de criterios a utilizar.

#### **Fuente:** Elaboración propia

Como resultado se obtuvo un total de 32 criterios aplicados para evaluar el curso y 19 criterios se descartaron, ya que los 19 criterios descartados son para la evaluación única del programa. Para visualizar mejor se clasifico por área teniendo un resultado de:

- $\triangleright$  Área "A" 5 criterios aplicados y 1 descartado.
- ➢ Área "B" 1 criterio aplicado y 5 descartados.
- $\triangleright$  Área "C" 4 criterios aplicados y 0 descartados.
- ➢ Área "D" 12 criterios aplicados y 11 descartados.
- $\triangleright$  Área "E" 4 criterios aplicados y 0 descartados.
- ➢ Área "F" 3 criterios aplicados y 1 descartado.
- $\triangleright$  Area G, 3 criterios aplicados y 1 descartado.

## **7.3. Determinar las áreas de conocimientos del estándar Open ECBCheck presentes en el curso en línea.**

Esta fase se realiza en dos etapas teniendo como objetivo analizar los criterios que clasificaron, ya que son instrumentos que permiten evaluar la calidad de un proceso o producto. Se dividen en mínimos y excelencia, los mínimos son aquellos que evalúan la calidad del curso y los de excelencia la calidad del programa, obteniendo así resultados de puntajes y teniendo en cuenta si se cumple o no la evaluación para obtener cursos de calidad.

#### **7.3.1. Etapa 1: Criterios mínimos de evaluación**.

En la primera etapa, solo se utilizan los criterios mínimos (los que aplicaron). Muchos de los criterios son subjetivos y se cumple a medida que el desarrollador virtual lo estime de esa manera. Se creó la Tabla 10 para distinguir si se cumplen o no los criterios, agregando la evidencia y el anexo para poder visualizar en qué parte del curso se aplica el criterio. Si el curso cumple o no con los criterios, se indicará una "x" en las columnas. En caso de que uno o más de los criterios mínimos no se cumplan, el curso debe mejorarse en el área en particular antes de pasar a la segunda fase.

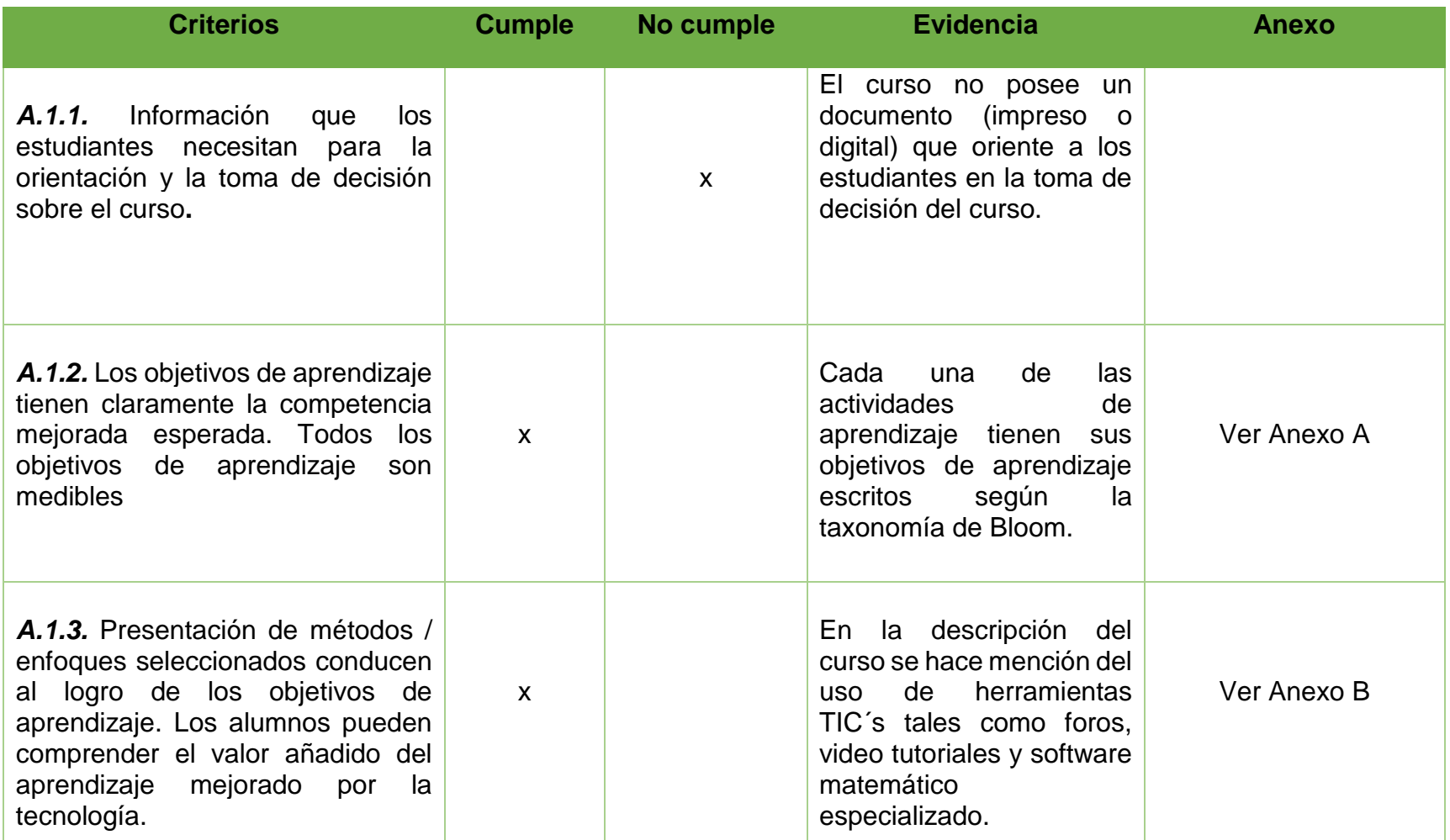

**Tabla 13.** Criterios mínimos cumplidos para el curso Matemática I.

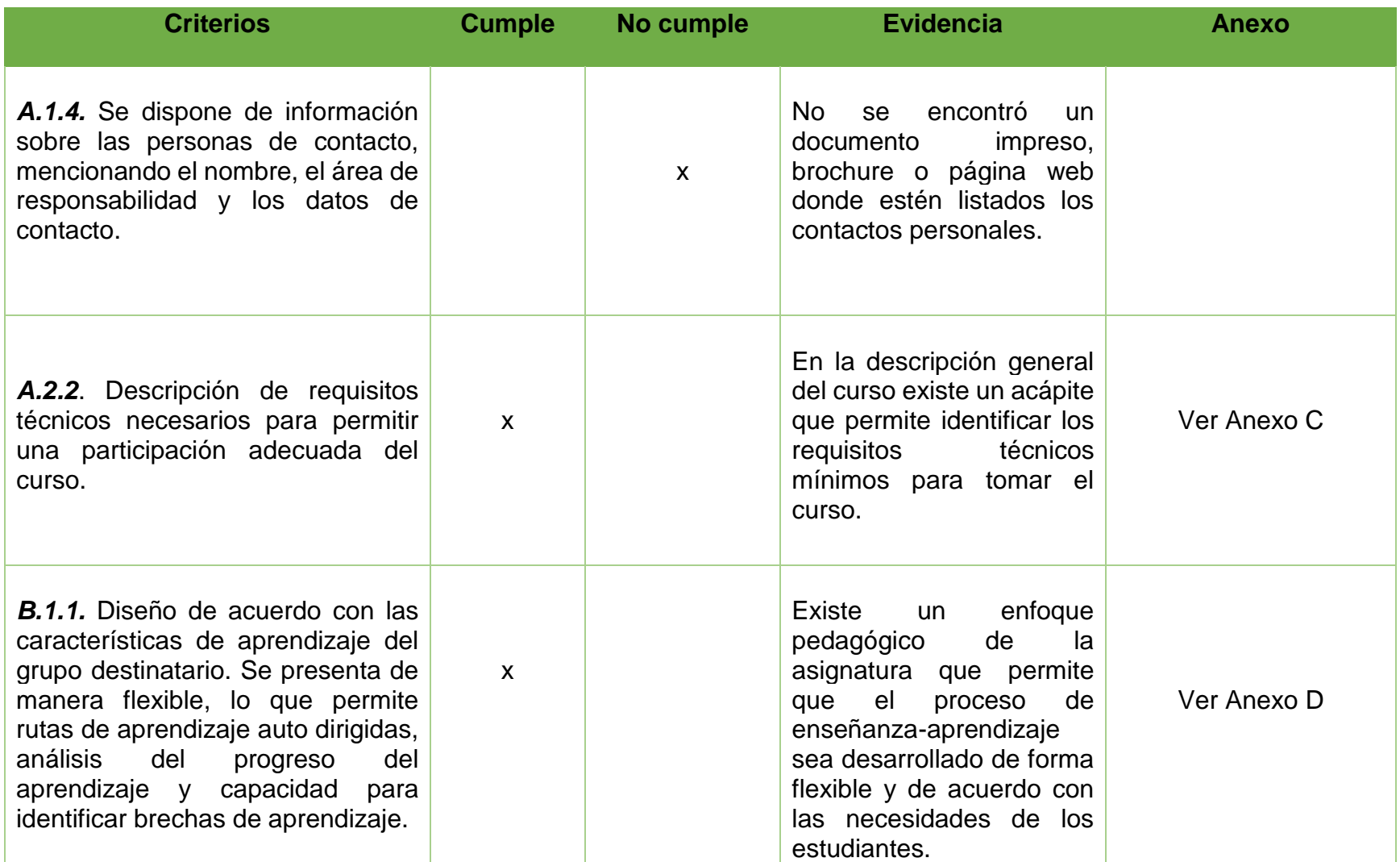

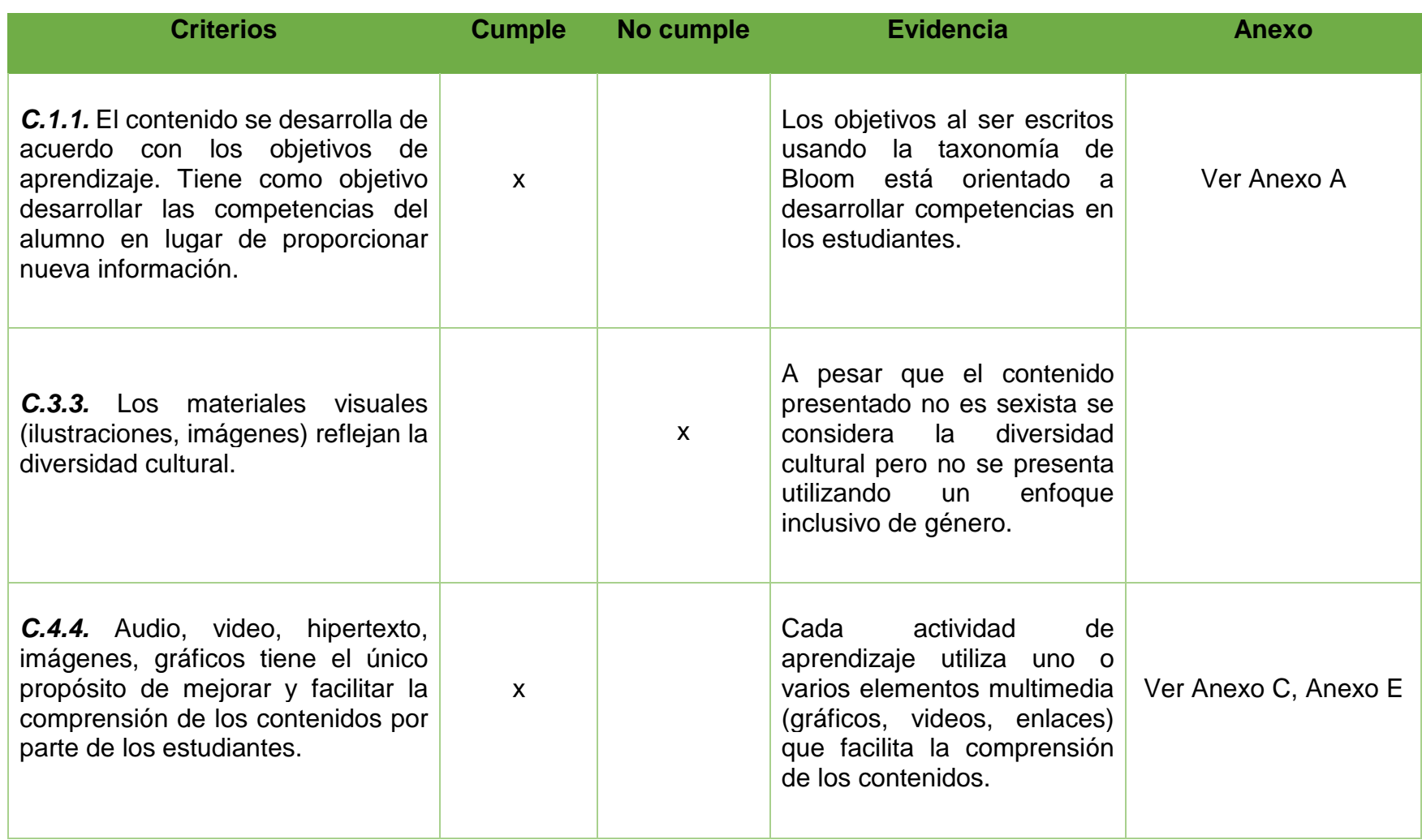

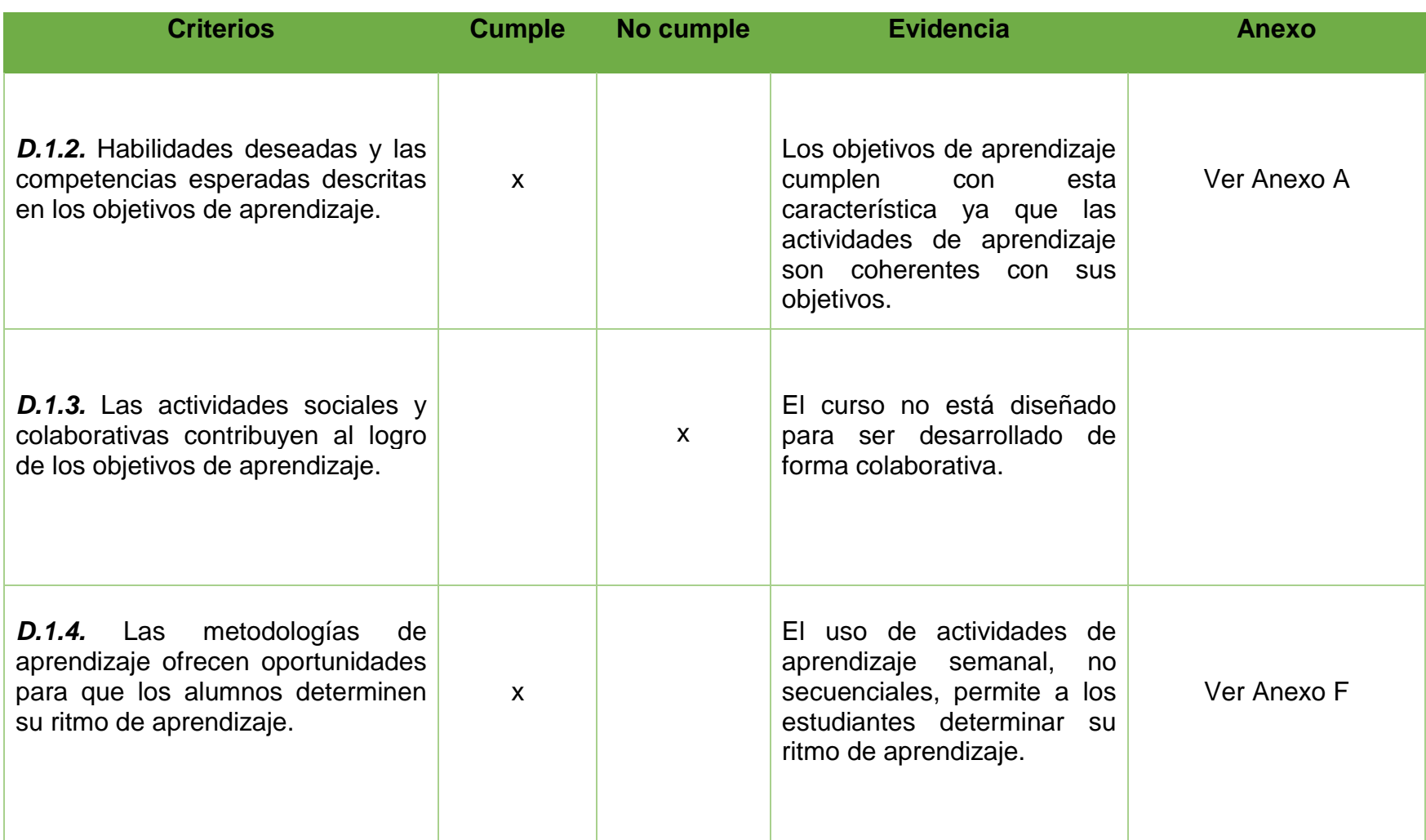

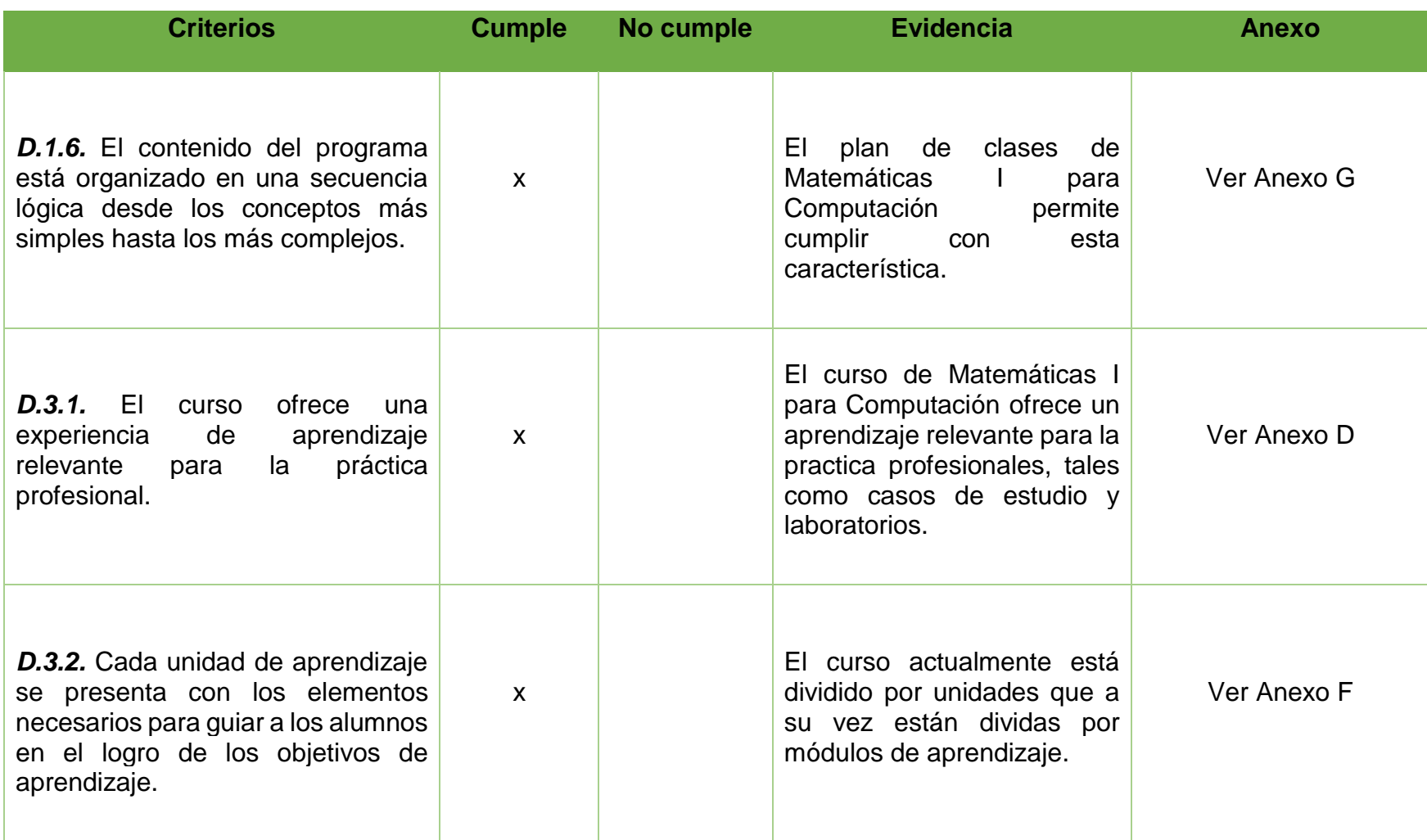

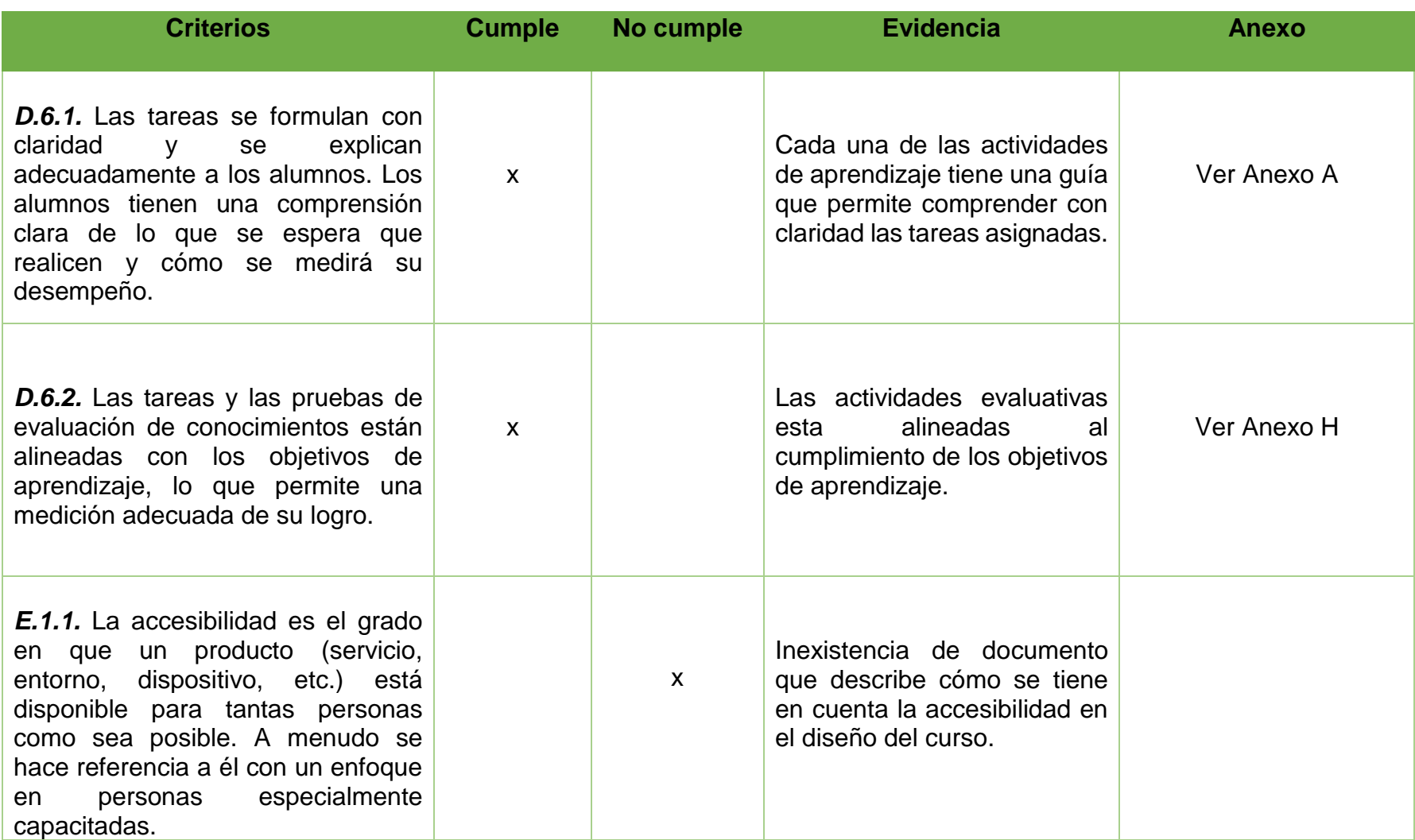

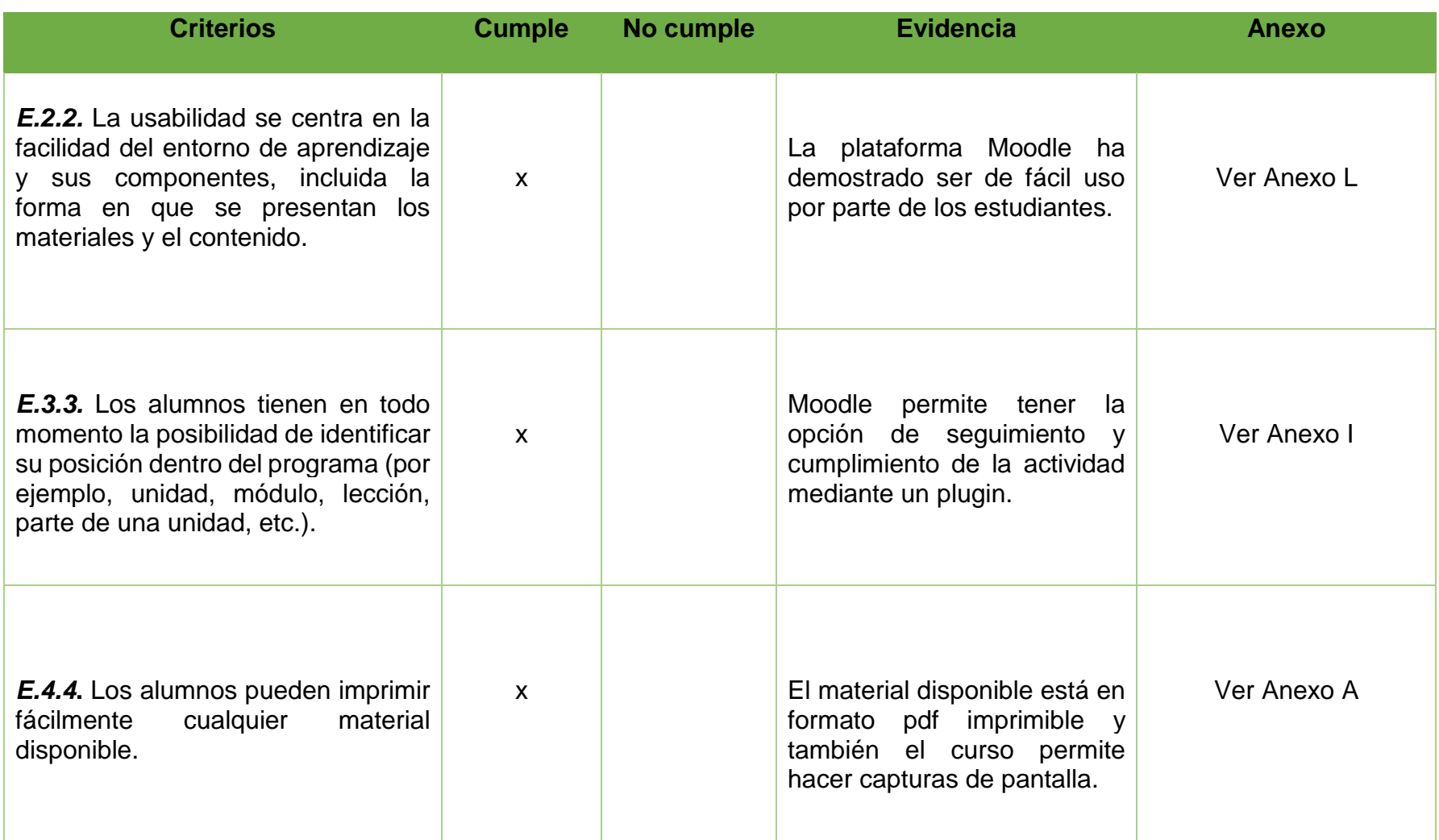

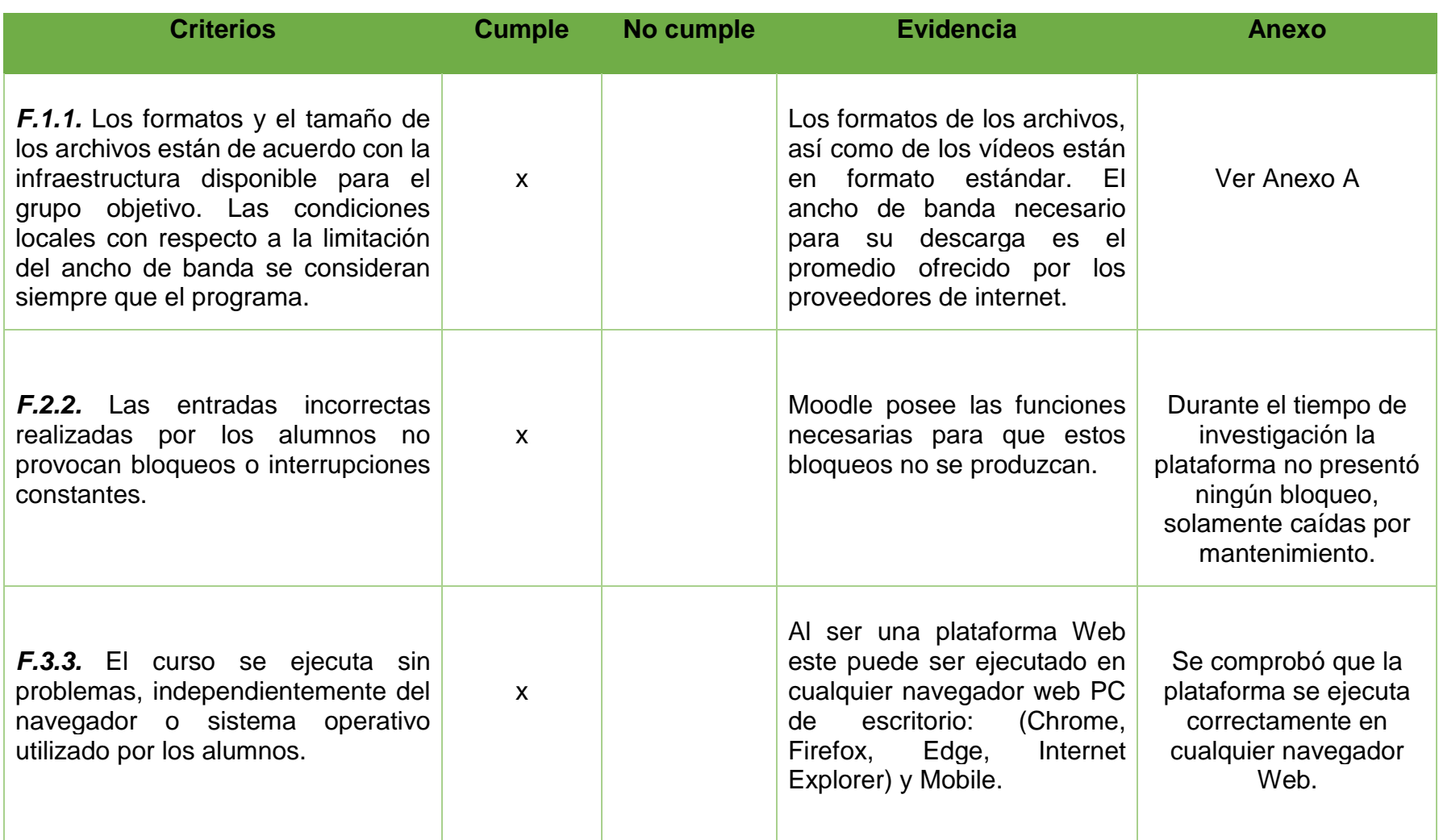

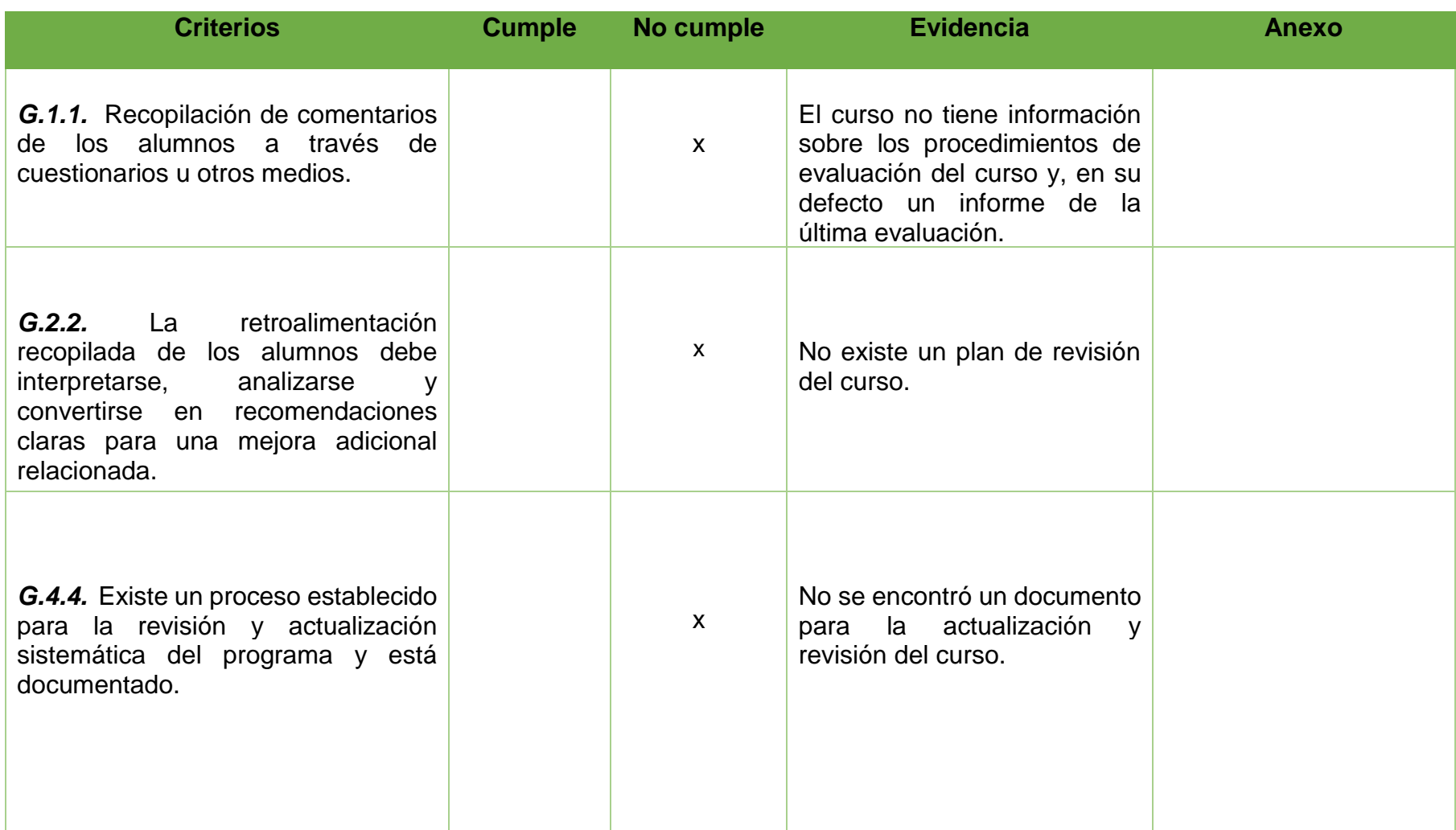

#### **Resultados de minimos cumplidos.**

En la Fig. 4 se tomaron solo los 27 criterios mínimos por área, esto con el fin de observar el porcentaje de cuantos se cumplieron para la evaluación de la calidad del curso y cuantos no, dando, así como resultado un puntaje de 19 criterios cumplidos y 8 no cumplidos. Se observa los siguientes resultados:

- ➢ Área "A" 60% que representa 3 criterios cumplidos, y el 40% representa a 2 criterios no cumplidos.
- ➢ Área "B" 100% que representa 1 criterio cumplido
- ➢ Área "C" 66.67% que representa 2 criterios cumplidos, y el 33.33% representa a 1 criterio no cumplido.
- ➢ Área "D" 87.5% que representa 7 criterios cumplidos, y el 12.5% representa a 1 criterio no cumplido.
- ➢ Área "E" 75% que representa 3 criterios, y el 25% representa a 1 criterio no cumplido.
- ➢ Área "F" 100% que representa 3 criterios cumplidos.

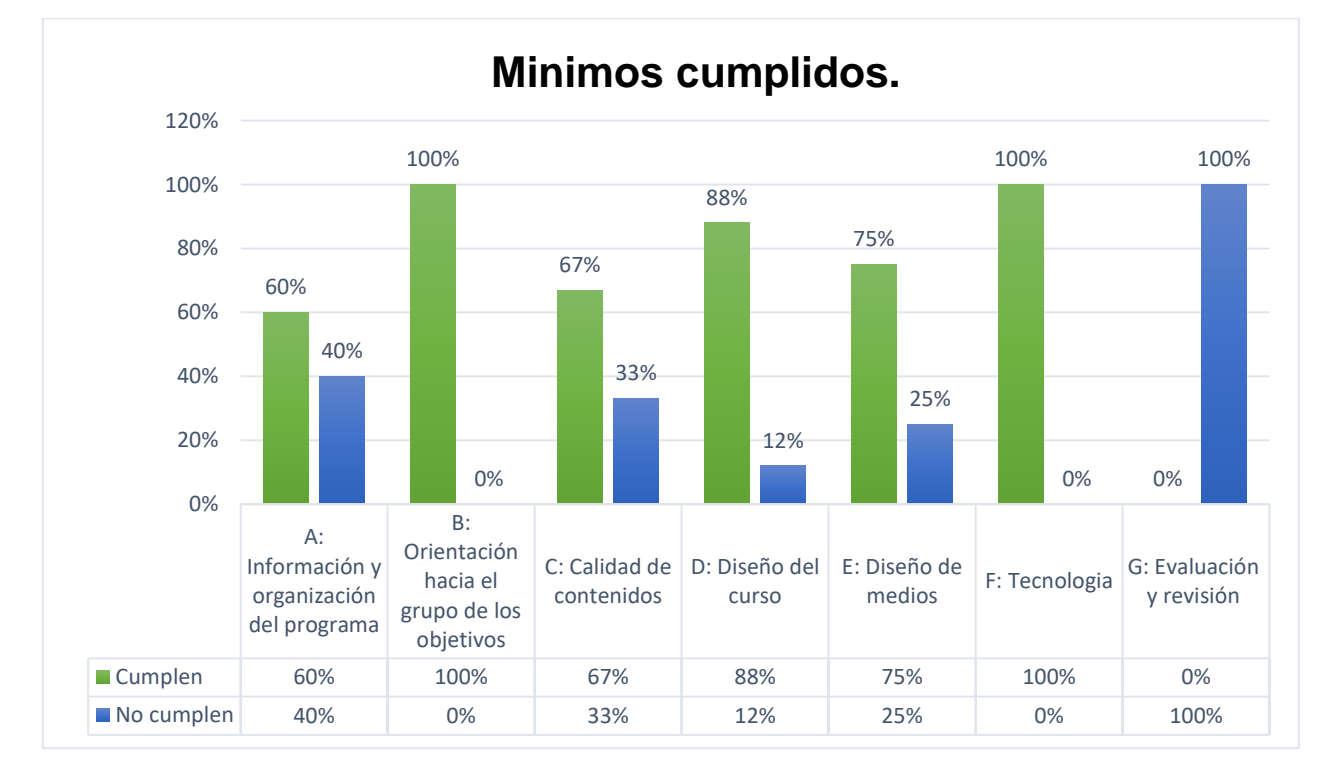

➢ Área "G" 100% que representa 3 criterios no cumplidos.

**Figura 4**. Resultados de mínimos cumplidos. **Fuente:** Elaboración propia

#### **7.3.2. Etapa 2: Criterios de excelencia en la evaluación**.

Ahora bien, se clasifican los criterios solamente del programa para evaluar el curso mediante una tabla donde estarán todos los criterios que clasificaron. En esta etapa evaluaremos los criterios por excelencia, donde se permite identificar los criterios de posible mejora de la calidad de curso.

Calificación de los criterios de excelencia en una escala de 0 a 3:

- $\geqslant 0$  = no cumplido
- $\geq 1$  = parcialmente cumplido
- $\geq 2$  = cumplido adecuadamente
- $\geq 3$  = cumplido excelentemente.

Los criterios que se cumplieron en la fase anterior se califican con una escala de:

 $0 =$  no realizado hasta  $3 =$  realizado

**Tabla 14.** Evaluación de criterios por excelencia para el Curso Matemática I.

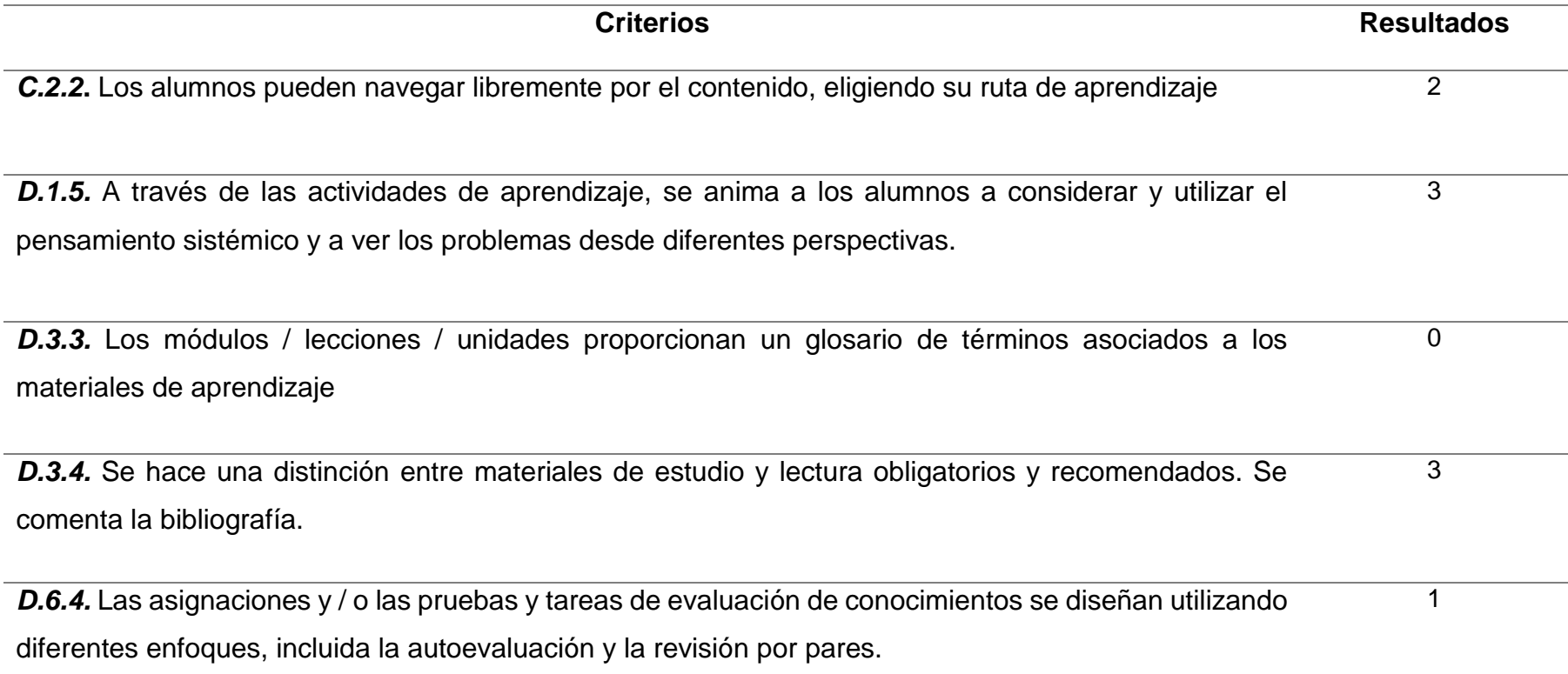

### **7.4. Valoración la calidad del curso en línea en base a los criterios seleccionados.**

La última fase consiste en analizar los resultados que ha obtenido el programa / curso de cada área de los criterios de evaluación, para verificar si el curso cumplió con las etapas de evaluación de calidad. La tabla consta de 4 columnas mostrando las áreas y las subáreas del curso a calificar.

Se requiere el uso de la ponderación estándar proporcionada para obtener la etiqueta Open ECBCheck debido a que permiten definir los resultados de aprendizaje, éstos deben ser observables, medibles y evaluables, y permitir graduar el rendimiento o logro alcanzado.

Los resultados se basan en la evaluación del curso y se hace un análisis de los criterios clasificados y los criterios mínimos y excelencia. Se muestra en las siguientes tablas los resultados por áreas y subáreas.

En la tabla 15 se visualiza el total de criterios que aplicaron en el área "A" obteniendo un resultado de 5 criterios, estos 5 criterios fueron catalogados en Mínimo y Excelencia, obteniendo así un total de 4 criterios mínimos en la Subárea "A.1" cumpliéndose 2 de los 4.

En la subárea "A.2" se obtuvo 1 criterio mínimo haciéndose cumplir, no se obtuvo criterios por excelencia en esta área así que solo se valoró el curso obteniendo un resultado de 3 de 5 criterios cumplidos.

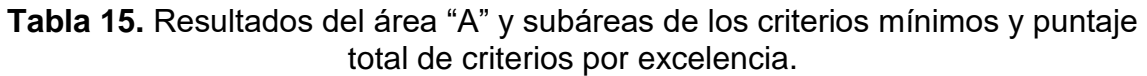

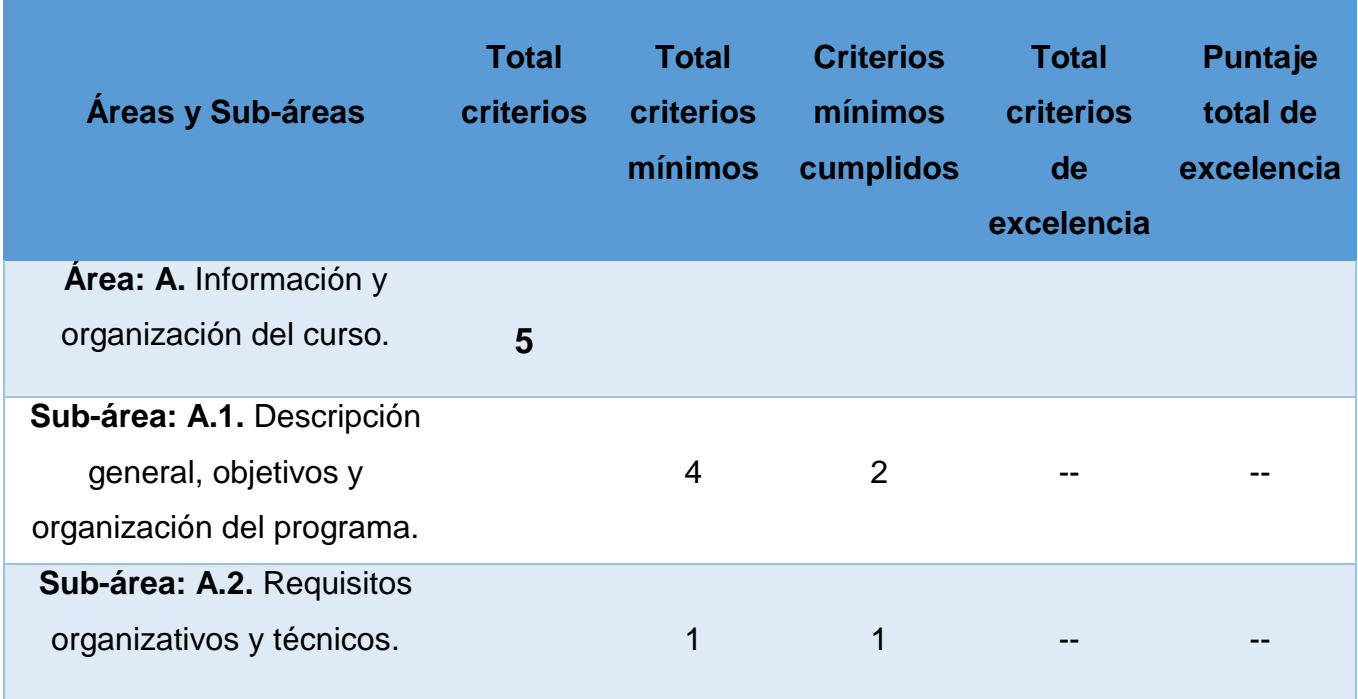

En la tabla 16 se visualiza el total de criterios que aplicaron en el área "B" obteniendo un resultado de 1 criterio clasificado en la subárea "B.1" haciéndolo cumplir, no se obtuvo criterios por excelencia en esta área así que solo se valoró el curso obteniendo un resultado de un criterio cumplido.

**Tabla 16.** Resultados del área "B" y subáreas de los criterios mínimos y puntaje total de los criterios por excelencia.

|                               | <b>Total</b>     | <b>Total</b>     | <b>Criterios</b> | <b>Total</b> | <b>Puntaje</b> |
|-------------------------------|------------------|------------------|------------------|--------------|----------------|
| Áreas y Sub-áreas             | <b>criterios</b> | <b>criterios</b> | mínimos          | criterios    | total de       |
|                               |                  | mínimos          | cumplidos        | de           | excelencia     |
|                               |                  |                  |                  | excelencia   |                |
| Area: B. Orientación hacia el |                  |                  |                  |              |                |
| grupo de los objetivos.       | 1                |                  |                  |              |                |
| Sub-área: B.1. Las            |                  |                  |                  |              |                |
| necesidades de aprendizaje    |                  |                  |                  |              |                |
| del grupo destinatario se     |                  | 1                |                  |              |                |
| tienen en cuenta y se         |                  |                  |                  |              |                |
| consideran en el diseño del   |                  |                  |                  |              |                |
| curso.                        |                  |                  |                  |              |                |

En la tabla 17 se visualiza el total de criterios que aplicaron en el área "C" obteniendo un resultado de 4 criterios. Estos 4 criterios fueron catalogados en Mínimo y Excelencia, obteniendo así un total de 3 criterios mínimos en la Subárea "C.1" cumpliéndose 2 de los 3 para la valoración del curso.

Se obtuvo 1 criterio por excelencia obteniendo un puntaje de 3 de 3, obteniendo así un buen puntaje para la valoración del programa.

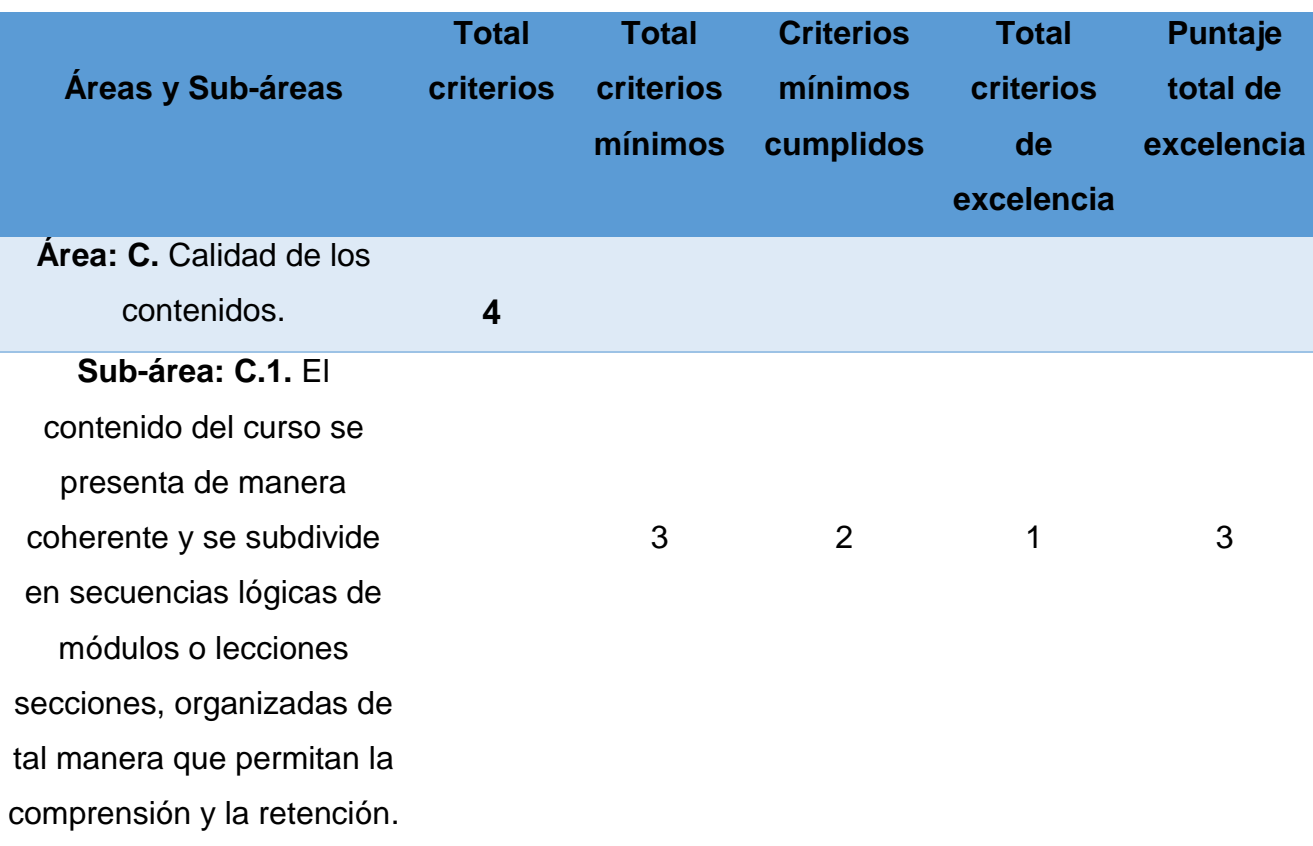

**Tabla 17.** Resultados del área "C" y subáreas de los criterios mínimos y puntaje total de los criterios por excelencia.

En la tabla 18 se visualiza el total de criterios que aplicaron en el área "D" obteniendo un resultado de 12 criterios, estos 12 criterios fueron catalogados en Mínimo y excelencia, obteniendo un total de 5 criterios en la Subárea "D.1", obteniendo 4 mínimos y 1 por excelencia. Valorando la calidad de curso con los criterios mínimos se cumplieron 3 de 4 y obteniendo un puntaje total de 3 en el criterio de excelencia.

En el área "D.3" se obtuvo un total de 4 criterios, 2 mínimos y 2 excelencia obteniendo un resultado de 2 mínimos cumplidos y obteniendo un puntaje total de 3 en los criterios por excelencia ya que uno obtuvo 0 y otro 3.

En el área "D.6" se obtuvo un total de 3 criterios donde 2 fueron mínimos y 1 excelencia, obteniendo un resultado de 2 mínimos cumplidos y un puntaje total de 3 en criterios por excelencia. Se clasifico 8 criterios mínimos y 4 criterios por excelencia de los 12.

| Áreas y Sub-áreas                                      | <b>Total</b><br><b>criterios</b> | <b>Total</b><br><b>criterios</b><br>mínimos | <b>Criterios</b><br>mínimos<br>cumplidos | <b>Total</b><br>criterios<br>de<br>excelencia | Puntaje<br>total de<br>excelencia |
|--------------------------------------------------------|----------------------------------|---------------------------------------------|------------------------------------------|-----------------------------------------------|-----------------------------------|
| Area: D. Diseño del curso.                             | $12 \overline{ }$                |                                             |                                          |                                               |                                   |
| Sub-área: D.1. Diseño y<br>metodología de aprendizaje. | 5                                | $\overline{4}$                              | 3                                        | 1                                             | 3                                 |
| Sub-área: D.3. Materiales<br>de aprendizaje.           | $\overline{4}$                   | 2                                           | $\overline{2}$                           | $\overline{2}$                                | 3                                 |
| Sub-área: D.6. Tareas y<br>progreso del aprendizaje.   | 3                                | 2                                           | $\overline{2}$                           | 1                                             | 3                                 |

**Tabla 18.** Resultados del área "D" y subáreas de los criterios mínimos y puntaje total de los criterios por excelencia.

En la tabla 19 se visualiza el total de criterios que aplicaron en el área "E" obteniendo un resultado de 4 criterios clasificado en la subárea "E.1" cumpliéndose 3 de los 4, no se obtuvo criterios por excelencia en esta área así que solo se valoró el curso obteniendo un resultado del criterio cumplido.

**Tabla 19.** Resultados del área "E" de los criterios mínimos y puntaje total de los criterios por excelencia.

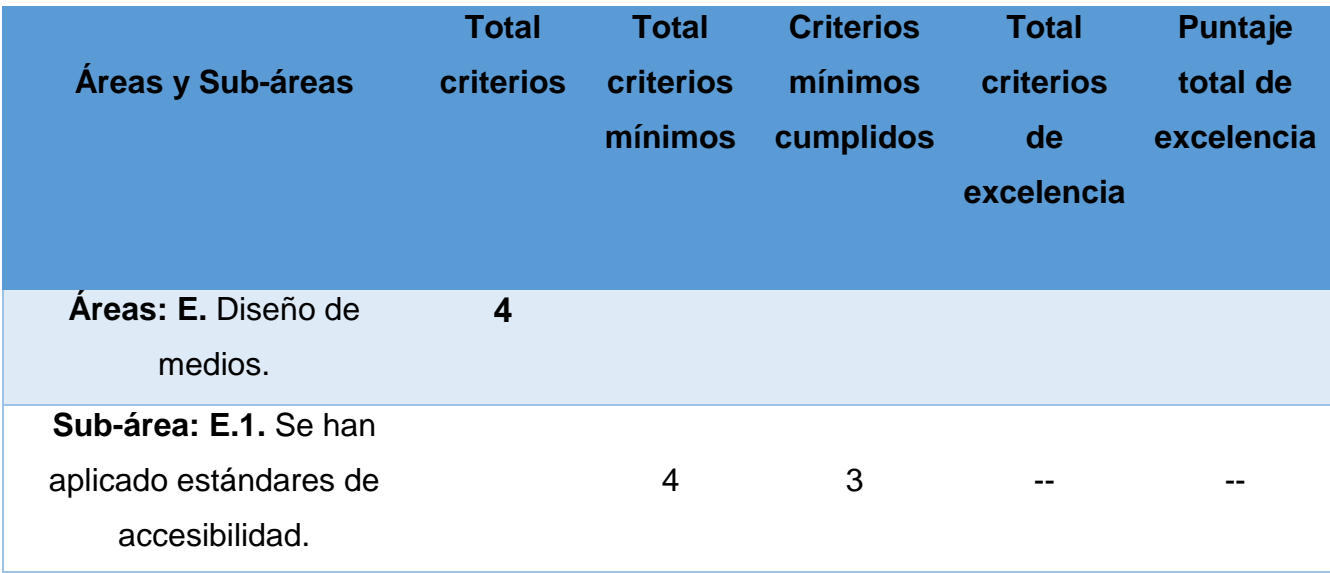

En la tabla 20 se visualiza el total de criterios que aplicaron en el área "F" obteniendo un resultado de 3 criterios clasificado en la subárea "F.1" cumpliéndose 3 de los 3, no se obtuvo criterios por excelencia en esta área así que solo se valoró el curso obtenido de los resultados de los criterios cumplidos.

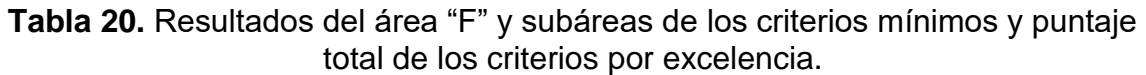

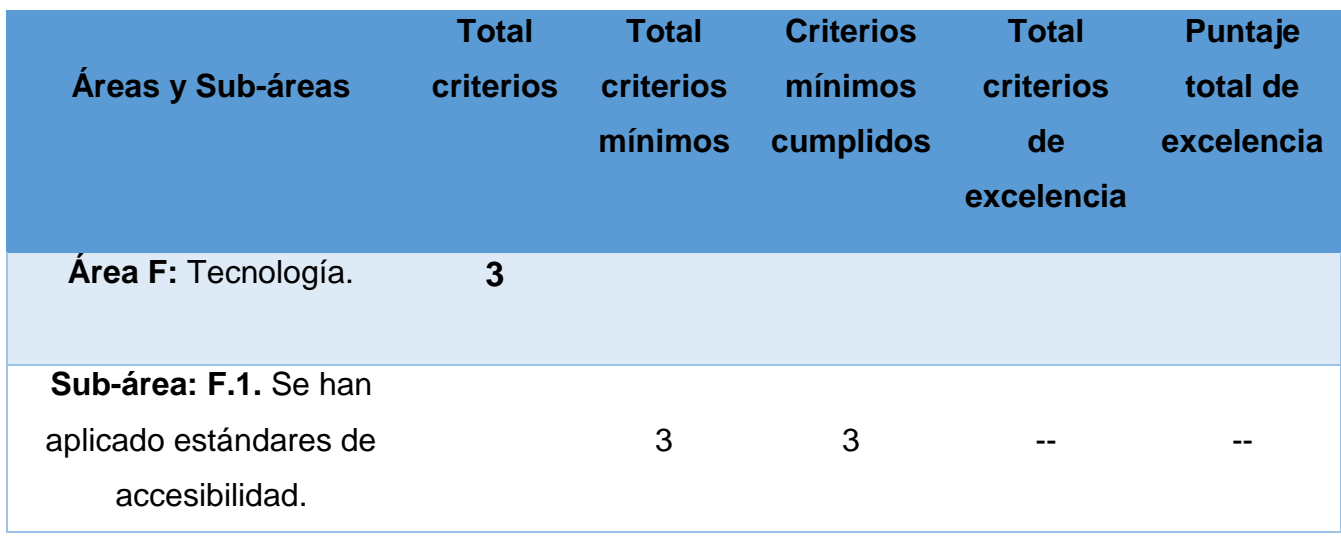

En la tabla 21 se visualiza el total de criterios que aplicaron en el área "G" obteniendo un resultado de 3 criterios clasificado en la subárea "G.1" no se cumplió ninguno en esta subárea, no se obtuvo criterios por excelencia en esta área.

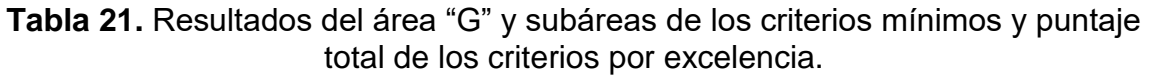

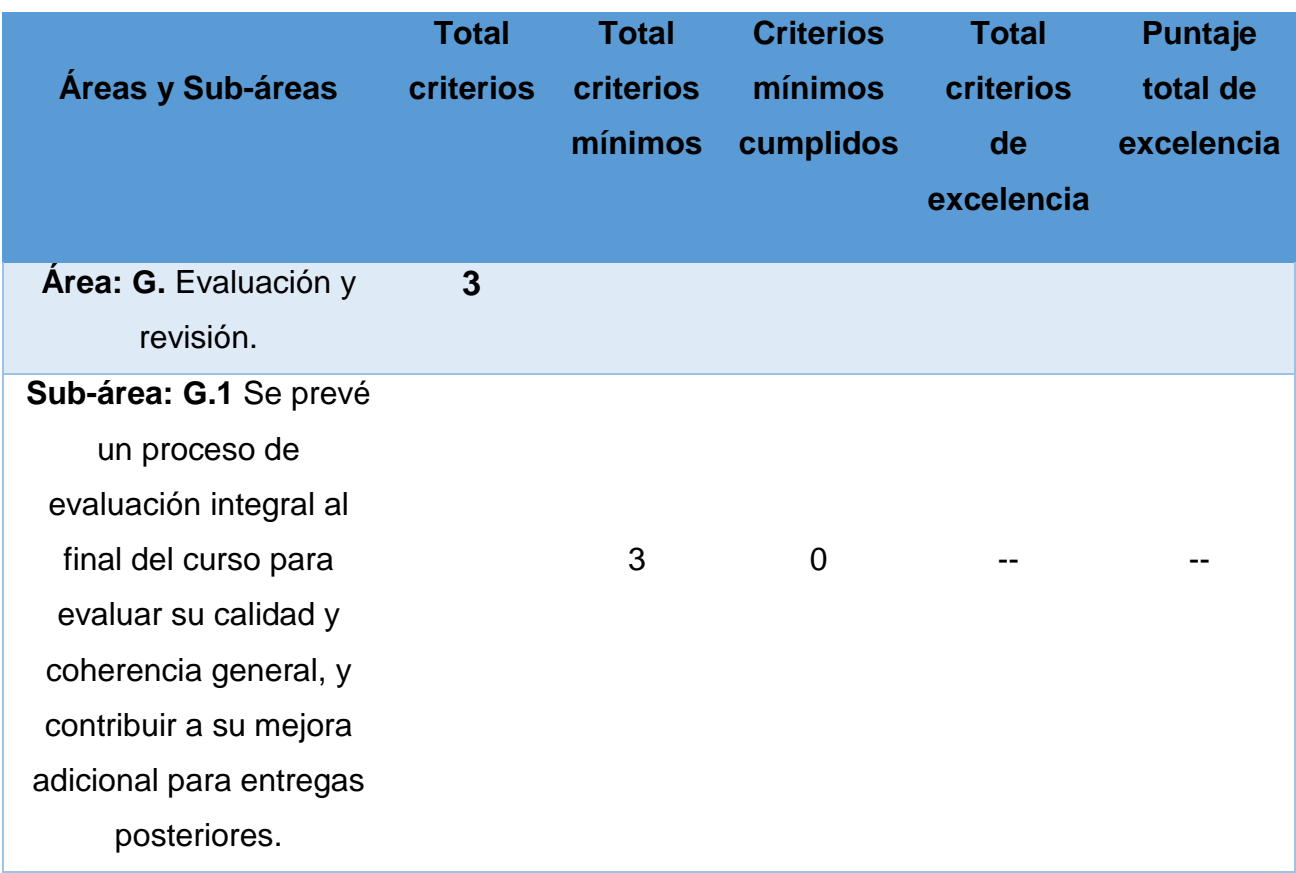

#### **Asignación de curso o programa.**

En la Fig. 5 de un total de 51 criterios se aplicaron 32 y 19 fueron descartados por pertenecer a la categoría de **Programa,** teniendo un total de 32 criterios con los cuales se trabajó para la evaluación del curso Matemática I para computación. Se observa los siguientes resultados:

- ➢ Área "A" 84% que representa 5 criterios aplicados, y el 16% representa a 1 criterio no aplicado.
- ➢ Área "B" 16% que representa 1 criterio aplicado, y el 84% representa a 5 criterio no aplicado.
- ➢ Área "C" 100% que representa 4 criterios aplicados.
- ➢ Área "D" 52% que representa 12 criterios aplicados, y el 48% representa a 11 criterio no aplicados.
- ➢ Área "E" 100% que representa 4 criterios aplicados.
- ➢ Área "F" 75% que representa 3 criterios aplicados, y el 25% representa a 1 criterio no aplicado.
- ➢ Área "G" 75% que representa 3 criterios aplicados, y el 25% representa a 1 criterio no aplicado.

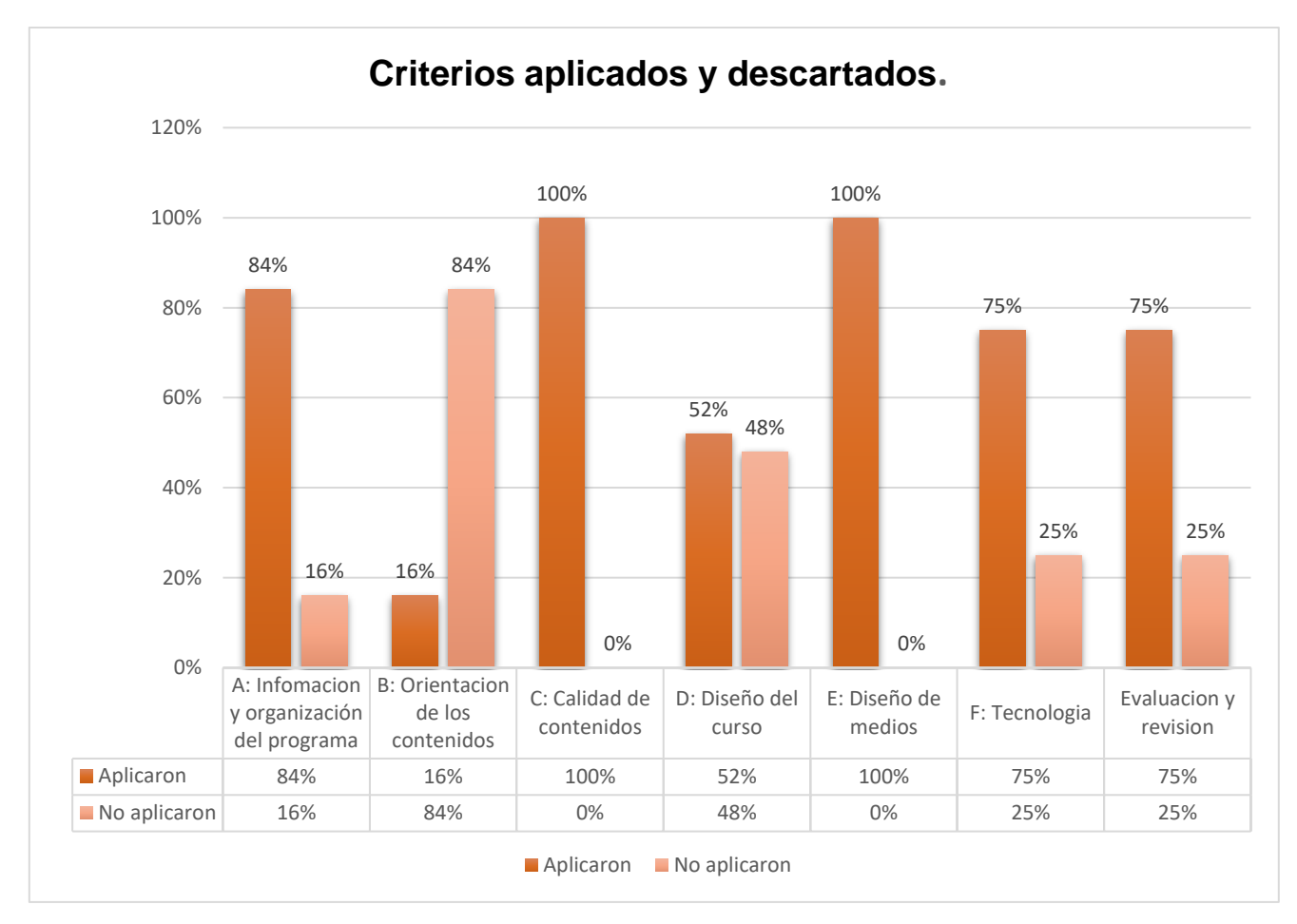

**Figura 5.** Criterios aplicados y descartados.

*Fuente: Elaboración propia*

#### **Clasificación de criterios minimos y excelencia .**

En la Fig. 6 se obteniene los resultados de los criterios aplicados **(32)** se dividen en criterios minimos y excelencia, vizualizando en el grafico los resultados por área de su clasificación. Se observa los siguientes resultados:

- ➢ Área "A" 100% que representa 5 criterios Minimos.
- ➢ Área "B" 100% que representa 1 criterio Minimo.
- ➢ Área "C" 75% que representa 3 criterios Minimos, y el 25% representa a 1 criterio de excelencia.
- ➢ Área "D" 66.5% que representa 8 criterios minimos, y el 33.5% representa a 4 criterio de excelencia.
- ➢ Área "E" 100% que representa 4 criterios aplicados.
- ➢ Área "F" 100% que representa 3 criterios aplicados.
- ➢ Área "G" 100% que representa 3 criterios aplicados.

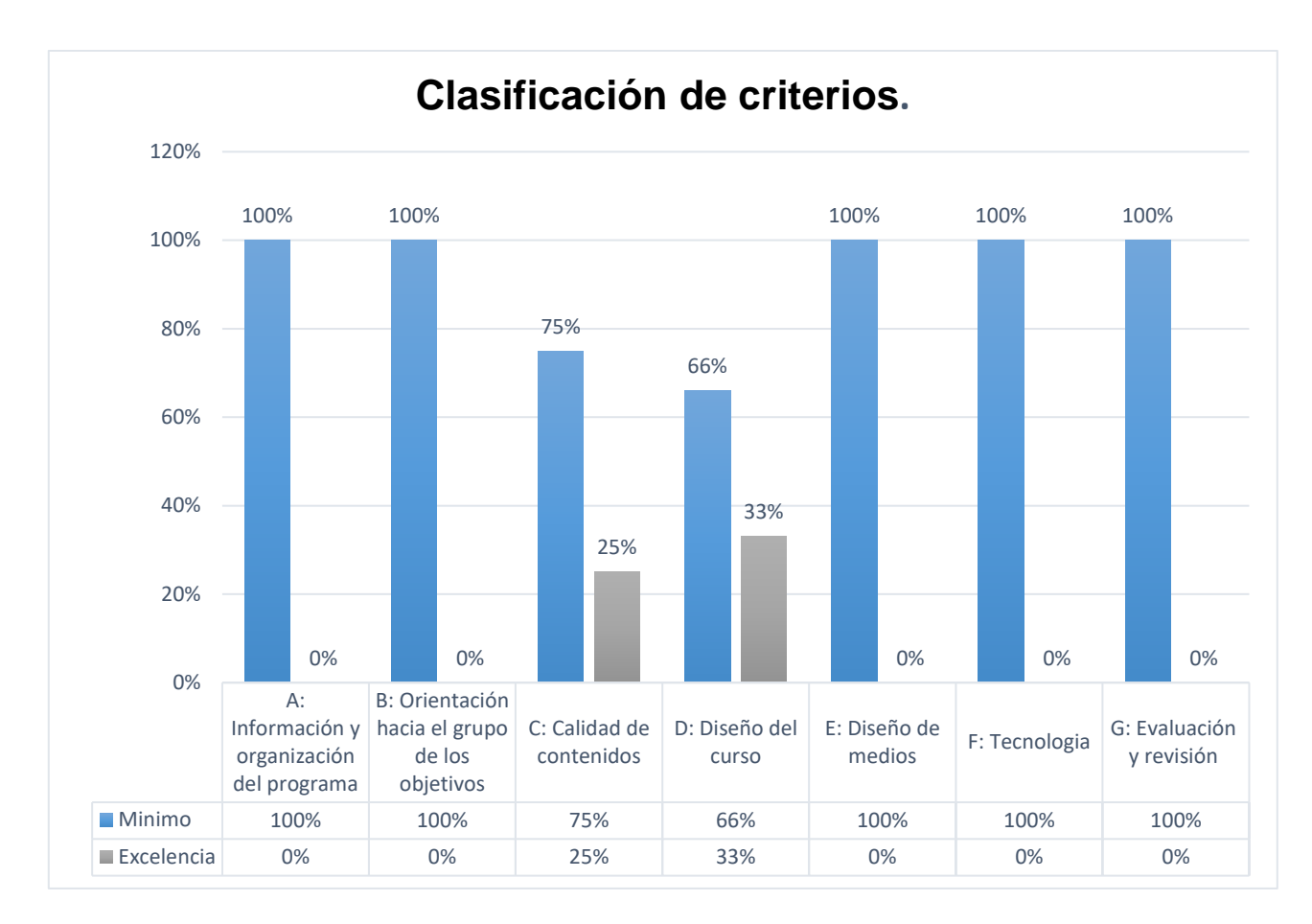

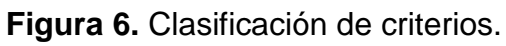

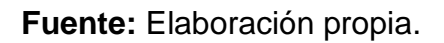

Consiguiendo un total de 27 criterios minimos y 5 criterios por excelencia con el fin de dividir para la evaluación del curso ó programa, los criterios minimos evaluaron el curso y los criterios por excelencia evaluaron el programa.

#### **Resultados de criterios de excelencia.**

En la fig. 7 se vizualiza los criterios por excelencia según OPEN ECBCheck, para que un curso sea candidato a evaluación tienen que clasificar al menos tres criterios de excelencia con una puntuación mayor o igual a 2 para poder decir que se ha alcanzado un 66% del curso<sup>2</sup>, en la evaluación se identificaron cinco criterios de excelencia obteniendo tres de ellos un puntaje igual o mayor de 2 puntos, por lo tanto, podemos afirmar que el curso es candidato a evaluación.

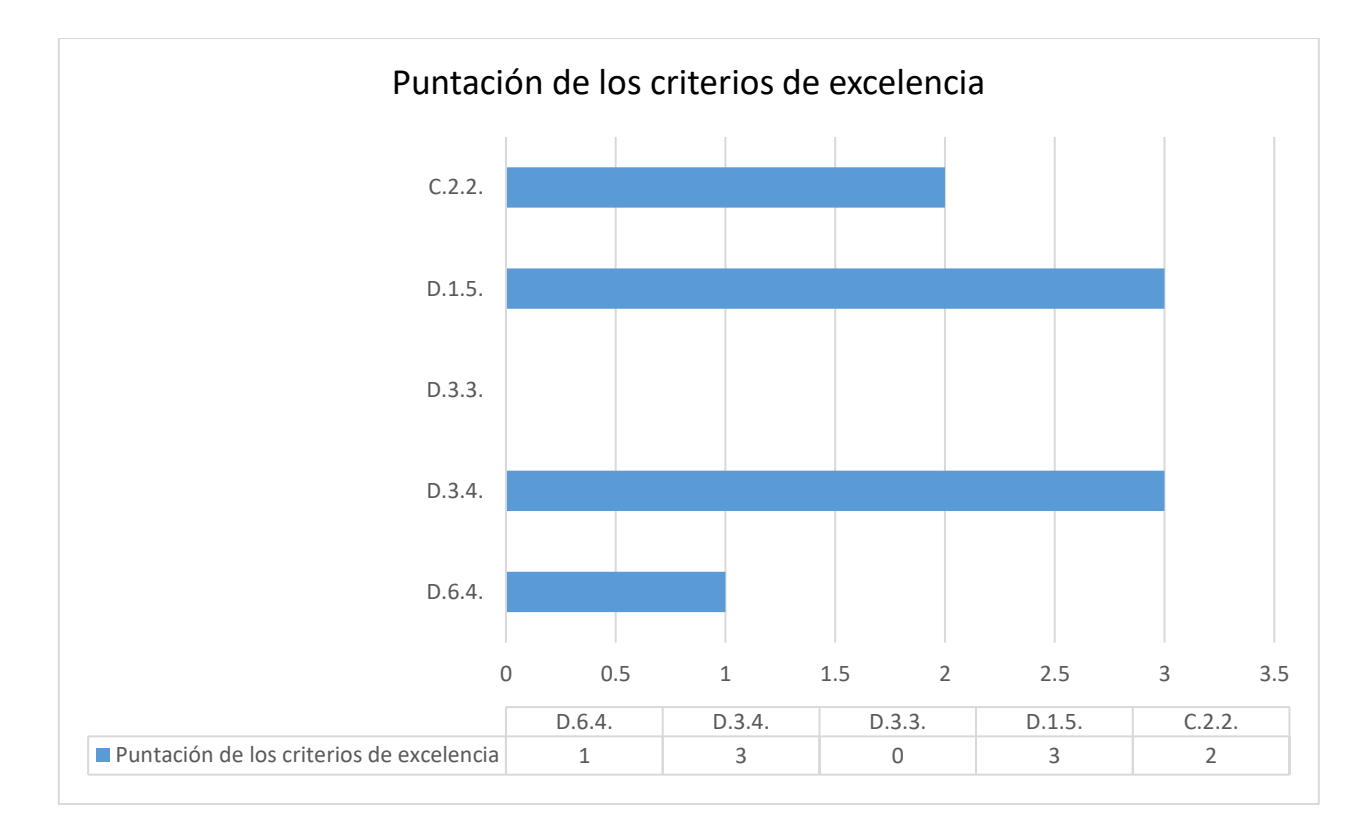

**Figura 7.** Resultados de puntuación de los criterios de excelencia.

**Fuente:** Elaboración propia

 $\overline{a}$ 

<sup>2</sup>En caso de que el curso/programa tenga tres Criterios de Excelencia, cada uno de ellos valorado con 2, la puntuación del programa/curso será de 6 y habrá obtenido un 66,66% en esta área. Tomado del Scoreboard de Open ECBCHECK

Los criterios "C.2.2", "D.1.5" y "D.6.4". obtuvieron un puntaje mayor o igual a 2 lo que nos permite afirmar que el curso está clasificado para ser evaluado según Open ECBCHECK, ya que obtuvo más del 66.66% establecido.

En la Tabla 22 se puede observar que el puntaje máximo posible es 15 para los cinco criterios seleccionados (cada criterio puede tener un puntaje de hasta 3 puntos) podemos hacer uso de una regla de tres básica para sacar el porcentaje que obtuvo el curso de Matemáticas I para Computación para sus criterios de excelencia.

| <b>Criterio</b> | <b>Máximo puntaje</b> | <b>Puntaje obtenido</b> | % del puntaje máximo |
|-----------------|-----------------------|-------------------------|----------------------|
| C.2.2.          | 3                     | $\overline{2}$          | 66.66%               |
| D.1.5.          | 3                     | 3                       | 100%                 |
| D.3.3.          | 3                     | 0                       | $0\%$                |
| D.3.4.          | 3                     | 3                       | 100%                 |
| D.6.4.          | 3                     |                         | 33.33%               |
| <b>Total</b>    | 15                    | 9                       | 60%                  |

**Tabla 22.** Porcentaje de evaluación.

**Fuente**: Elaboración propia.

# **8. Conclusiones**

Con el siguiente trabajo se puede afirmar que se han cumplido los objetivos propuestos, ya que se puede autoevaluar un curso y teniendo la certeza que es un curso de calidad, obteniendo mejoras continuas con una metodología que es gratis.

A partir de las investigaciones realizadas se demuestra que, analizando los criterios de evaluación, áreas y subáreas se puede crear un curso virtual de calidad comprobando que cumpla con las fases necesarias.

Se analizó el curso de Matemáticas I para computación partiendo del análisis del plan temático, dividendo las unidades por semanas y creando una ruta de aprendizaje que permite a los estudiantes seguir una secuencia de estudio similar al curso de la modalidad regular esto permitió dar por cumplido el primer objetivo.

Haciendo uso del estándar se establecieron los criterios de evaluación de Open ECBCheck mediante la creación de un cuadro comparativo. Se pudo seleccionar los criterios en áreas y subáreas, permitiendo identificar los criterios que son del estrictamente del curso para su futura evaluación, pudiendo de esta manera cumplir con el segundo objetivo y tercer objetivo.

Mediante la valoración de los criterios mínimos y de excelencia se determinó las áreas para lograr la certificación del curso, obteniendo los siguientes resultados:

- 1. En el curso de Matemáticas I para computación se identificaron cinco criterios de excelencia, de los cuales tres de ellos tiene una calificación mayor o igual a 2 lo que permite afirmar que el curso si es candidato para la acreditación, ya que según el Open ECBCheck es necesario que el curso tenga tres criterios de excelencia, cada uno calificado con 2, para poder evaluar el curso.
- 2. De los 27 criterios mínimos seleccionados para evaluar el curso de Matemáticas I para computación, se cumplen 19, esto representa el 70% de los criterios seleccionados. El estándar Open ECBCheck exige el cumplimiento del total de los criterios mínimos para su acreditación. Esto

quiere decir que el curso tiene que completar los criterios faltantes para ser un curso de calidad.

En base a lo expresado anteriormente se puede afirmar el curso de Matemáticas I para computación no cumple con los criterios mínimos para ser considerado un curso de calidad por parte de Open ECBCheck.

# **9. Recomendaciones**

En base a los hallazgos encontrados durante la evaluación del curso virtual de Matemáticas I para computación se recomienda revisar los criterios de excelencia que no lograron obtener un puntaje satisfactorio.

Se propone crear una comisión de docentes que permita continuar con el proceso de mejoras del curso cumpliendo de esta manera con los criterios mínimos faltantes necesarios para tener un curso de calidad satisfactorio. Para el proceso de mejoras de los criterios mínimos es necesario crear un documento de descripción del curso que oriente a los estudiantes en la toma y selección del curso.

Diseño de una pagina web donde los estudiantes puedan acceder a la información del curso y tener una lista de contactos, que los futuros cursos tengan una cultura de enfoque inclusivo de genero según los hallazgos del estándar, además es importante integrar el trabajo colaborativo haciendo uso de las herramientas TIC y de la plataforma Moodle, redactar un documento que describa de forma general la acabildad del diseño del curso, procedimientos de evaluación y planes de revisión, actualización del contenido del curso.

Ahora bien, para alcanzar una puntuación de 3 se necesita crear un glosario de términos para los materiales de aprendizaje para cada una de las unidades del curso, también se insta a diseñar pruebas y tareas de evaluación que permitan una retroalimentación y diferentes enfoques de evaluación tales como coevaluación, autoevaluación y revisión de pares.

Por último, se insta a las autoridades de la FEC a retomar los criterios del programa que nos ofrece Open ECBCheck para implementarlos en los procesos administrativos de la comisión de virtualización de la facultad.

96

## **10. Bibliografía**

- Aburto, E., & Urbina, K. I. (2021). *Evaluación del curso virtual de algoritmización y estructura de datos de la carrera de ingeniería en computación de la facultad de electrotecnia y computación utilizando el modelo ADDIE.* Managua: Monografía FEC.
- Ariza, Y. (2017). *Benchmarking estratégica de las organizaciones.*
- Barkley, C. y.-M. (2007). *Clasificación de niveles y pensamientos Bloom.* Rusia.
- Comino, T. (2019). Construcción de una propuesta formativa virtual para la divulgación del romancero: "Un paseo para conocer el romancero".
- Educación 3.0. (2021). *Cómo evaluar las clases online en tres pasos.* Obtenido de www.educaciontrespuntocero.com
- Gobierno de Canarias. (01 de 2022). *La taxonomía de Bloom, una herramienta imprescindible para enseñar y aprender*. Obtenido de https://www3.gobiernodecanarias.org/medusa/edublog/cprofestenerifesur/2 015/12/03/la-taxonomia-de-bloom-una-herramienta-imprescindible-paraensenar-y-aprender/
- Grisolia, C. (2016). *Principios y estructuras de calidad .* Lima: Suplemento SIGNOS EAD.
- Grisolía, C. M. (2016). Open ECBCheck: una iniciativa abierta para la calidad del elearning. *Suplemento SIGNOS EAD*.
- Grisolia, C. M. (2016). *Principios y estructuras de calidad.*
- Lopéz García, J. C. (01 de 2021). *Eudeka.* Obtenido de La taxonomía de Bloom y sus actualizaciones: http://www.eduteka.org/articulos/TaxonomiaBloomCuadro
- Martínez, B. (2008). *Calidad. ¿Qué es el modelo EFQM (European Foundation for Quality Management)?* Elsevier España.

Medina, R. (2017). *Que es benchmarking y para que sirve*.

- Mejía Mejía, G. P., López Cabrera, M. V., Hernandez-Range, E., & Cerano Fuentes, J. L. (2019). Diseño de un modelo de evaluación mediante la integración de tecnología inmersiva y a distancia. *Elsevier España, 20*(3), 140-145. doi: 10.1016/j.edumed.2018.02.009
- Mesa, C. (9 de 02 de 2017). *Click4it*. Obtenido de http://www.click4it.org/index.php/Open\_ECBCheck
- OpenECBCheck. (12 de 2021). *OpenECB Check*. Obtenido de www.ecb-check.org
- Palacios, A. (2018). *Indicadores para evaluar la calidad* . Obtenido de www.open+ecbcheck&oq=Criterios+cbcheck&aqs
- Raths, P. (2010). *Pensamiento matematico avanzado.*
- Romano, A. (2017). *Evaluación de calidad.*
- Sarmiento, M. (2007). Enseñanza y Aprendizaje. En U. R. VIRGILI, *La enseñanza de las matemáticas y las NTIC. una estrategia de formación permanente.*
- Sevilla, A. (2019). *Matlab Y Simulink.* Lima- Perú.
- Tenbrink. (2006). *La evolución es un proceso de aprendizaje.*
- Universidad de Sevilla. (2007). *Centro de formación permanente.* Obtenido de Preguntas Frecuentes modalidad e-Learning: https://cfp.us.es/area-dealumnos/e-learning/preguntas-frecuentes-modalidad-e-learning
- Vera Muñoz, M. I. (2018). Enseñanza y aprendizaje virtual: Principios para un nuevo paradigma de instrucción y apredizaje. *Facultad de Educación, Universidad de Alicante*.

## **11. Anexos**

**Anexo A:** El estudiante podrá por ver una estructura de cada unidad en un documento pdf para informase del tema incluyendo los objetivos de aprendizaje.

Orientaciones generales: Los objetivos de aprendizaje fueron realizados con la taxonomía de bloom para que el estudiante pueda pasar por los 5 niveles de complejidad que van del nivel más bajo al nivel más alto.

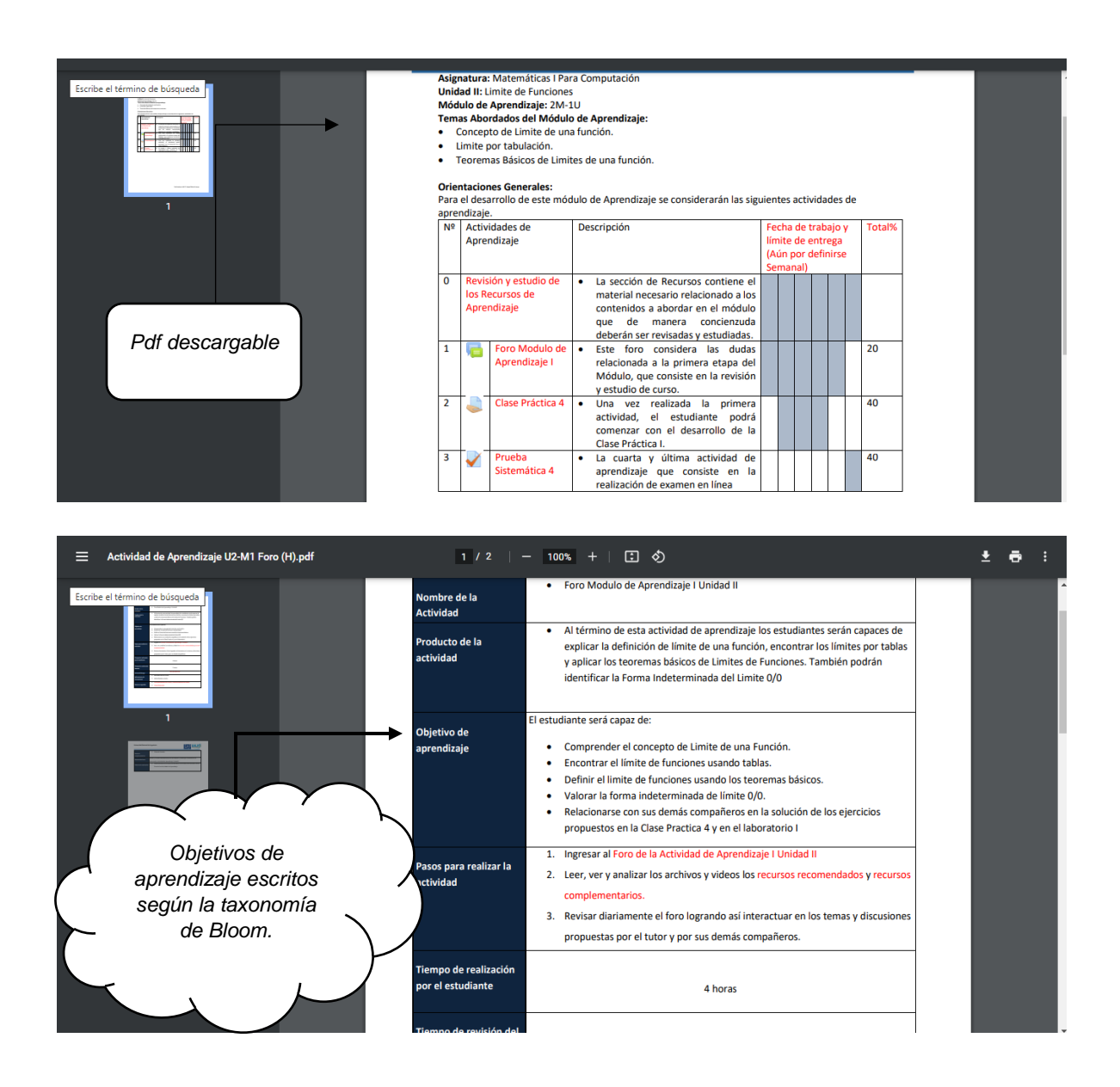

#### **Anexo B:** Uso de las TIC's

**B.1.** Cada módulo de aprendizaje contiene sus propias actividades por semana y material didáctico en el acápite recursos.

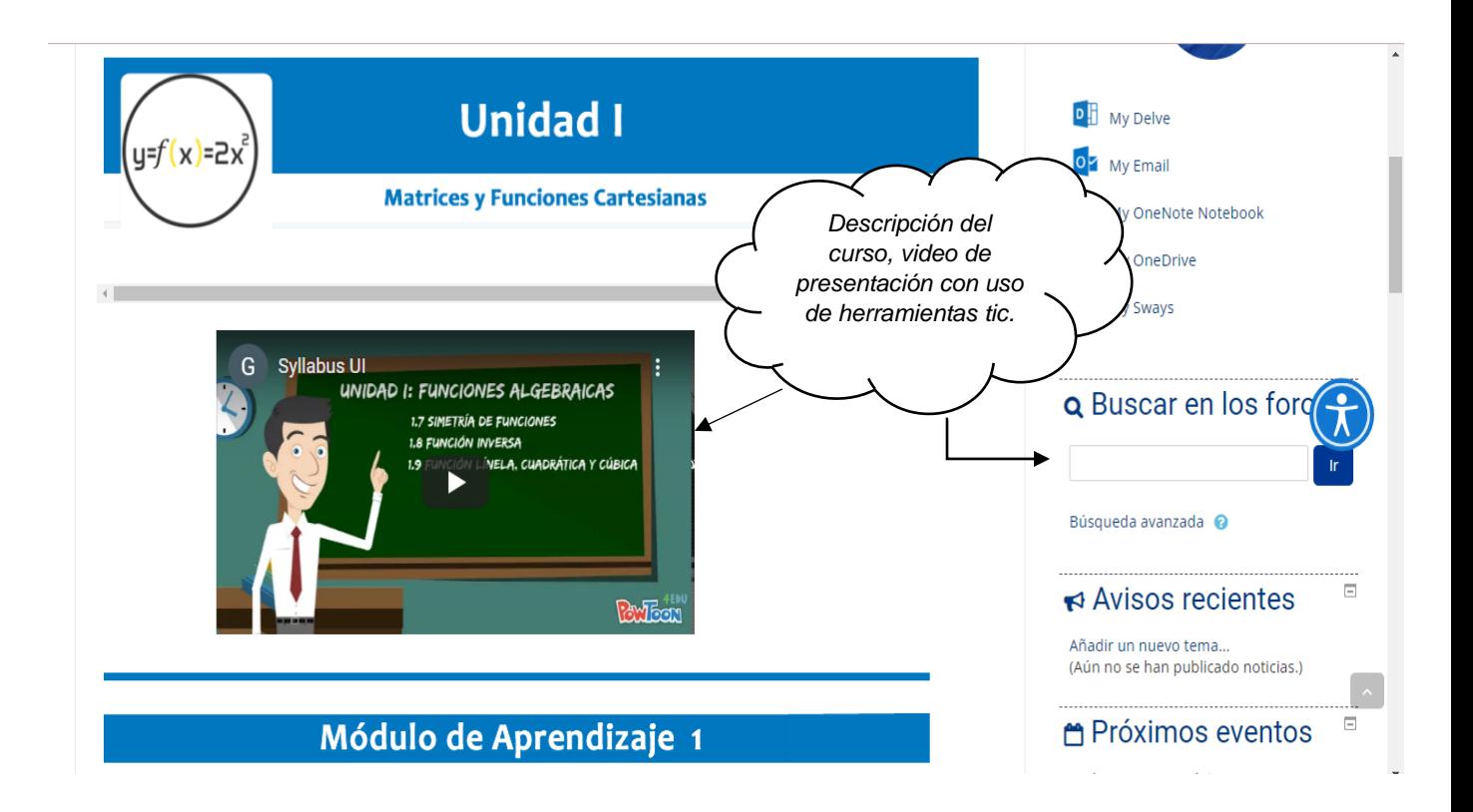

**B.2.** Visualización de las actividades donde se encuentran los foros, las clases prácticas, los sistemáticos y los laboratorios.

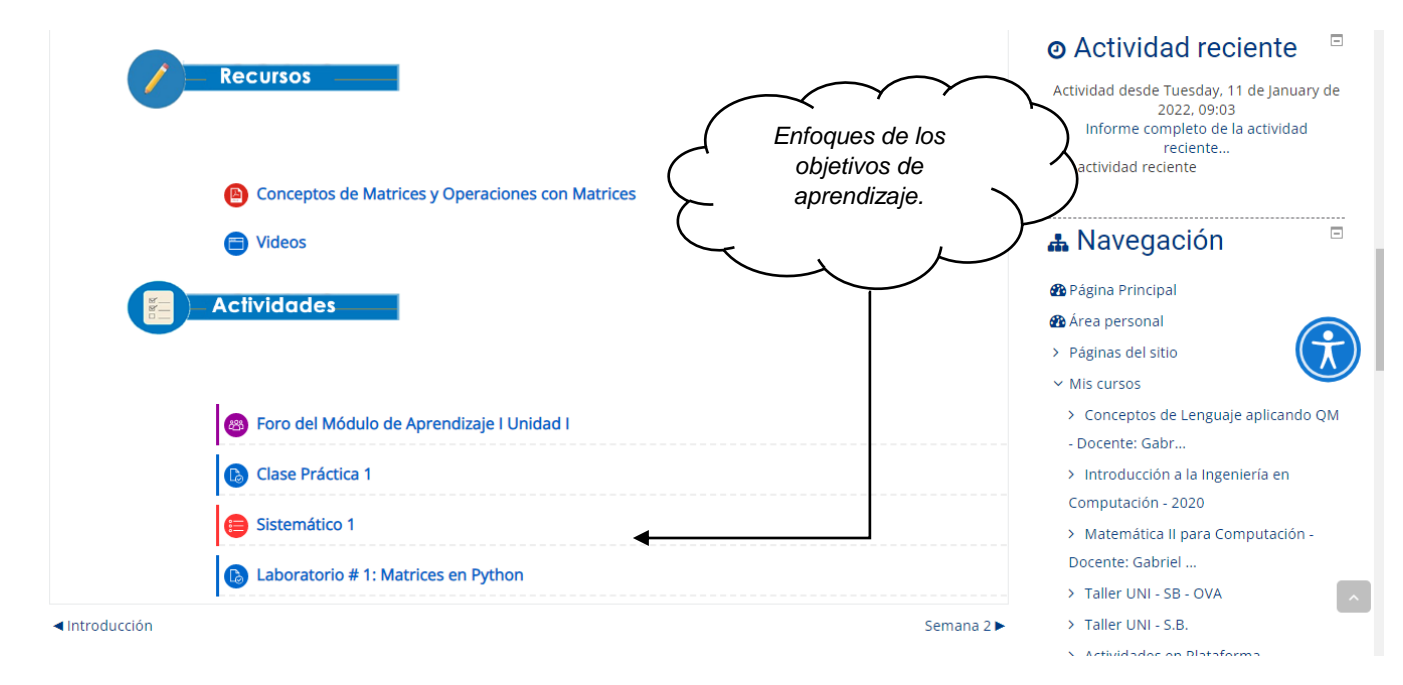

**B.3.** El curso cuenta con módulos de aprendizaje por unidad, existen 5 unidades por lo cual hay 5 módulos, presentación del módulo de aprendizaje 2 en la semana 2.

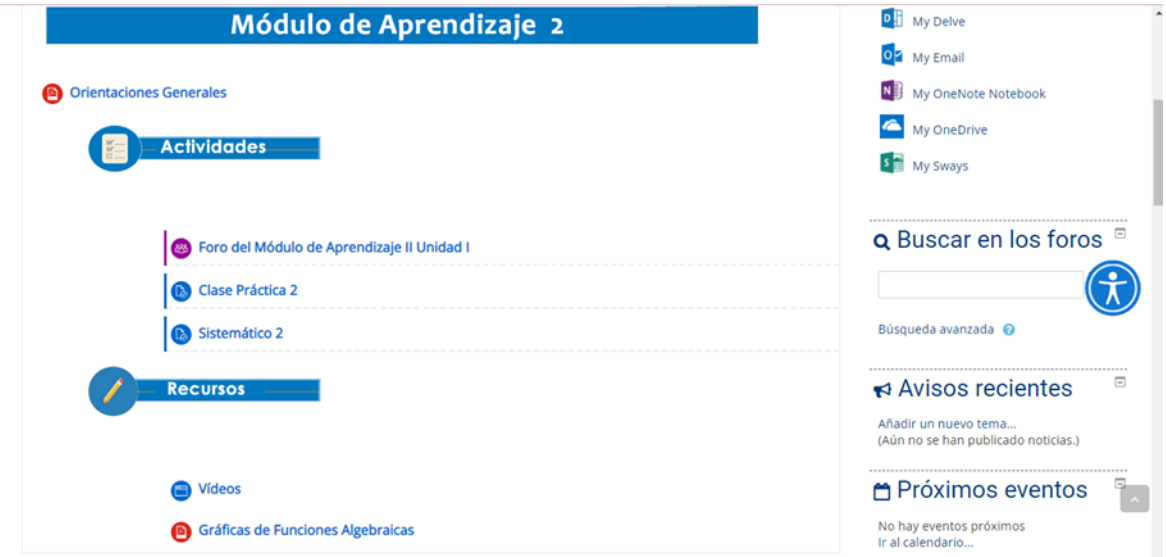
**B.3.1.** Presentación del módulo de aprendizaje 3: Semana 3.

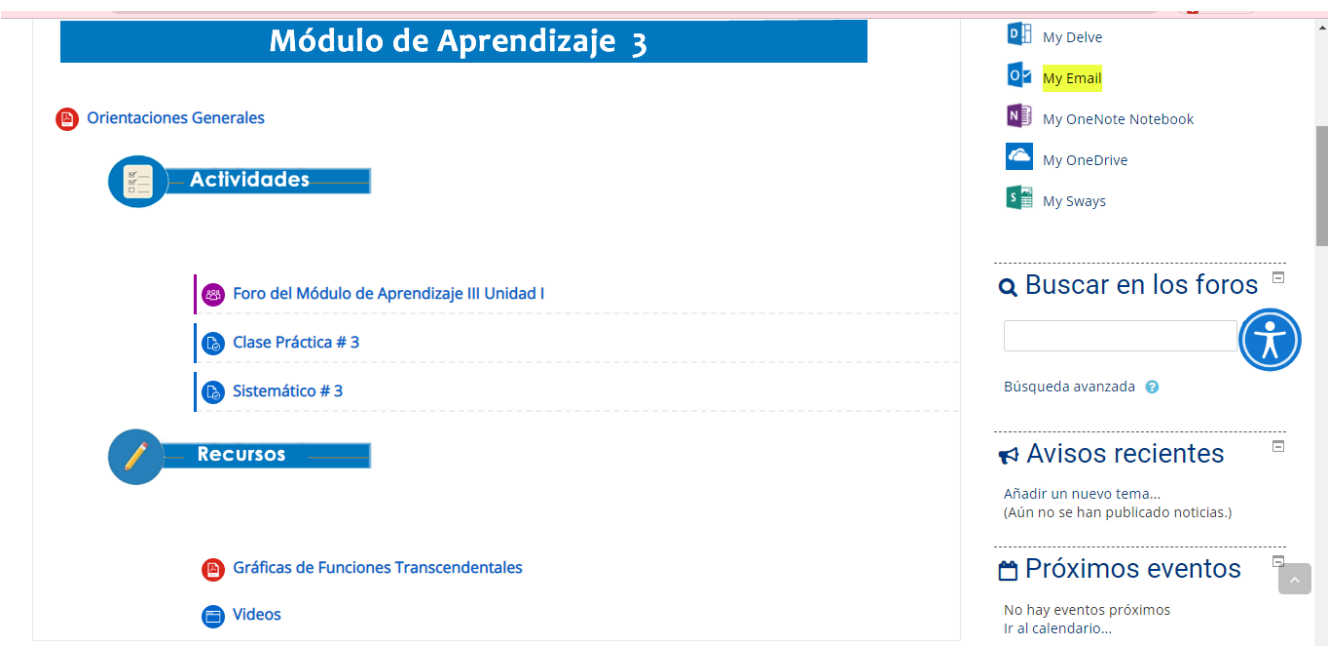

**B.3.2.** Presentación de módulo de aprendizaje 4: Semana 4.

į,

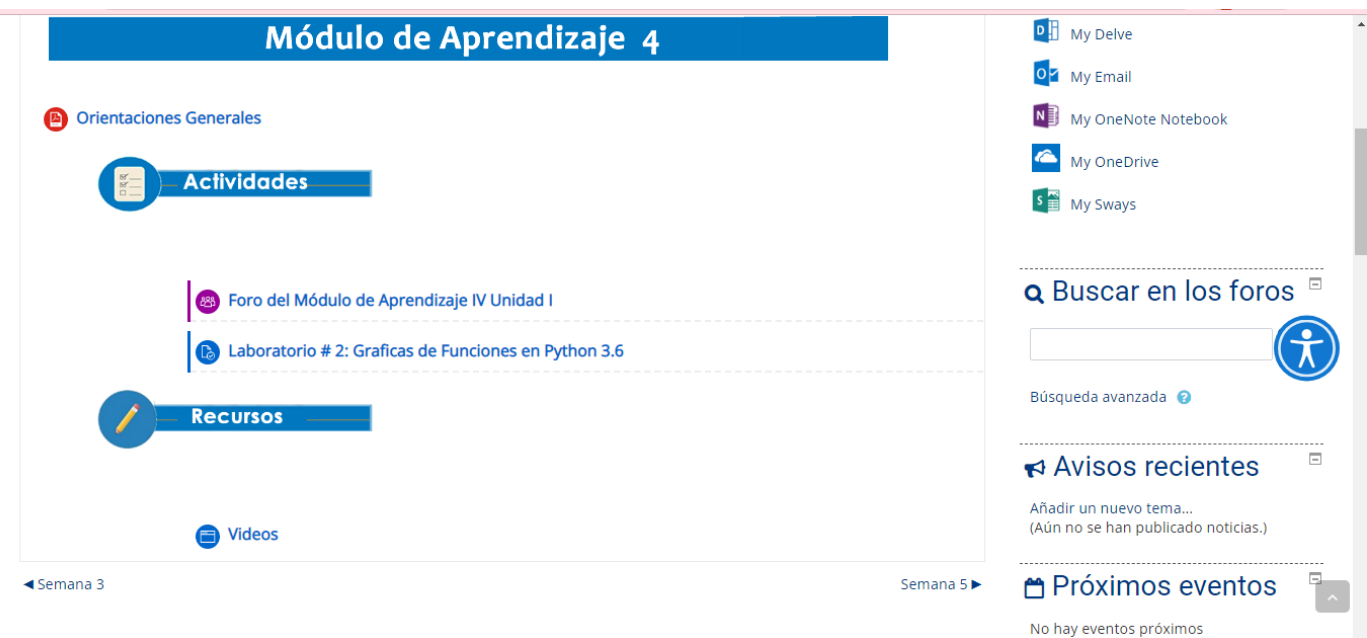

**Anexo C**: Descripción general del curso donde existe un contenido que permite identificar los requisitos mínimos para tomar el curso.

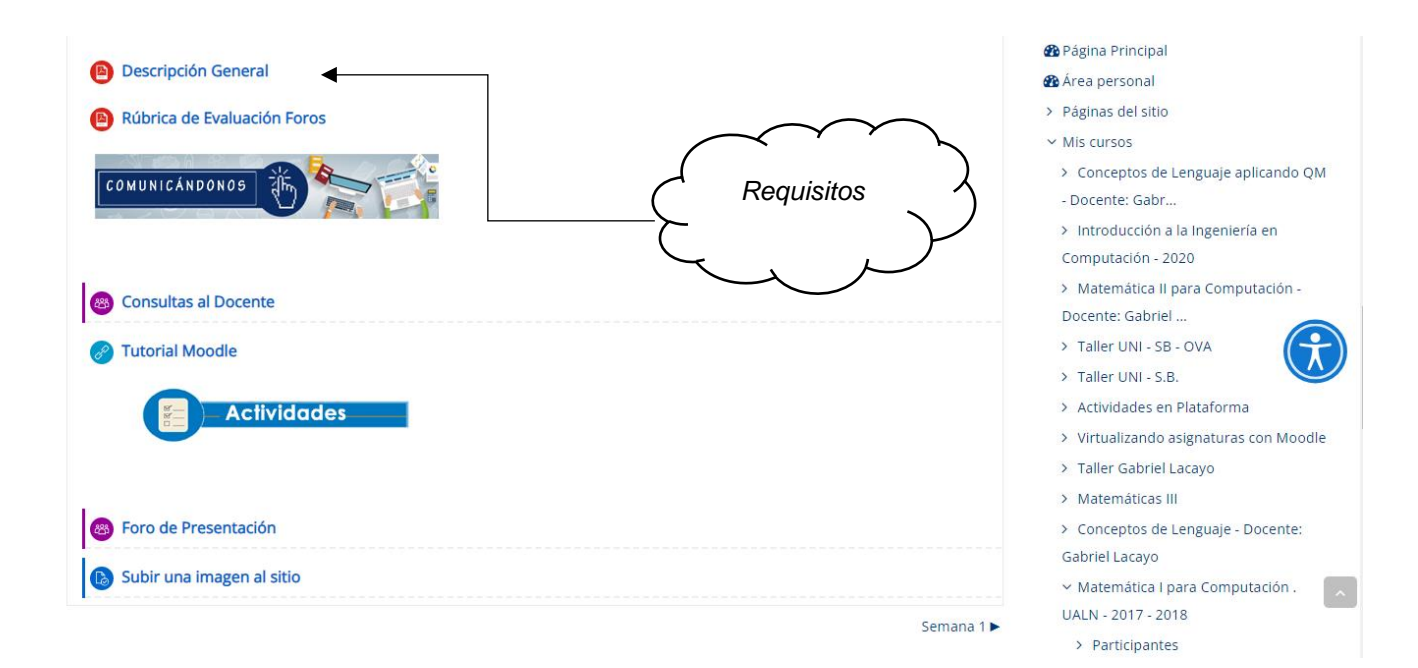

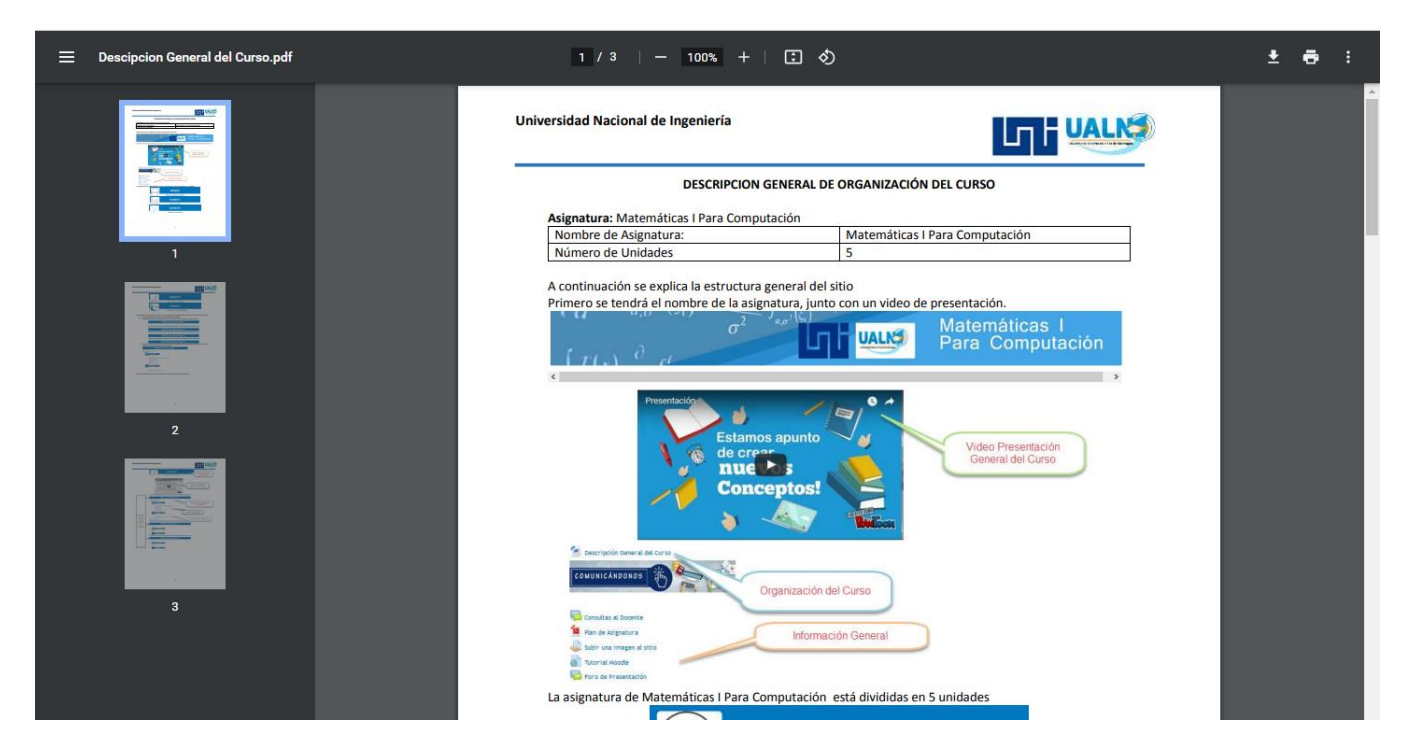

**Anexo D:** De acuerdo con las necesidades del estudiante se explica la estructura general del sitio con un enfoque pedagógico, primero se tendrá el nombre de la asignatura, junto con un video de presentación y las semanas que tiene el curso.

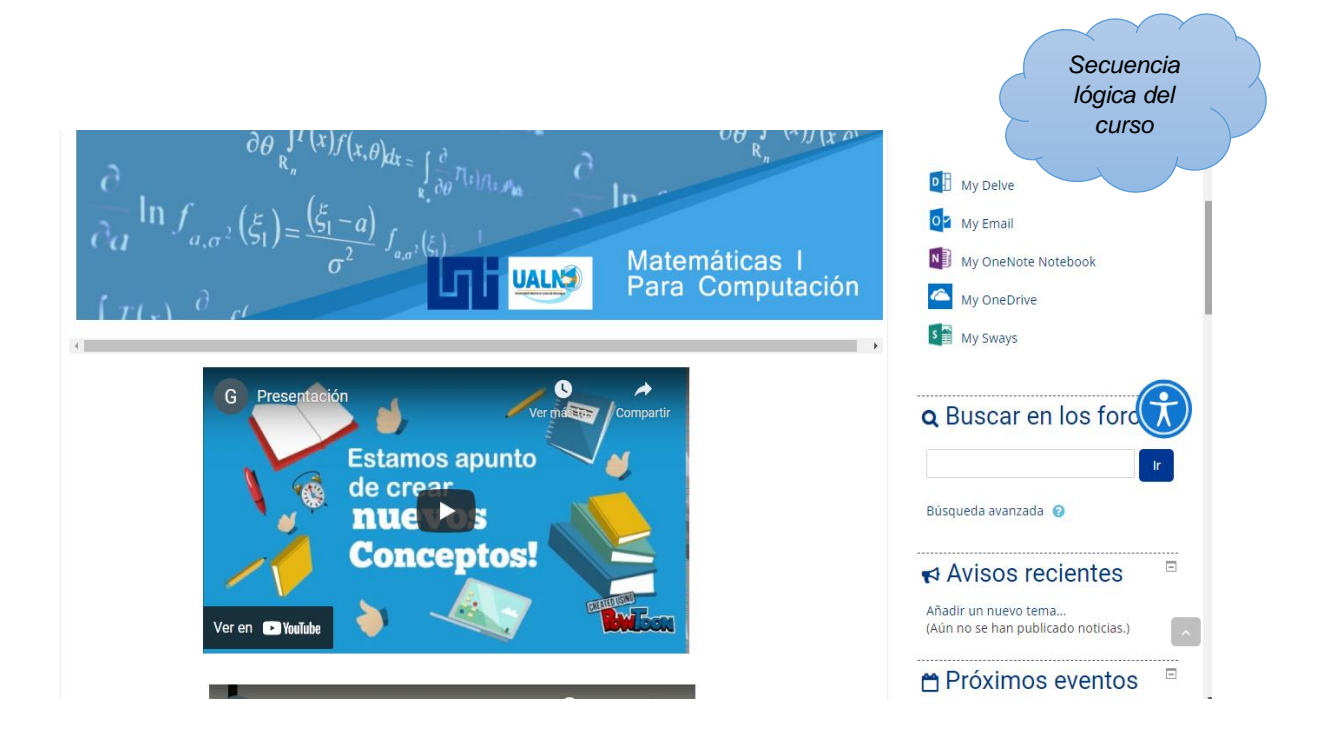

**D.1.** Desarrollo del curso desde los conceptos más básicos hasta el más complejo.

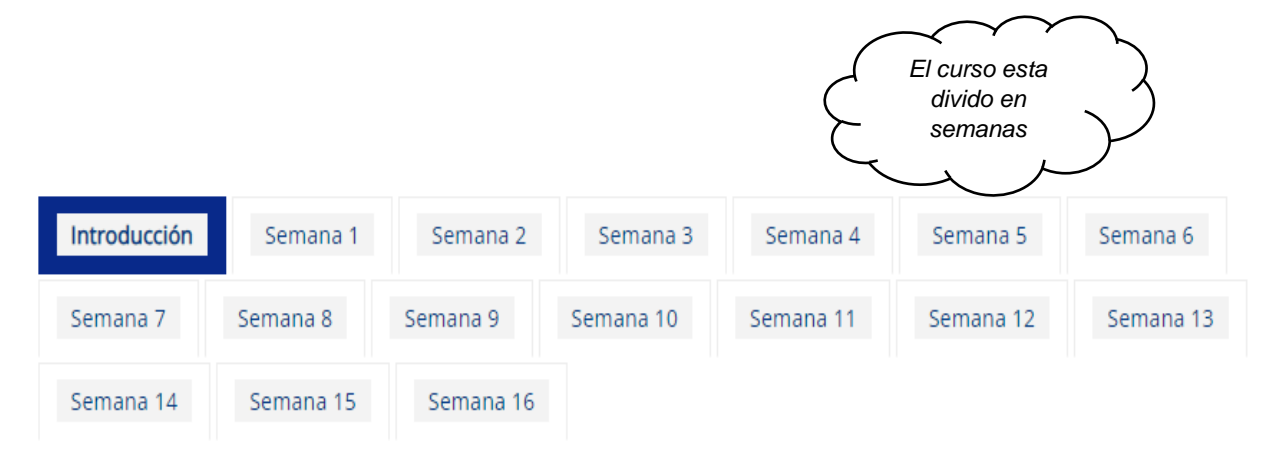

**Anexo E:** Cada actividad de aprendizaje contiene elementos gráficos ya sea videos o enlaces que facilitará la comprensión, además que contiene módulos de aprendizaje donde se representan las semanas de clases.

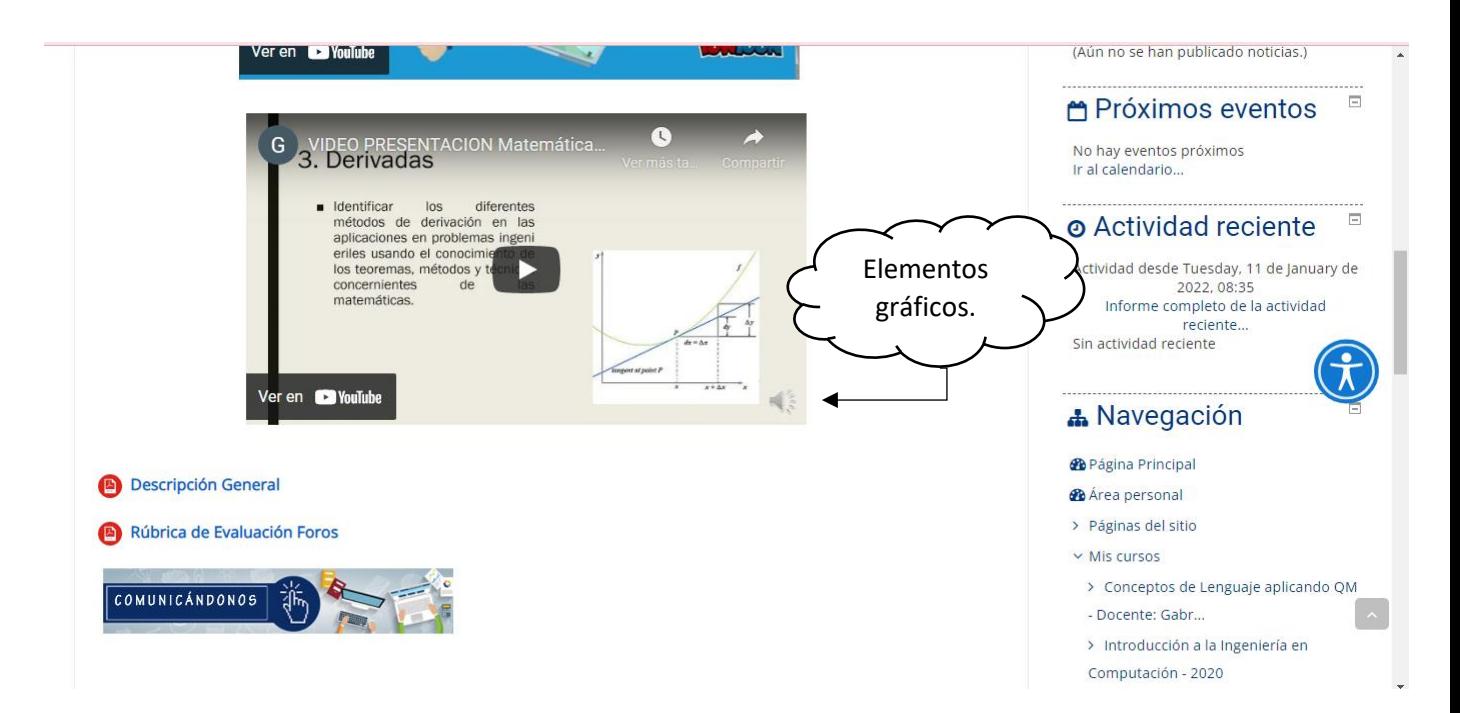

**Anexo F:** La asignatura de Matemáticas I Para Computación está dividida en 5 unidades de actividades de aprendizaje semanal.

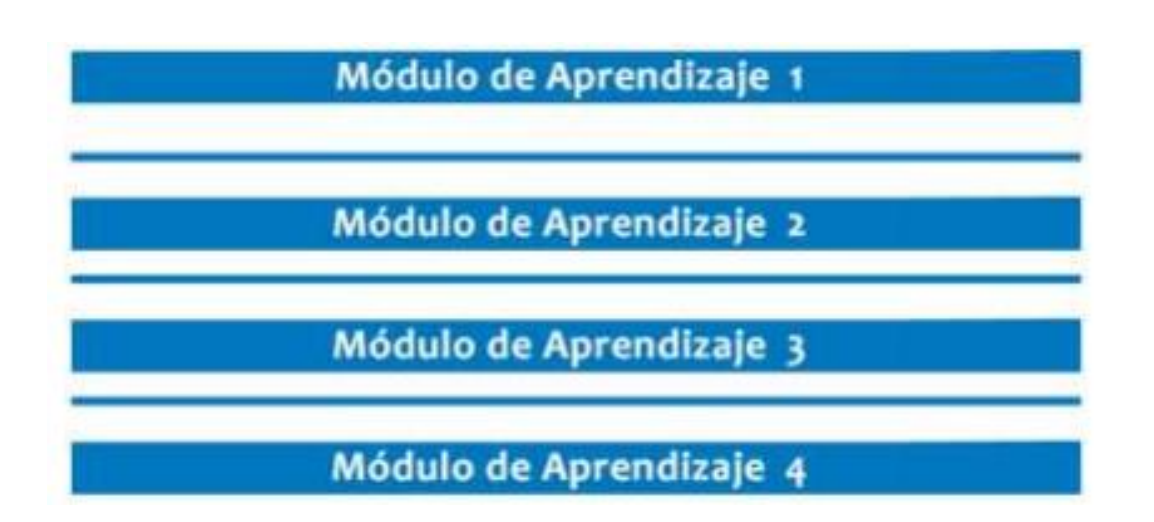

**F.1.** En cada semana hay inicios de unidades en la semana 5 comienza la segunda unidad para tener un control y que el estudiante permita determinar su ritmo de aprendizaje.

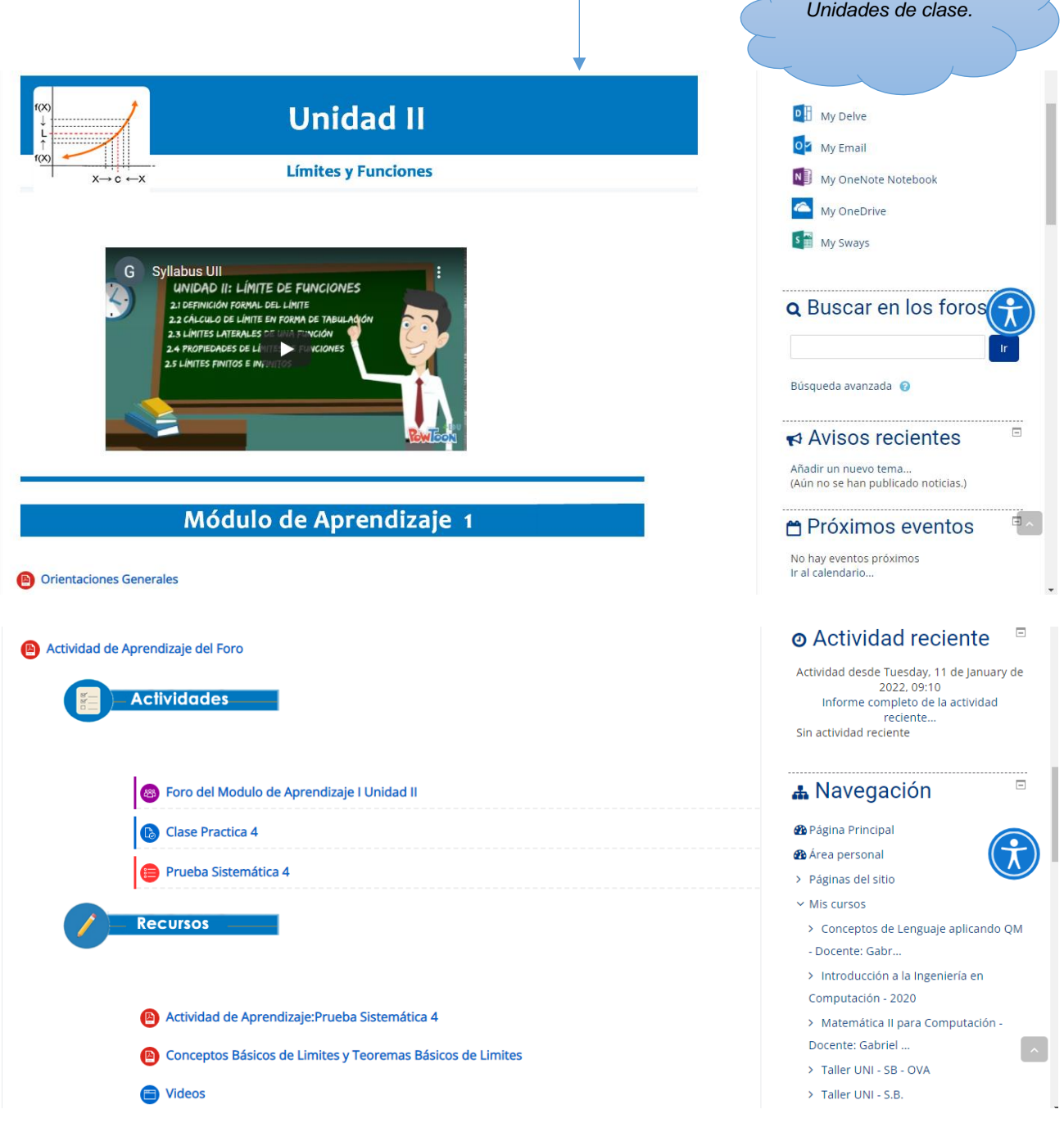

**F.2.** Comienzo de la tercera unidad en la semana 9.

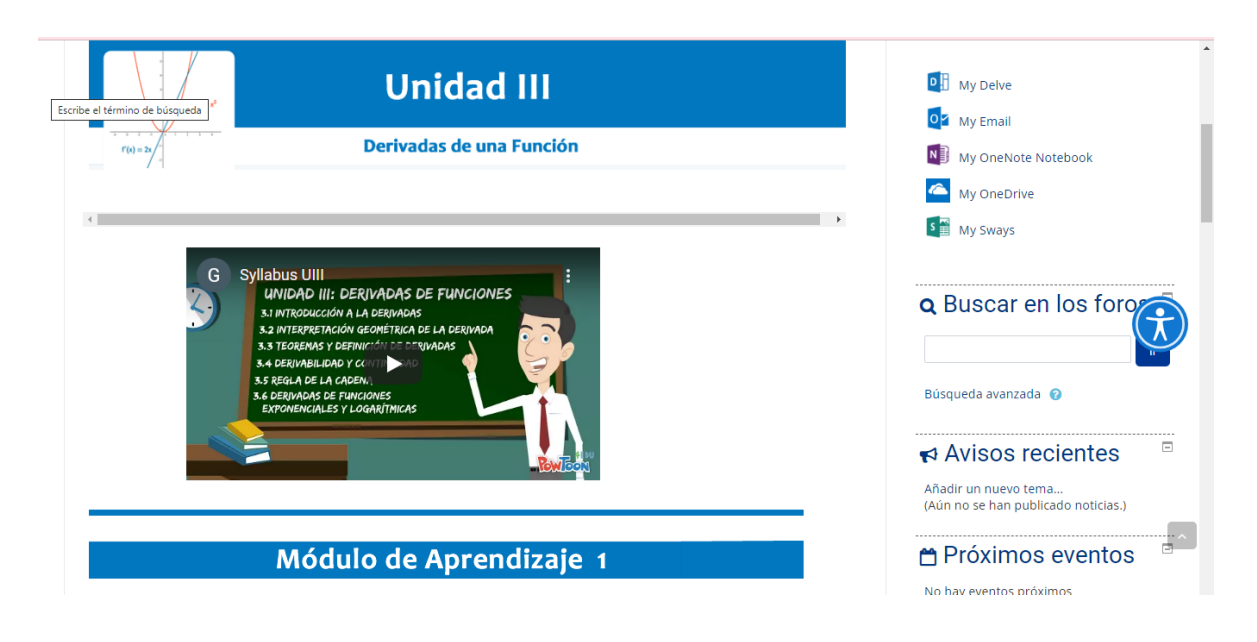

**Anexo G:** Moodle permite orientar de manera sencilla las opciones que tiene el curso en configuraciones.

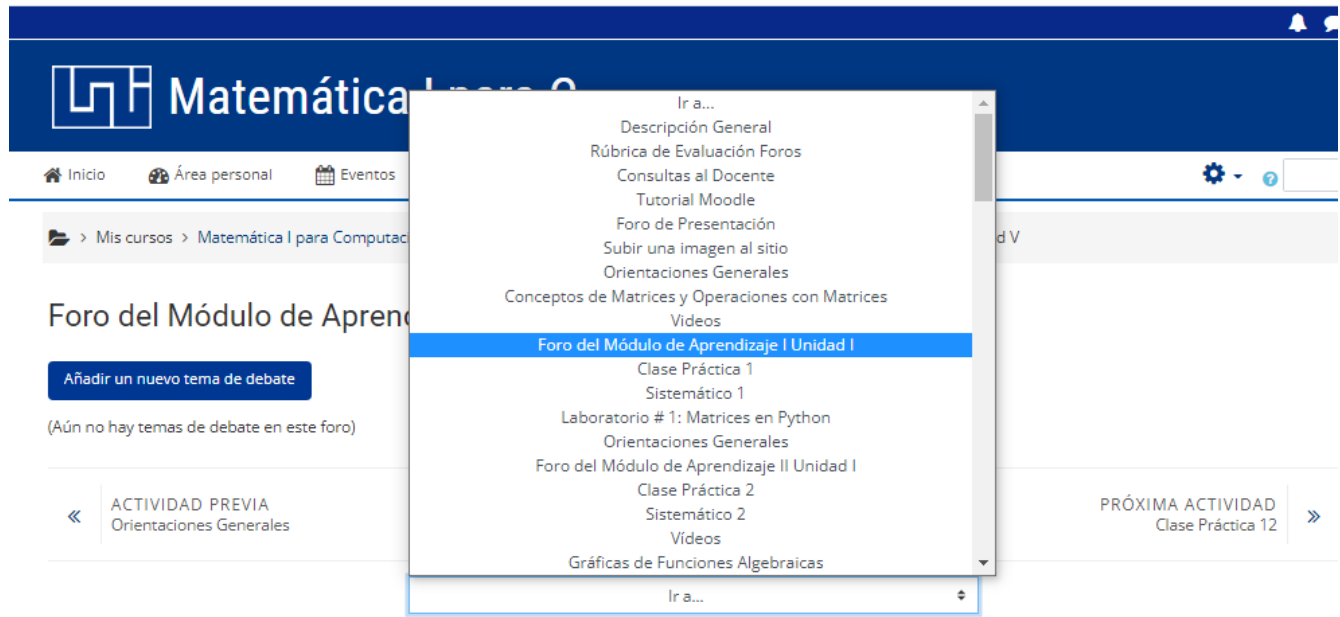

**Anexo H:** Sistemáticos realizados y clases prácticas donde las actividades evaluativas están alineadas al cumplimiento de aprendizaje.

#### *H.1. Ejemplo de entrega de sistemático en formato JPG*

*Pruebas de evaluación para la medición del conocimiento de los estudiantes*

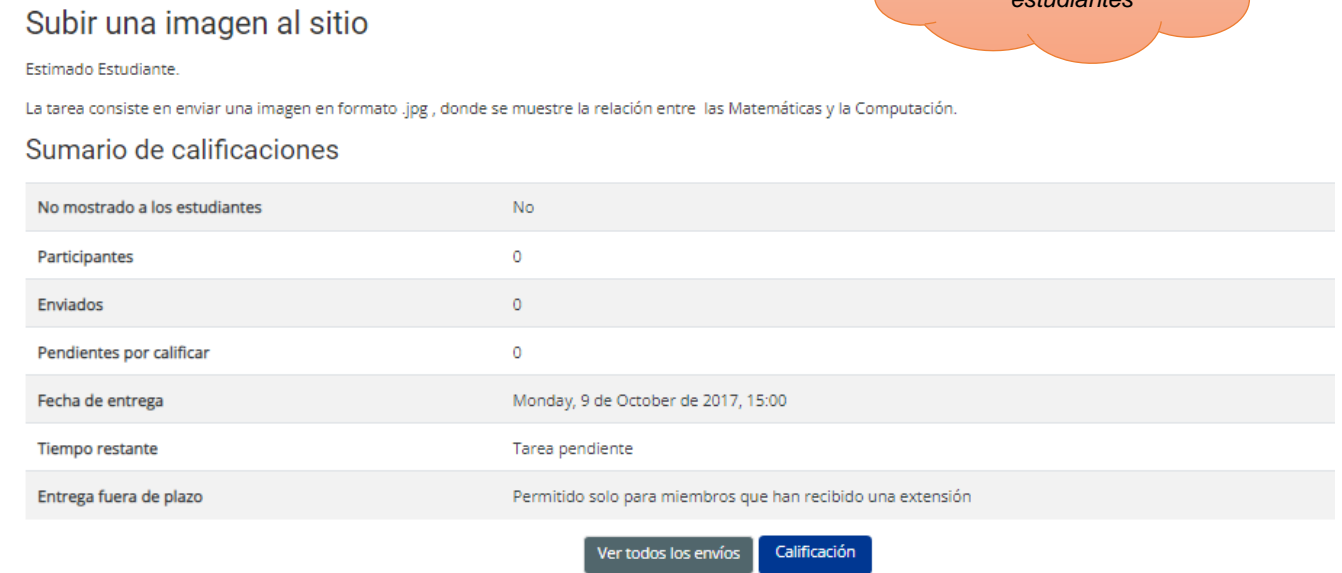

### *H.2. Ejemplo de entrega de sistemático resuelto en línea*

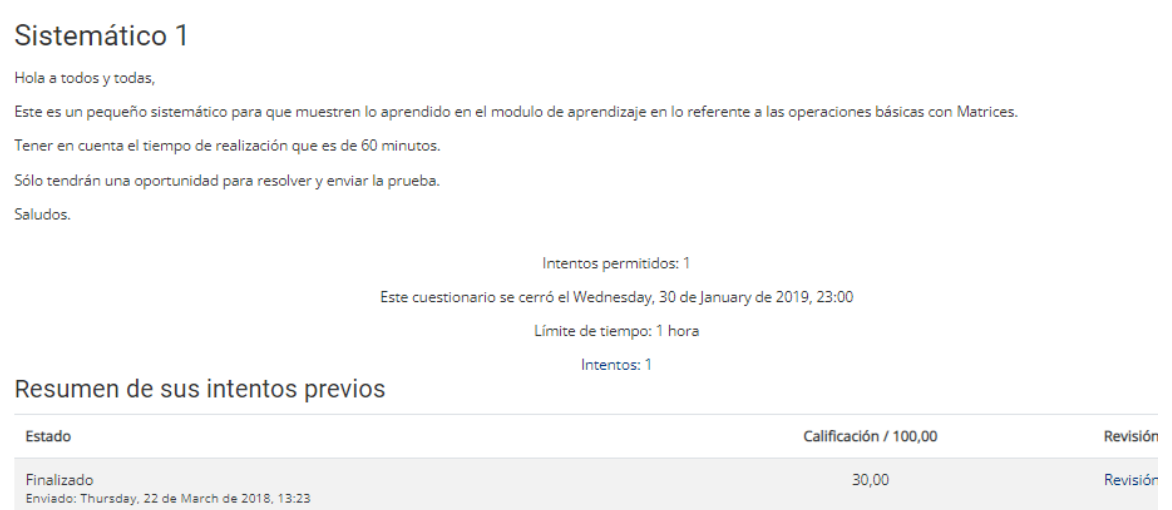

Su calificación final en este cuestionario es 30,00/100,00.

Volver al curso

## *H.3. Ejemplo de entrega de clases práctica en formato PDF*

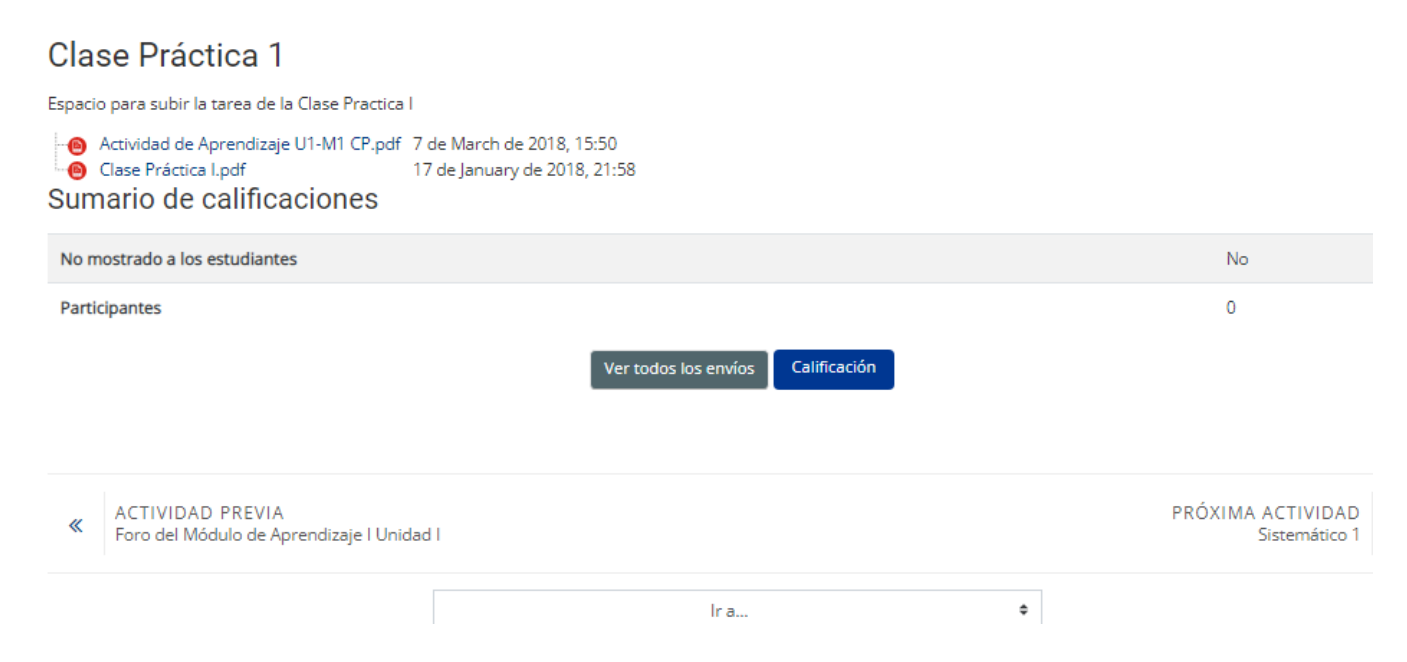

# *H.4. Ejemplo de Foro*

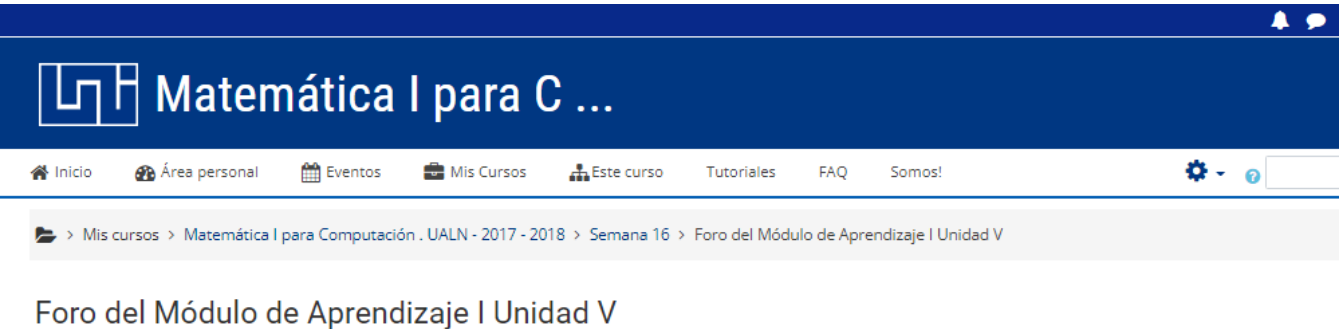

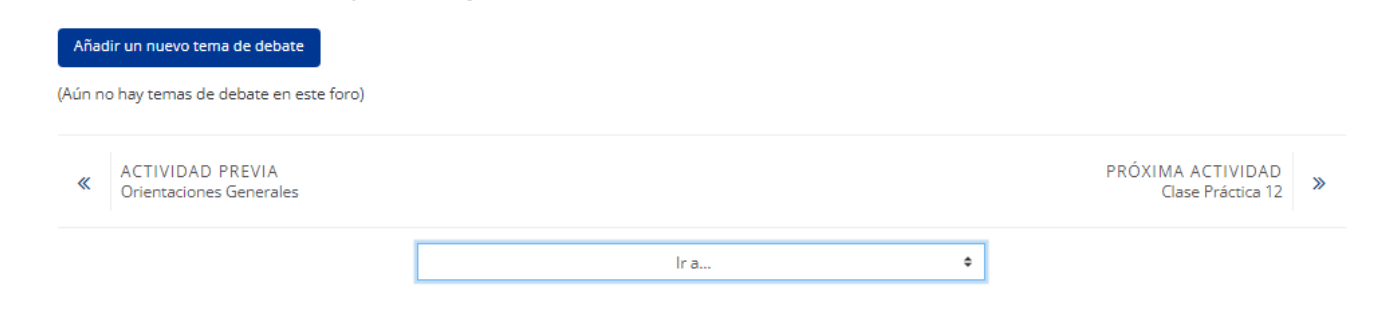

# *H.5. Ejemplo de Laboratorio*

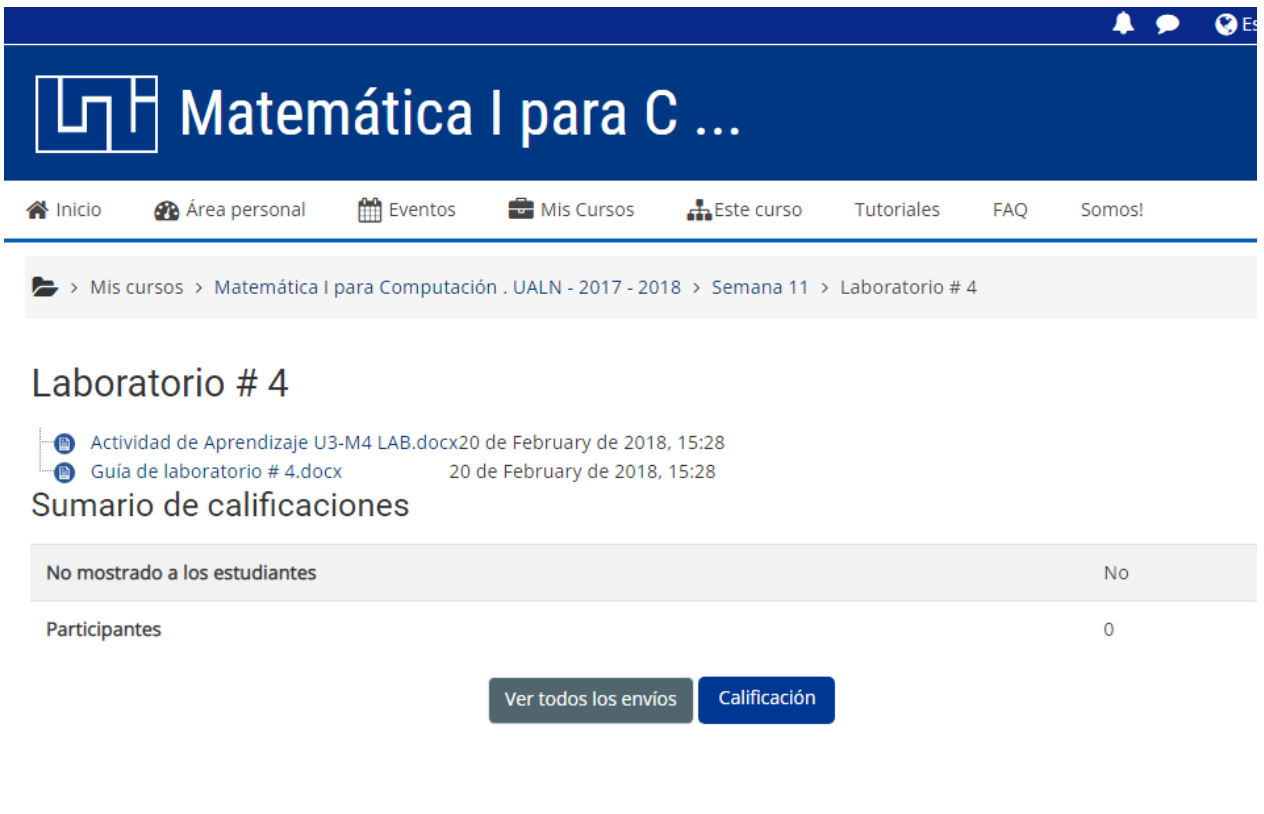

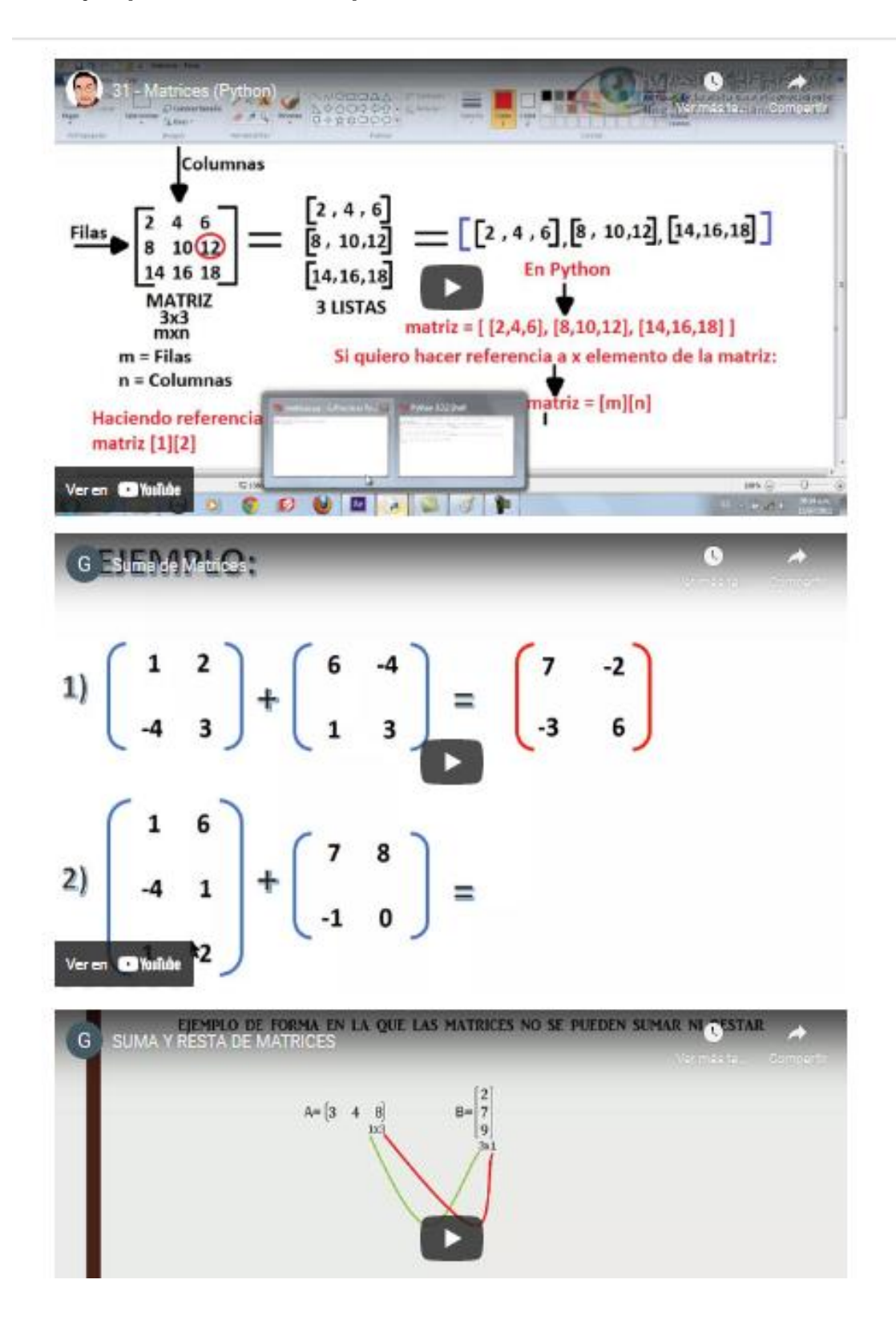

### **Anexo I:** Tutorial Moodle

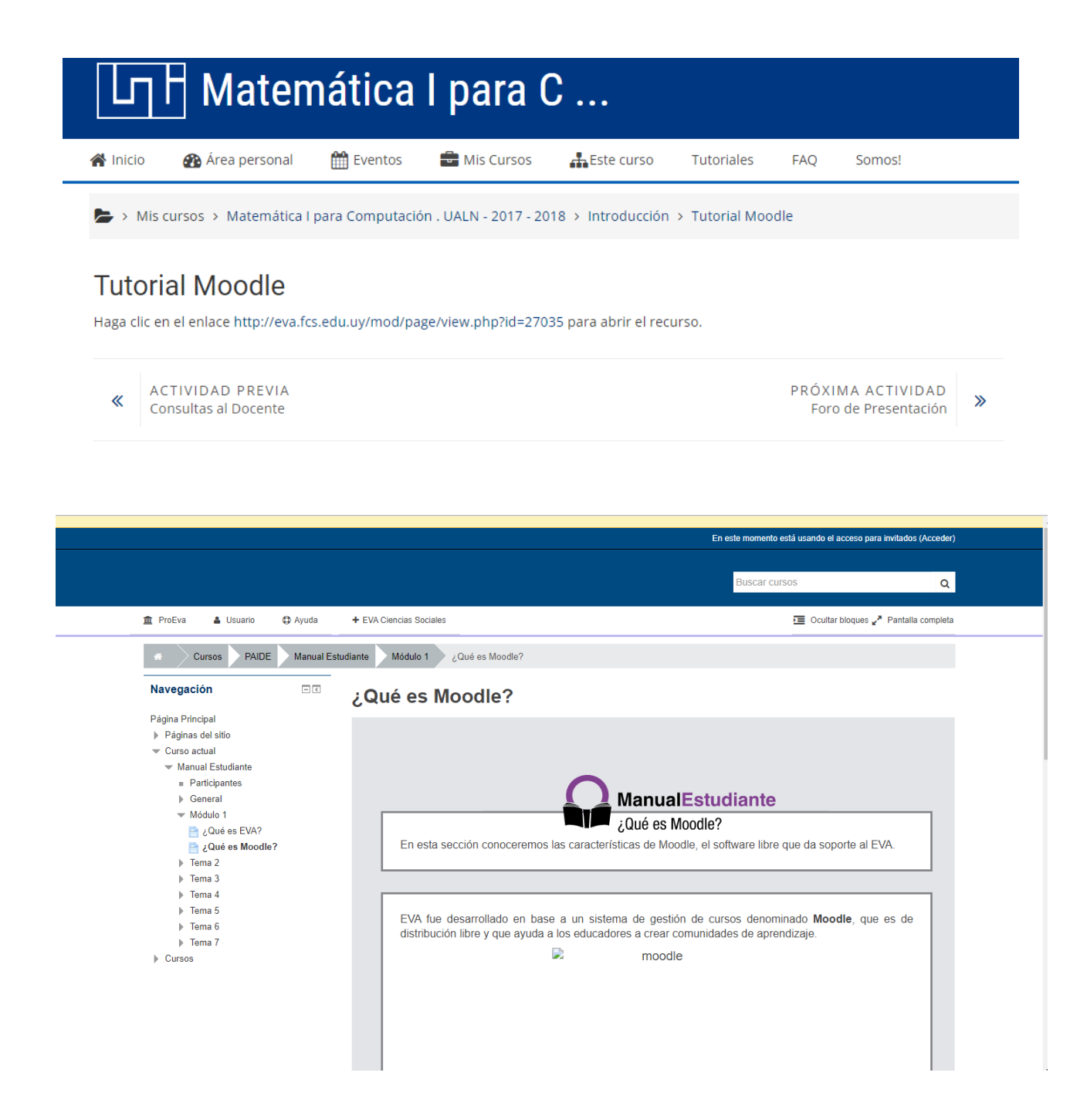

**Anexo J:** Proceso de certificación de open ECBcheck.

### *The Open ECBCheck Certification Process*

In the following, the certification process for programmes/courses is described. This process is divided into six steps (figure 2) that are described in more detail in the following section.

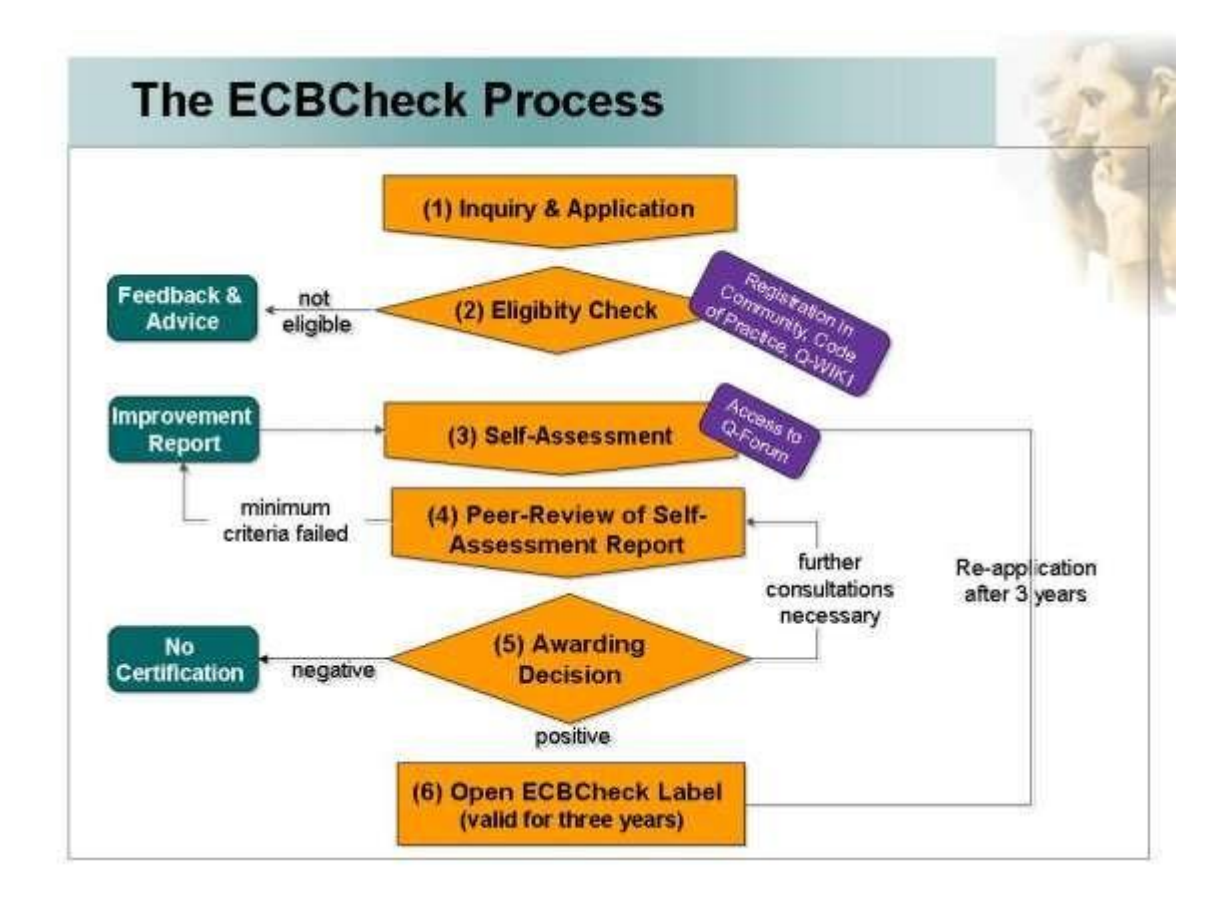

### **Figure 2 Certification Process of Open ECBCheck**

• Step 1: First the organization that seeks for obtaining a label needs to contact the Open ECBCheck Administration Office for a first inquiry. In this step, the applying organization is informed by the Administration Office about the process that needs to be completed to obtain the label as well as about all costs and tasks. If the institution decides to continue the process, the eligibility application will follow.

Step 2: In the second step the applying institution has to fill in a first brief questionnaire to find out whether the program/course have a realistic chance to obtain the label (Annex 2).

This application form is evaluated by the Administration Office and it is decided whether the programme/course is eligible. If it is decided that the programme/course is not eligible, the Open ECBCheck Administrative Office provides the institution with feedback on the reasons as well as advice on the question whether a re-application would be an option in the future and what issues would have to be changed before. If the organization is decided eligible the process can be taken further. This eligibility check is of importance to make sure that a programme or course falls into the scope of Open ECBCheck. In the end of this step an organization will be registered to the Open ECBCheck web tools and gain access to the Quality Wiki.

Step 3: The next step, self-assessment of the organization, is very crucial. The organization will be provided with access to a web-based ToolKit that is the foundation for the institution to perform an extensive self-assessment of their course/ program. This self-assessment is evidence based and thus organisations that conduct the assessment are not only required to record self-evaluations for each criterion within the ToolKit but they are also required to provide proof for their rating. This proof may be provided in form of protocols, concept papers, curricula, information brochures or any other document that may proof the selfrating.

The self-assessment has two targets. On the one hand, it is an assessment of the quality of programmes and forms the foundation for the decision if a label will be granted and thus needs to be thorough, extensive and enough proof has to be added to the self-assessment report, which will be the result of the self-assessment. On the other hand, the selfassessment has a learning function for the organization and will provide the organization with the possibility to identify areas of improvement. If the organization performing the selfassessment has finished the self-assessment report, it can submit it to the Open ECBCheck Administration Office.

• Step 4: During the self-assessment phase, the Administrative Office proposes two peerreviewers that will receive the self-assessment report for review. These peer-reviewers are as well members of the Open ECBCheck community and should be members of the official

Open ECBCheck Pool of Peer-reviewers. While assigning peer-reviewers the Administrative Office has to take into account that there are no known potential interest conflicts (e.g. the institution of the peer-reviewer may be a competitor of the institution providing the selfassessment; also the institutions may be close partners, a sign of possible positive prejudice).

When the self-assessment report is finished and the peer-reviewers are set, the peer-review process begins as the next step based on a peerreview guideline (see Annex 5). For each criterion, the reviewers assess whether the rating of the organization is reasonable with regard to the provided proof and description by the organization. Within the process, it is not only assessed whether the required documents and proof *are* provided but also the provided information it is reviewed on comprehensibility and possible areas for improvement are identified. Three criteria need to be satisfied for a positive result of the peer-review: clarity of provided information, comprehensiveness of provided information and validity. Clarity of information relates to the question, if the provided information on a criterion is clearly understandable. Comprehensiveness relates to the question if all necessary information has been included to back up the rating of a criterion within the selfassessment. And finally, validity is related to the question, if the rating of a criterion is reasonable in light of the provided proof. IN addition the applicant has to provide a link and a guest account access to the course or program, so that reviewers can check the course directly from inside. If data or details are unclear or unsatisfactory, peer-reviewers will have to ask the organization via the Open ECBCheck Administrative Office to provide missing or update incomplete parts of the self-assessment report. The additional data or details have to be provided within an acceptable timeframe defined by the Administrative Office. The peer-reviewers then write a peer-review report based on the provided self-assessment and materials to proof the results. This peer-review report contains three main areas. Firstly, the reviewers provide the organization with a summary of the self-assessment review including most importantly all criteria where the peer-reviewers disagreed with the self-assessment rating with a corresponding reason. Secondly, the peer-review report includes a recommendation, whether an institution or a program should be awarded with the Open ECBCheck label that is considered by the Open ECBCheck Awarding Body. Thirdly, the peerreviewers write a detailed learning report that highlights those shortcomings and contains improvement possibilities and suggestions. As soon as the peer-review report is completed it is submitted to the attention of the Administrative Office.

• Step 5: In the fifth step the Awarding Body will be provided with the anonymous peerreview report for a programme/course or institution. The decision whether a label is granted will be taken by simple majority vote of the Awarding Body and does not need to correspond with the suggestion of the peer-review report. If the peer-review report is not satisfactory to decide, the Awarding Body will have to send back the report for a revision via

the Administrative Office. Again, the Administrative Office has to set an appropriate deadline. If the decision is positive, the Awarding Body will inform the institution about the completion of the process and the Administrative Office to update the official register of institutions or programmes/courses that obtained the label. Furthermore, the Awarding Body forwards the learning report from the peer-reviewers to the organization for further improvement.

Step 6: After awarding, the label is valid for three years and an organization needs to report on achievements based on the learning report and also may re-apply for certification. If the decision is negative, the Awarding Body will inform the institution about the reasons for not awarding the label and will as well provide the learning report for possible improvements. Any institution or program/course will need to wait for about one year before a reapplication will be possible and the Awarding Body has to offer advice to the organization what would be the minimum required changes to make a reapplication reasonable. The Administration Office has to be informed about the rejection to make sure that there is no reapplication before the one year waiting period.

# **Anexo K:** Taxonomía de Bloom.

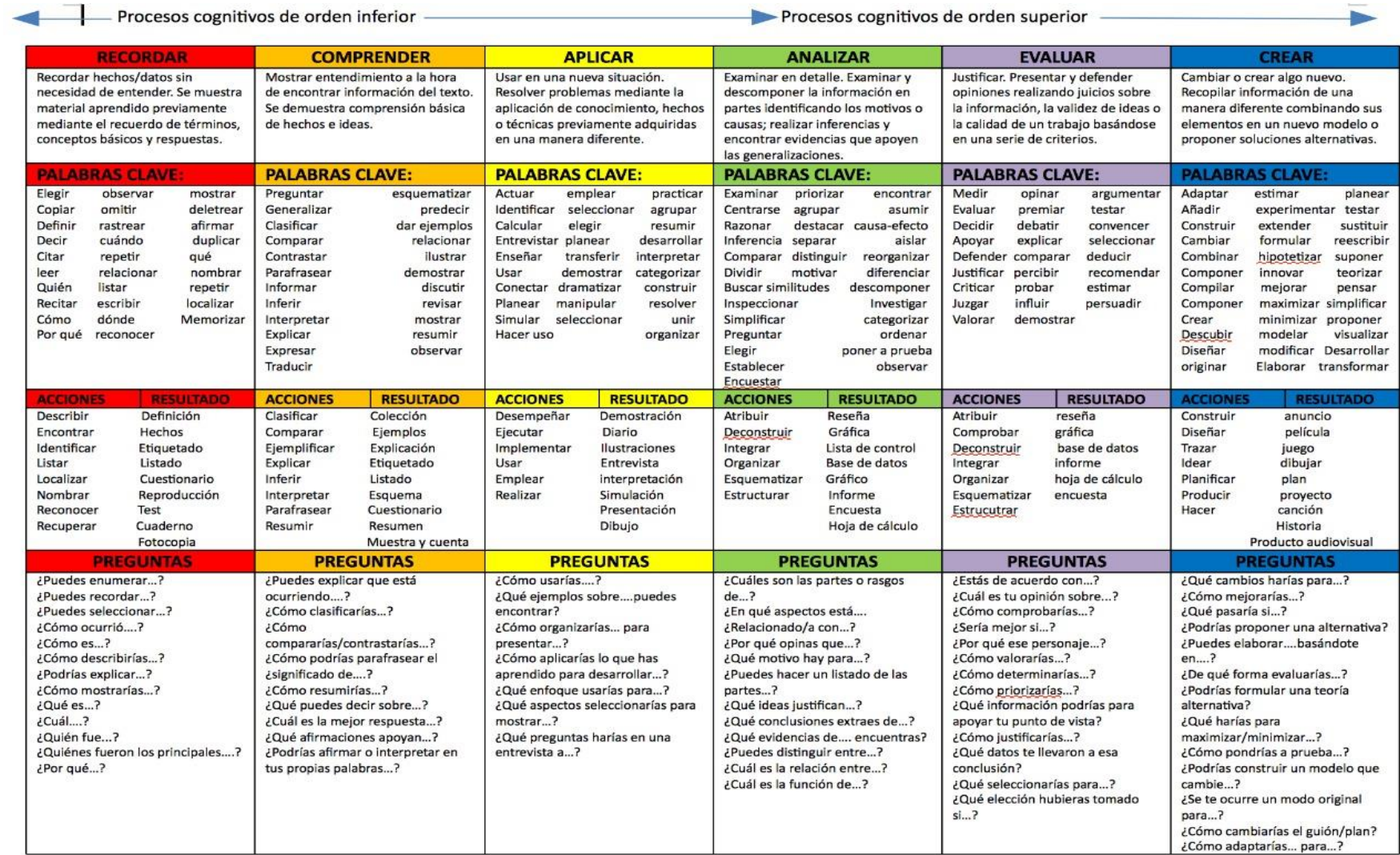